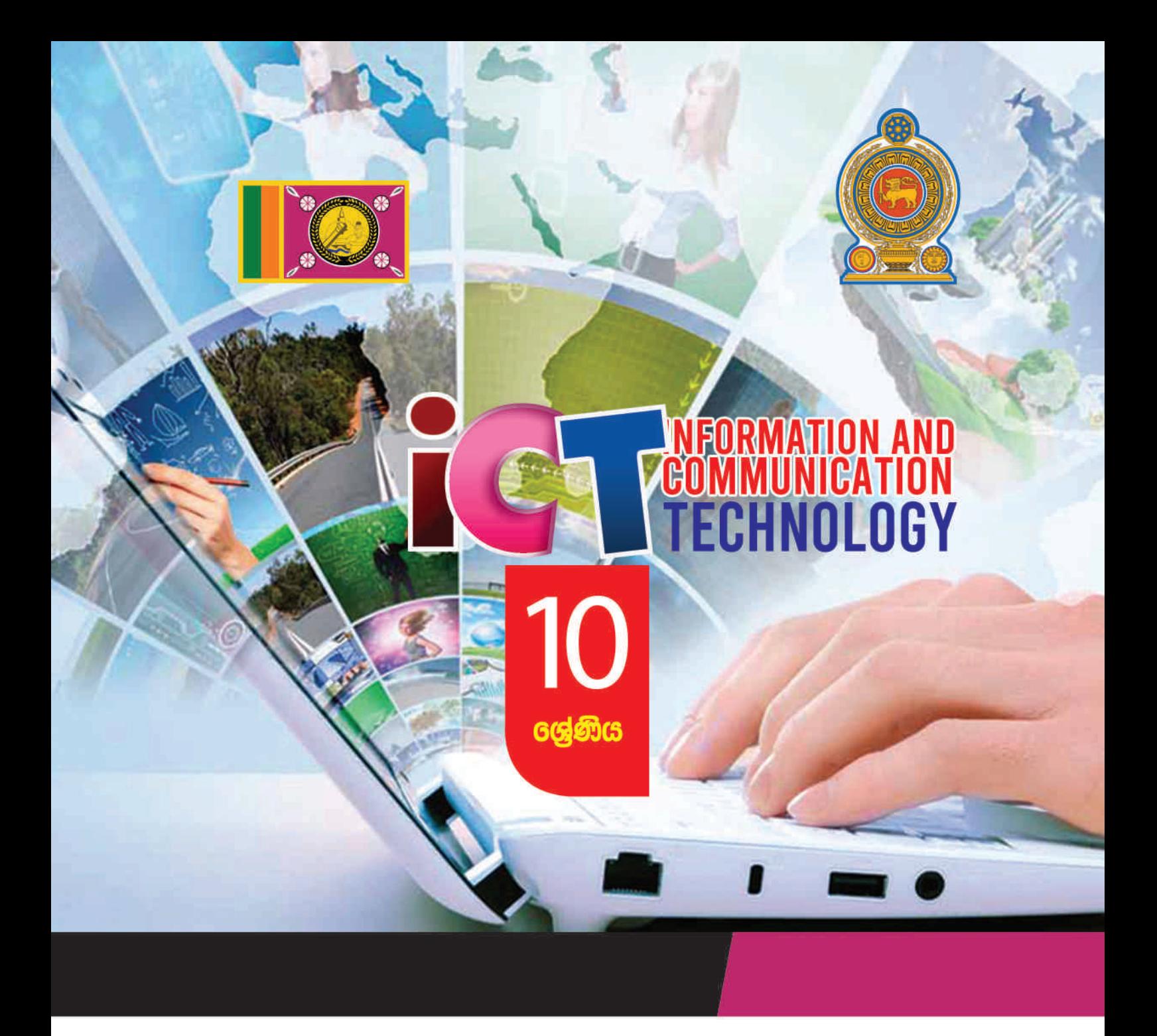

අධයගන පොදු සහතික පතු (සාමානය පෙළ) තොරතුරු හා සන්නිවේදන තාකෂණය ශිෂා ඛුයාකාරකම් අත්පොත

 $\bullet$  000  $\bullet$ 

තොරතුරු හා සන්නිවේදන තාකුෂණ චීකකය පළාත් අධාාපන දෙපාර්තමේන්තුව උතුරු මැද පළාත

අධායෙන පොදු සහතික පතු (සාමානා පෙළ)

තොරතුරු හා සන්නිවේදන තාක්ෂණය

ශිෂා කියාකාරකම් අත්පොත

10 og Cog Cog

a Cation තොරතුරු හා සන්නිවේදන තාක්ෂණ ඒකකය

පළාත් අධාහපන දෙපාර්තමේන්තුව

උතුරු මැද පළාත

## පළමු මුදුණය 2020

සිංහල මාධ්යය

**CONCERNATION** 

### පළාත් අධාහපන අධා¤ක්ෂතුමියගේ පණිවිඩය

විශ්වය අතැඹුලක් සේ දැකීමට මංපෙත් විවර කරන්නා වු, අධාහපන කිුයාවලියේ තවත් එක් සුවිශේෂී සන්ධි ස්ථානයක් වන්නේ තොරතුරු හා සන්නිවේදන තාක්ෂණ විෂයයයි. රටක් වශයෙන් ජාතියක් වශයෙන් හුදකලාව ජීවත්වීම, ශිෂ්ට සම්පන්න මානව චර්යාවක් නොවන බව, පිළිගත් විද්වත් මතය වී හමාරය. එහෙයින් ලොව පුරා වෙසෙන මානව වර්ගයා එකට එක්ව, අත්වැල් බැඳගෙන අනාගත අභියෝග බිඳ හෙළා ලොව ජය ගත යුතු බව උසස් මාන<mark>වයාගේ</mark> අපේක්ෂාව වන්නේය. එකී අනාගත අභියෝග ජය ගනු වස් තොරතුරු හා සන්නිවේදන <mark>තාක්</mark>ෂණ විෂයය තුළින් ලැබෙන්නා වූ පිටුබලය අති මහත්ය. ගෝලීයකරණයත් සමග ලො<mark>ව අනෙ</mark>ක් රටවල් හා එක්ව ඉදිරියට ගමන් කිරීමට සිරිලක දරුවන්ට මූලික අඩිතාලම වැටෙනුගේ මෙම විෂය පථය ඔස්සේය.

2007 වසරේ පාසල් විෂය මාලාවට එක්වූ තොරතුරු හා සන්නිවේදන තාක්ෂණ විෂය තුළින් දරුවන්ගේ දැනුම කුසලතා හා ආකල්ප නව ලොවට ස<mark>රිල</mark>න පරිදි හැඩ ගැස්වීමට ගුරුභවතුන් මෙන්ම අනෙකුත් අධායාපන ක්ෂේතුයේ නියුතු නිළධාරීන් ගන්නා වෙහෙස මහන්සිය, කැපවීම මා ඉතා අගය කොට සළකන්නේ එය තුන් කල්හිම ඵ<mark>ල දරන්</mark>නා වූ කියාවක් වන බැවිනි.

විශේෂයෙන් උතුරු මැද ප<mark>ළාතේ</mark> දූ දරුවන් තුළ, මෙම විෂය පිළිබඳ දැනුම හා කුසලතා ඉහළ නැංවීමට වෙර දරන අධාසාපන ක්ෂේතුයේ නියැලෙන පිරිස, මාගේ පුශංසාවට නිරතුරුවම පාතු වන්නේය. එකී කරුණු සාධ<mark>තය කරනු වස්, තොරතුරු හා සන්නිවේදන තාක්ෂණ විෂය ඔස්සේ</mark> අ.මපා.ස. (සා.පෙළ) විභාගය ඉලක්ක කරගත් කියාකාරකම් අත්පොතක් මුදණය කර, දරුවන් අතට පත් කිරීමට ම<mark>ව්හෙස</mark> වූ ඇප කැප වූ සියළුම දෙනාට මාගේ සුබ පැතුම් එක් කරමි. ඒ සමගම මේ කර්තවා ඵලයයි ලෙස කියාවට නංවා 2020 වසර හා ඉන් ඉදිරියට පැවැත්වෙන අ.පො.ස. (සා.පෙළ) වි<mark>භාග</mark> පුතිඵල ඉතා යහපත් වූත් විශිෂ්ට වූත් වෙනසක් ඇති වේ යැයි අපේක්ෂා කරමි. ාතියක් වශයෙන් හුදකලාව - ජීවත්වීම, ශිෂ්ට සමපන්න මානව වර්යාවක් නොවන බව, පි<br>ද්වත් මතය වී හමාරය. එහෙයින් හලාව පුරා හවසෙන මානව වර්ගයා එකව දැක්වූ අප<br>ද්වත් මතය වී හමාරය. එහෙයින් හලාව පුරා හවසෙන මානව වර්ගයා එකව දක්වූ අපේ<br>ලබෙන්නා

ඊ.එම්.එන්.ඩබ්. ඒකනායක මිය**.**  ළාත් අධ්යා න අධ්ක්ෂ, පළාත් අධ්යාපන දෙපාර්තමේන්තුව, උතුරු මැද පළාත.

iii

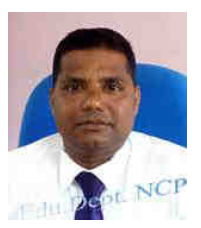

### **ොත රතුරුපතාපහන්නිොේද පතාක්ෂණපවිෂයනපඅධ්යක්ෂතුමාොේපදණිවිඩයන**

වත්මන් ලෝකයේ සුවිශේෂි වු තාක්ෂණික වෙනස්කම් රැසක් සිදු කරමින් තොරතුරු තාක්ෂණය, සන්නිවේදනය පුමුඛ කරගත් සෙසු කේතුවල ශීඝු දියුණුවත් සංවර්ධනයත් සමග ශිෂාා පරපුරට මුහුණ දීමට අනාගත අභියෝග රැසක් නිර්මාණය වී තිබේ. එවන් වටපිටාවක නව තාක්ෂණික දැනුම හා බුද්ධිය කේන්දු කරගත් සමාජයක සිසුන් අභිමුඛ අභියෝගයන් සවිබ<mark>ල</mark> ගැන්වීම තොරතුරු සන්නිමේදන තාක්ෂණය හා සම්බන්ධ අප සියලු දෙනාගේම වගකීමකි.. සිසුන් සඳහා ගැලපෙන ඉගෙනුම් අත්දැකීම් සංවිධානය කරමින් ඉගෙනුම් ඉගැන්වීම් කියාවලි<mark>ය ප</mark>වත්වා ගෙන යාමට රටක මතුවී තිබෙන හදිසි තත්ත්වයකදී වුවද කියාත්මක කළ හැකි විෂයානුබද්ධ කරුණු කෙටි කාලයක දී ලබා දීමත්, උසස් අධාහපනයට හා වැඩ ලෝකයට අනුගතු<mark>වීම ස</mark>ඳහා දරුවාට අවස්ථාව ලබා දීමේ පළමු කඩ ඉම වන අ.පො.ස.( සා.පෙළ) විභාගයට සාර්ථකව මුහුණ දීමට අත්වැලක් සැපයීමත් මෙම කියාකාරකම් අත්පොත නිර්මාණය කිරීමේ මූ<mark>ලික අ</mark>රමුණයි.

උතුරු මැද පළාත් නිළ වෙබ් අඩවිය මගින් (www.edncp.lk), මෙම කියාකාරකම් අත්පොත හා ලකුණු දීමේ පටිපාටිය බාගත කර ගැනීමට අවස්ථාව සලසා ඇති අතර පළාතේ පසුගිය වාර පරීක්ෂණ පුශ්න පතු, පිළිතුරු පතු හා නැණ සයුර සත්කාරක පාඩම් මාලාව තුළින් ද අප පළාතට සිමා නොවී දිවයින පුරා සිටින සියළුම <mark>ගුරුභවතු</mark>න් හා සියළු සිසුන් හට මාර්ගගතව අධායන කටයුතු කර ගැනීමට පහසුකම් සලසා තිබේ. ඒ අනුව පළාත්, කලාප, කොට්ඨාස සහ පාසල් මට්ටමින් පළාතේ සිසු වාර විභාග ලකුණු විශ්ලේෂණයන් සහ වාර්තා පළාත් වෙබ් අඩවියෙන් ලබා ගෙන සාර්ථකව පුතිකාර්යය ඉගැ<mark>න්වීම</mark> කටයුතු සංවිධානය කිරීමෙන් පළාත තුළ සියළු විෂයය පුතිඵල ඉහල නැංවීමට දැනටමත් අපට හැකි වී තිබේ. හක්ෂණික ඇතුම හා බුද්ධිය කේන්දු කරගත් සමාජයක සිසුන් අතිබුව අභියෝගයන් සවිබුල ගැ<br>හත්ෂණික ඇතුම හා බුද්ධිය කේන්දු කරගත් සමාජයක සිසුන් අතිබුව අභියෝගයන් සවිබුලේ දිනා අර්බුවේදී සමාජය සම්බුදු අපරාධ<br>ආරම්භ අවහනුම අත්දැකීම සංවිධානය ක

අ.පො.ස.( සා.පෙළ) විභාග ඉලක්ක පුශ්න ඇතුළත් කර නිර්මාණය කර ඇති  $10$  ලශ්ණිය සිසුන් සඳහා <mark>සකස්</mark> කළ මෙම කියාකාරකම් අත්පොත විෂයය භාර ගුරුභවතාගේ මග පෙන්වීම මත මැනවින<mark>් පරි</mark>ශීලනය කර උතුරු මැද පළාතෙහි විෂයය පුතිඵල ඉහලම තලයට රැගෙන යාමට න<mark>ොරතුරු</mark> හා සන්නිවේදන තාක්ෂණ විෂයය ඉගෙන ගන්නා සිසුන් පුයත්න දරණු ඇතැයි මම අපේක්ෂා කරමි.

### **ොේ.එ අ.පී.එ අ.පජයනසුන්දරපමයනා,**

සහකාර අධාහපන අධාහක්ෂ, මතාරතුරු හා සන්නිවේදන තාක්ෂණ ඒකකය, පළාත් අධායාපන දෙපාර්තමේන්තුව, උතුරුමැද පළාත.

### ලපරවද**න**

වර්තමාන සමාජය තුළ ආර්ථික, සමාජීය, සංස්කෘතික හා තාක්ෂණික සංවර්ධනයත් සමග සංකීර්ණ ස්වරූපයක් ගෙන ඇති අධායාපන අරමුණු ඉටු කර ගැනීමට මිනිස් අත්දැකීම්, තාක්ෂණික වෙනස්වීම්, මනෝ විදාහත්මක පර්ගේෂණ සහ අධාහපනය පිළිබඳ නව දර්ශක ඇසුරින් ඉගෙනුම් ඉගැන්වීම් කියාවලිය ද නවීකරණය වෙමින් පවතී. ඉගෙනුම් ඉගැන්වීම් කියාවලියේදී පුායෝගික නිපුණතා ලබා දෙමින් අනාගත අභියෝග ජයගැනීමට හැකි පුද්ගලයෙකු බිහි කරලීමට <mark>තොරතු</mark>රු හා සන්නිවේදන තාක්ෂණ විෂයමාලාවෙන් අපේක්ෂිත,

- <mark>↓</mark> මූලික පරිගණක සාක්ෂරතාවයක් ඇති කිරීම හා සන්නිවේදන තාක්ෂණ විෂය දීර්ඝ වශයෙන් හැෙෑරීම සඳහා අවශය ෙනම ලබා දීමත්,
- $\,\,\blacktriangleq\,\,$ නොරතුරු හා සන්නිවේදන තාක්ෂණයේ විවිධ යෙදුම් පිළිබඳ ව සහ එමගින් අත්වන පුතිඵල පිළිබඳව අවමබෝධ්යක් ලබා දීමත්
- ේ මතාරතුරු හා සන්නිවේදන තාක්ෂණය සම්බන්ධ සංකල්ප සහ මූලධර්ම පිළිබඳ දැනුම ලබා දීමත්
- $+\,$  සැබෑ ලෝකයේ ගැටළු වලට තොරතුරු හා සන්නිවේදන තාක්ෂණය මත පදනම් වු විසදුම් ලබා දීමට ඉවහල් වන කුසලතා ලබා දීමත්
- $\,\blacktriangleq\,$  නොරතුරු හා සන්නිවේදන තාක්ෂණය භාවිතයෙන් අත්වන වාසි සහ එමගින් මතුවන ගැටළු පිළිබඳව ෙැනුවත් කිරීමත්,

අරමුණු කර ගනිමින් තොරතුරු හා සන්නිවේදන තාක්ෂණ විෂයමාලාව පාසල තුළ කිු<mark>යාත්මක කර උසස් අධාහපනයට හා වැඩ ලෝකයට අනුගතවීම සඳහා</mark> දරුවාට අවස්ථාව ලබා දීමේ කඩඉම වන අ.පො.ස.( සා.පෙළ) විභාගයට සාර්ථකව මුහුණ දීමට අත්වැලක් සැපයීම<mark> මෙම</mark> කෘතිය නිර්මාණය කිරීමේ අරමුණයි. ස්වාහය සුවභ්වල කොරතුරු හා සන්තීමවරුන භාක්ෂණය විශාල ලෙස විසිසු කරලාව සහ අවධාරය අප්රාදය සංඝාවල සිදුවූ කර ගැනීම ප<br>අවුරුදු කර පිරිසු විශාල අතියෝග ප්රාදේශීමට හැකි පුද්ගලයෙකු බිහි කරලිව ලබා අතර අතර අතර අතර අතර අතර අතර අතර අතර

උතුරු මැද පළ<mark>ාත)</mark> තුළ තොරතුරු හා සන්නිවේදන තාක්ෂණය විෂයය ඉගෙනුම් කටයුතු කරන  $10$ ලශ්ණිය <mark>සිසුන්</mark> සඳහා එක් පිටපතක් බැගින් ලබා දීමට අපේක්ෂිත මෙහි ලකුණු දීමේ පටිපාටිය පළාත් අධ්යාපන දෙපාර්තමේන්තුවේ නිළ වෙබ් අඩවියෙන් (www.edncp.lk) බාගත කරගත හැකිය.

මෙය පුයෝජනවත් ලෙස පරිශීලනය කර  $10$  ලශ්ණියේ සිසුන් වාර පරීක්ෂණ හා  $2020$  වසරින් පසු පැවැත්වෙන අ.පො.ස. (සා.පෙළ) විභාගයන් ගෙන් තොරතුරු හා සන්නිවේදන තාක්ෂණ විෂයය සඳහා විශිෂ්ඨ සාමාර්ථයක් ලබා ගැනීමට හැකි වේවායි යන්න අපගේ පැතුමයි.

> තොරතුරු හා සන්නිවේදන තාක්ෂණ ඒකකය, පළාත් අධායාපන දෙපාර්තමේන්තුව, උතුරු මැද පළාත.

Education NCP - www.edncp.ik

### **නියනාම යන**

ඊ.එ ප.එන්.ඩේ. ඒරනායර මිය ළාත් අධ්යා න අධ්ක්ෂ,

පළාත් අධායාපන දෙපාර්තමේන්තුව, උතුරු මැද පළාත.

### **අධීක්ෂණයනපපතාපොමොතයනවීම**

 මේ.එ ප.පී.එ ප. ජයසුන්ෙම මයා සහරාම අධ්යා න අධ්යක්ෂ- ම මතුරු ාක්ෂණය පළාත් අධායාපන දෙපාර්තමේන්තුව, උතුරු මැද පළාත.

පළාත් තොරතුරු හා සන්නිවේදන තා<mark>ක්ෂණ අධ</mark>්යාපන මධස්ථානය

පළාත් තොරතුරු හා සන්නි<mark>වේදන</mark> තාක්ෂණ අධායාන මධස්ථානය

### **හ අබන්ධී රණයනපතාපහංහ් රණයන**

එන්.එච්.එම්.සී. අත්තනායක මිය ගුරු උපදේශක,

සුරංගි දේවකළුආරච්චි මිය ගෙන ගුරු උ පදේශක,

මක්.එ ප. මහේමතිලර මයා ගුරු උ මද්ශර,

පළාත් තොරතුරු <mark>හා සන්නි</mark>වේදන තාක්ෂණ අධායාපන මධස්ථානය

### හංස්කරණය සහය හා ගුැපික් නිර්මාණය

රුවන් විජේරත්න මයා අ/පුසියන්කුළම ම.වි., අනුරාධපුර.

### **හ අදපොදායන පො යනප:-**

රුවන් විඡේරත්න මයා අ/පූසියන්කුළම ම.වි., අනුරාධපුර. ඉසුරු ලක්මාල් කුමාරසිංහ මයා ගබි/මිහින්තලේ ම.වි. වාසනා ජය<mark>ම</mark>ස්ත මෙ.විය මධා විදාහලය- අනුරාධපුර කු<mark>මුදු දිසා</mark>නායක මිය තඹු/සුබෝධි ම.වි., කිරලෝගම. තුලාරි මදිරාවල මෙ.විය කඹු/එජ්පාවල ම.ම.වි, එප්පාවල. පද්මිණී ස්වර්ණලතා කුමාරි මිය කැකි/ කැකිරාව ම.ම.වි., කැකිරාව ඩිලානි සුරවීර මිය කොට අ/ජනාධිපති ම.වි., අනුරාධපුර මදූෂා නිලක්ෂි මිය අ/මහබුලංකුළම ම.වි., අනුරාධපුර ඉඳුනිල් හල් පාවල මයා අ/විදාහදර්ශ ම.වි., අනුරාධපුර.

සරෝජා <mark>කුමා</mark>රි මිය රොපෝ කලාපීය පරිගණක සම්පත් මධාසේථානය,තඹුත්තේගම දිලානි දිල්රුක්ෂි මිය ෙකා අ/හතර ස්වළ විදාහලය, අනුරාධපුර. ඒ.ඩී.එස්. දිල්හාරා මිය රැක කැකි/පෙරියකුලම ම.වි.,මරදන්කඩවල. සදී ා මසේමසිංහ මිය ඹු/ම ල්හිරියාව ම.වි., ඹුත්මත්ගම. අනෝමා .විකුමසිංහ මිය අ/නිවත්තකවේතිය ම.වි., අනුරාධපුර රුවිනි කුමාරසිංහ මෙ.විය අ/තම්බියාව ධර්මපාල ම.වි, මහවිලච්චිය ගිහාන් ජයසිංහ මයා අ/නිවත්තකවේතිය ම.වි., අනුරාධපුර  $\begin{picture}(100,100) \put(0,0){\vector(0,1,0){18}} \put(0,0){\vector(0,1,0){18}} \put(0,0){\vector(0,1,0){18}} \put(0,0){\vector(0,1,0){18}} \put(0,0){\vector(0,1,0){18}} \put(0,0){\vector(0,1,0){18}} \put(0,0){\vector(0,1,0){18}} \put(0,0){\vector(0,1,0){18}} \put(0,0){\vector(0,1,0){18}} \put(0,0){\vector(0,1,0){18}} \put(0,0){\vector(0,1,0){1$ 

Foucation NCP - white someonly

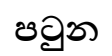

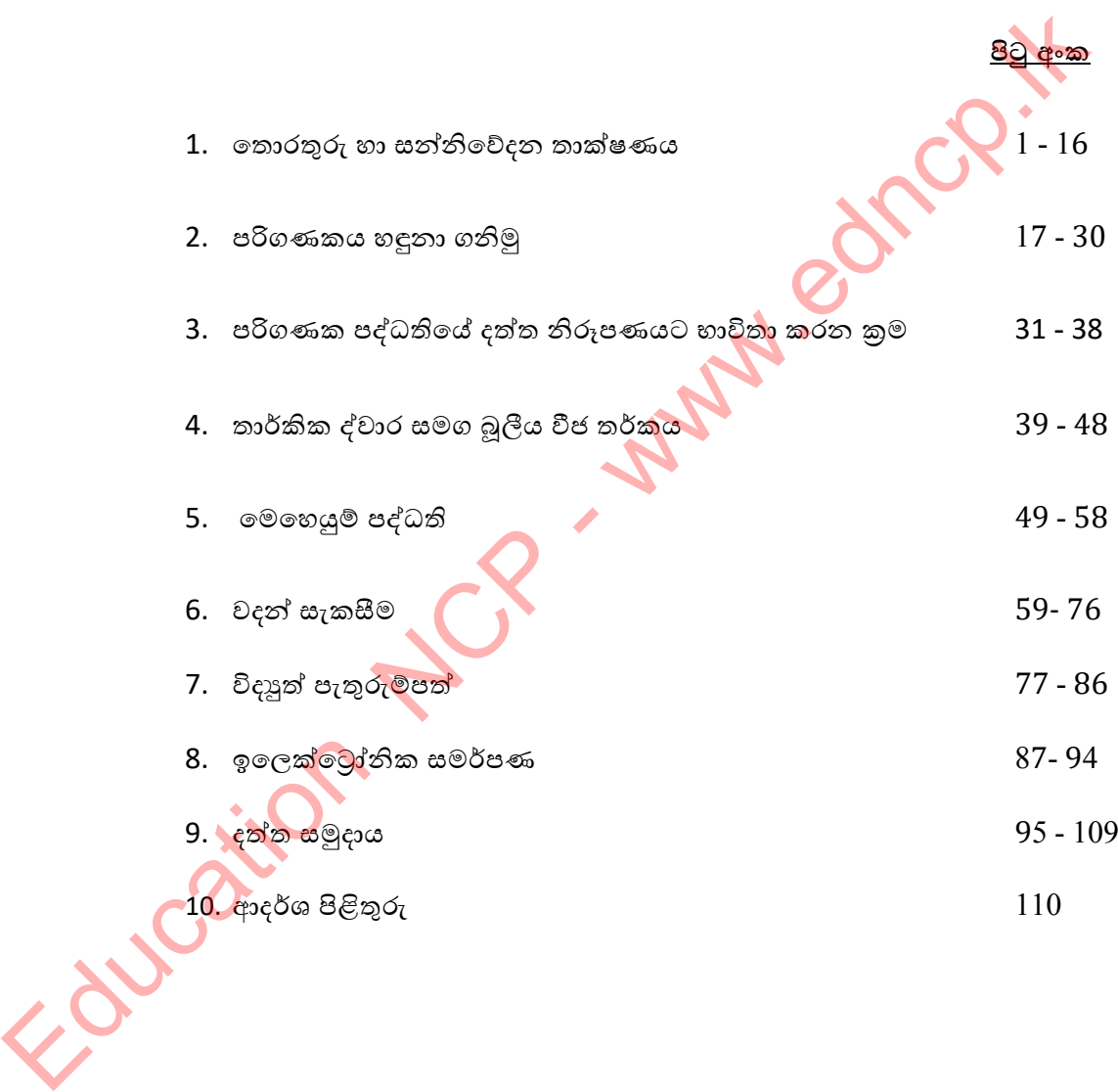

Following NCP - www.edncp.ik

## $01$  ඒකකය $\gamma^{\Lambda^{\prime}}$ ි Lation wastace

- 1.
	- $1)$  "දත්ත" හා "තොරතුරු" අතර පැහැදිලිව හදුනාගත හැකි ලක්ෂණ  $2$  ක් ලියන්න. (සංසන්දනය කර පිළිතුර ලියන්න.)
		- …………………………………………………………………………………………… ……………………………………………………………………………………………
	- 2) පහත a සිට e දක්වා ලේබල වලින් ඉදිරිපත් කර ඇති පුකාශ සලකා බලා දත්ත/තොරතුරු ද යන්න වෙන් කර දක්වන්න.
		- a) සේවකයකුගේ මුලික වැටුප
		- b) ළදරුවකුගේ බර පුස්ථාරය
		- c) වැටුපෙන් අඩු වන මුළු මුදල
		- d) දෛනික මුළු වර්ෂාපතන අගය
		-

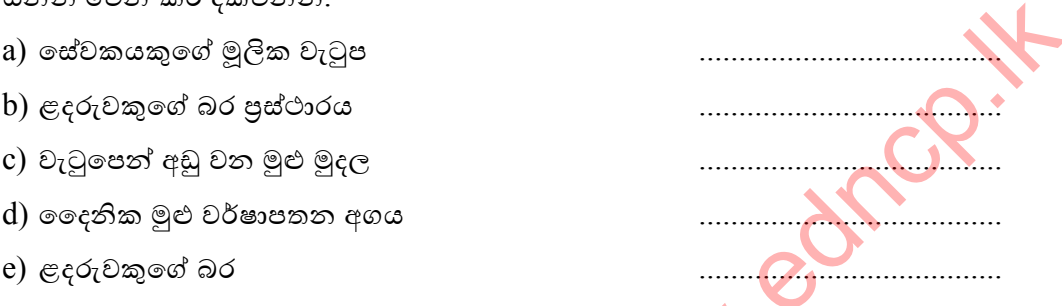

3) ගුණාත්මක තොරතුරකට අදාලව පහත වගුවේ නිවැරදි තීරු ගළපන්න.

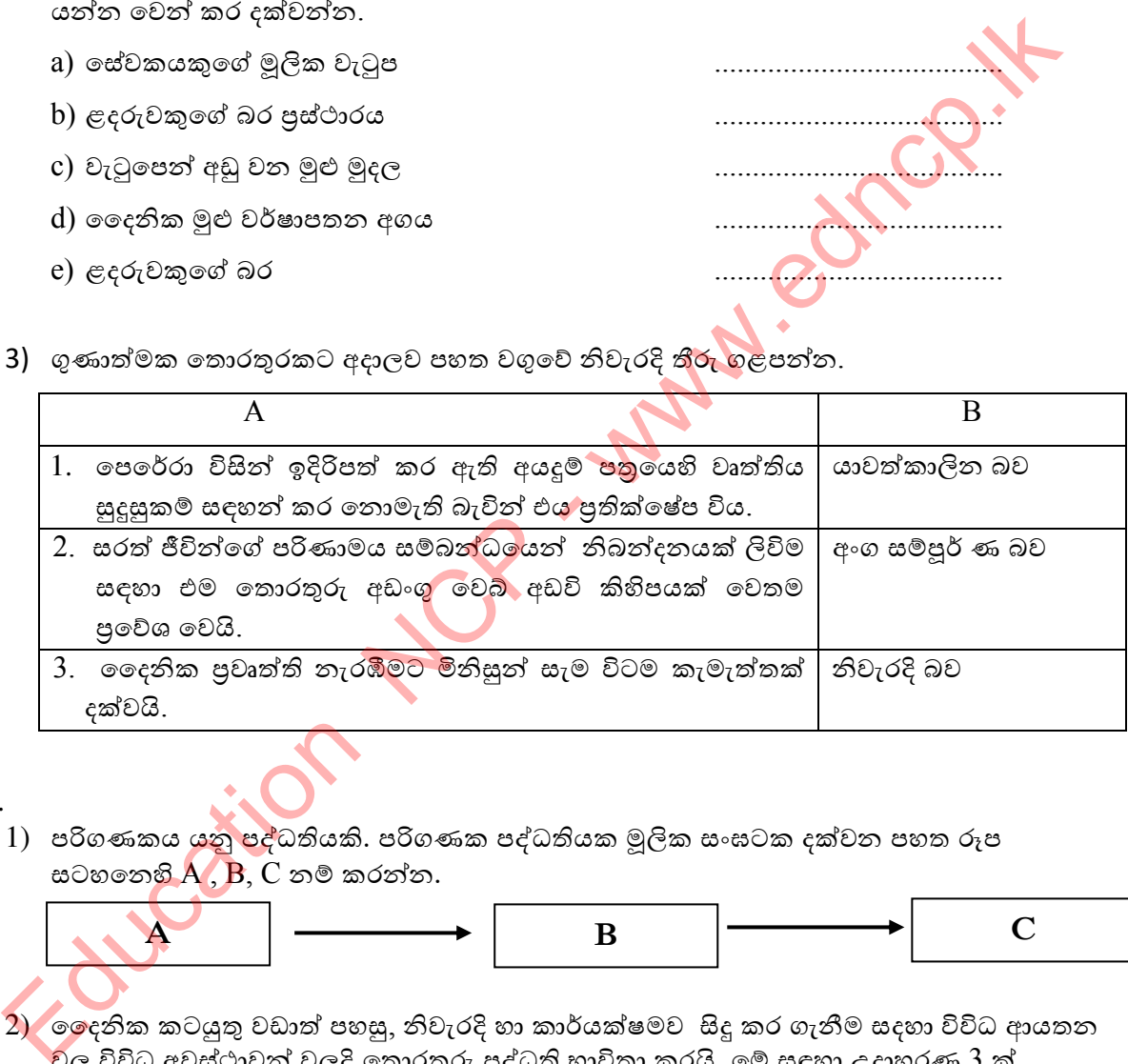

### 2.

1) පරිගණකය යනු පද්ධතියකි. පරිගණක පද්ධතියක මූලික සංඝටක දක්වන පහත රූප සටහතෙහි $\overline{A}$  ,  $\overline{B}$ ,  $\overline{C}$  නම් කරන්න.

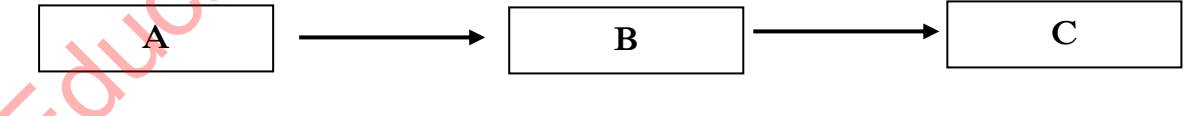

 $2)$  ලදෙනික කටයුතු වඩාත් පහසු, නිවැරදි හා කාර්යක්ෂමව සිදු කර ගැනීම සදහා විවිධ ආයතන විල විවිධ අවස්ථාවන් වලදි තොරතුරු පද්ධති භාවිතා කරයි. මේ සඳහා උදාහරණ 3 ක් දක්වන්න.

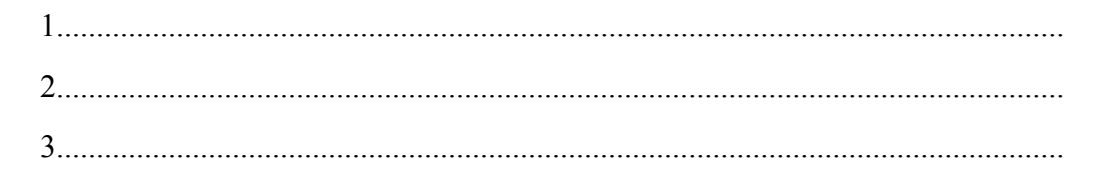

. . . . . . . . . . . . . . . . . . . .

....................

- 3) වර්තමානයේ තොරතුරු ලබා ගැනිම සඳහා බහුල ලෙස භාවිත කරන QR කේත හරහා තොරතුරු ලබා ගැනිම සම්බන්ධයෙන් නිවැරදි පියවර අංකය 1 සිට 4 දක්වා අනුපිළිවෙළට දක්වන්න.
	- ★ පින්තූරයක් ගැනිම
	- වෙබ් අඩවියට පිවිසිම
	- QR කේතය වෙත ජංගම උපාංගය යොමු කිරිම
	- විකේතනය
- 4) පහත සංකේත හඳුනා ගන්න. ඊට අදාල නිවැරදි නාමය වරහන තුළින් තෝරා හි<mark>ස්තැන</mark> මත ලියන්න. (QR Code / ISBN Code / Bar Code )

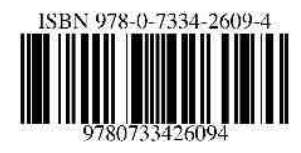

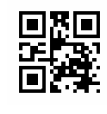

5) මාර්ගගත ඉගෙතුම සිදු කරන සිසුවෙකු ඊට අදාළ අ<mark>ධා</mark>හපනික වෙබ් අඩවිය වෙත පිවිස අවශා නිබන්ධන හා කියාකාරකම් ලබා ගැනිම සඳහා එවෙලෙහි තම ජංගම දුරකථනය වෙත ලබා දෙන පරිශීලක නාමය (user name) හා මුරපදය (password) පද්ධතිය වෙත ලබා දිය යුතු වෙයි. පද්ධතිය මගින් එහි නිවැරදි බව <mark>පරීක්ෂා</mark> කර බලා අවශා නිබන්ධන හා කිුයාකාරකම් සටහන් තිරය මත දර්ශනය කරන අතර ඒවා තම පරිගණකය වෙත බාගත කිරීමෙන් පසු සුදුසු පරිදි මුදණය කර ගැනිම සිදු කර ගනියි. මෙම සිදුවිමට අදාළව දැක්විය හැකි ආදාන (Input), සැකසුම (Process), පුතිදාන (Output) හා ගබඩා කිරිම (Store) යන කියාවලින් සඳහා දිය හැකි උදාහරණය බැගින් ලියන්න.

ආදාන -සැකසු<u>ම</u> පුතිදාන -ගබඩා කිරිම –

- $\overline{3}$ .
	- 1) ඉ රාජා (Electronic Government ) යන්නෙන් කුමක් අදහස් වේ දැයි කෙටියෙන් ලියන්න. 2)  $\,$  ශූී ලංකාවේ රාජා මට්ටමින් තොරතුරු හා සන්නිවේදන තාක්ෂණ සේවා සපයන වෙබ් අඩවි  $\,2\,$ ක් දක්වන්න.

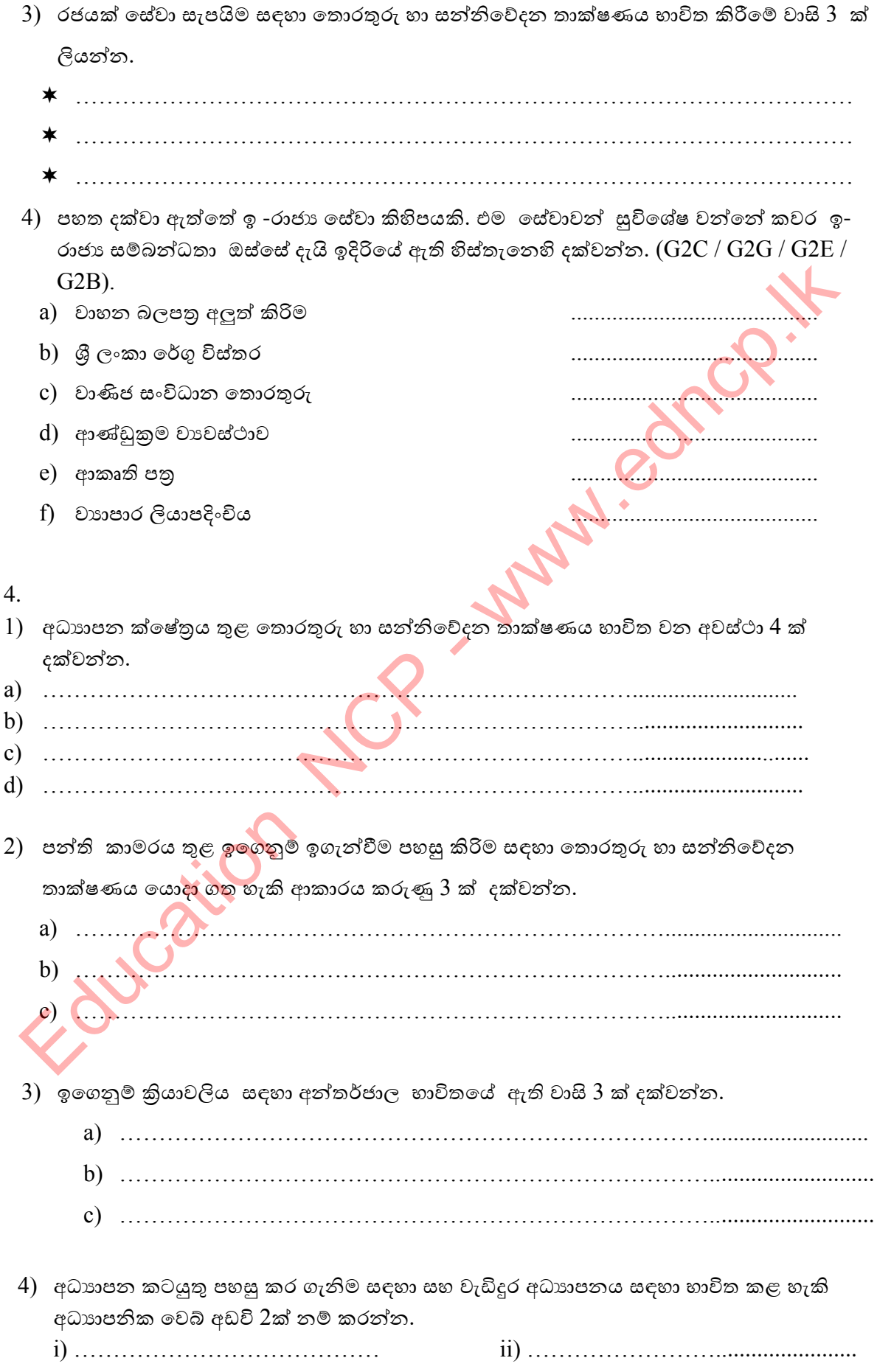

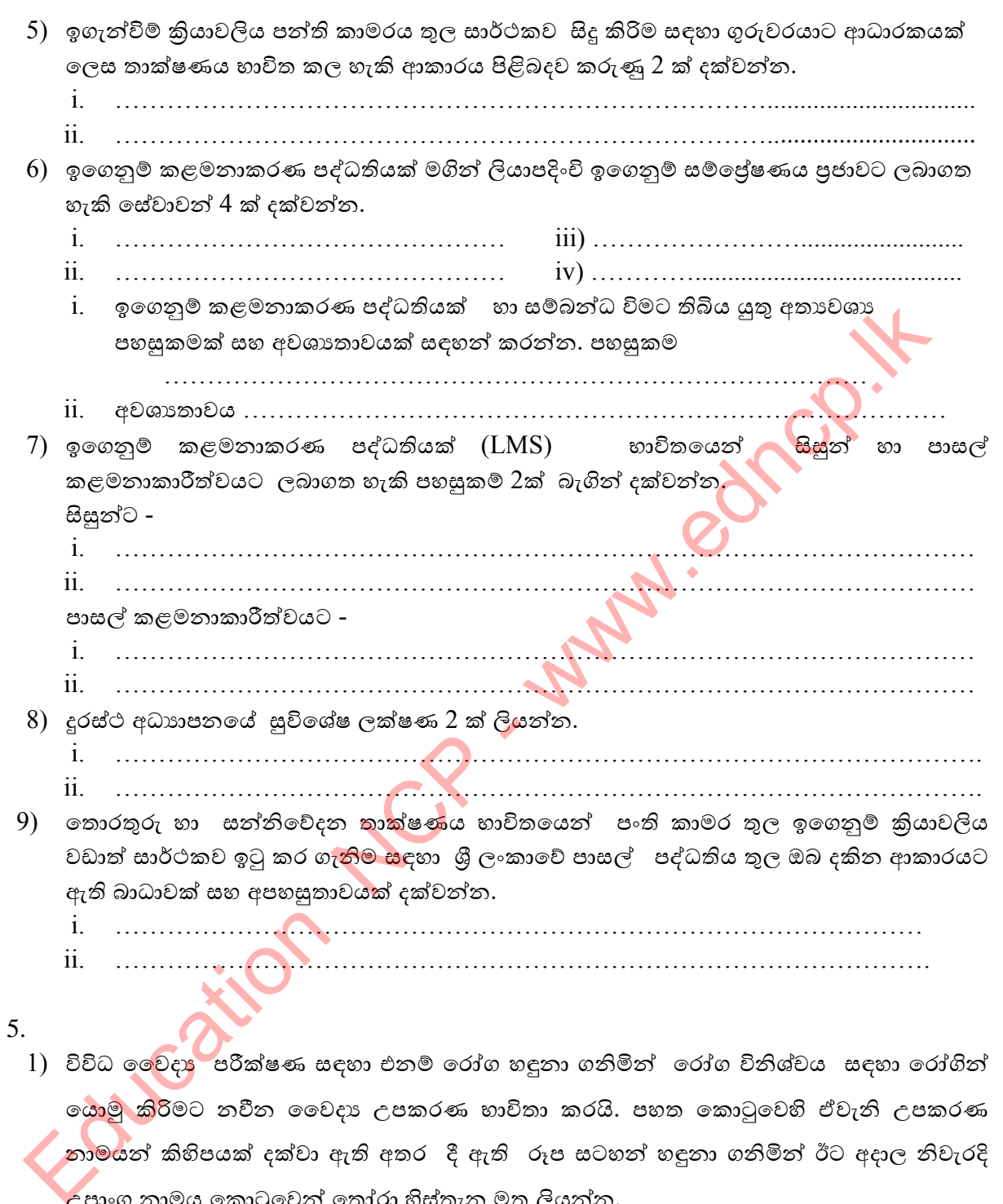

<mark>ානාමය</mark>න් කිහිපයක් දක්වා ඇති අතර දී ඇති රූප සටහන් හඳුනා ගනිමින් ඊට අදාල නිවැරදි ල්පාංග නාමය කොටුවෙන් තෝරා හිස්තැන මත ලියන්න.

Blood Sugar Testing machine / MRI Machine / ECG Machine / CAT Machine / EEG Machine / Cardiac Screening Machine

**පෂාත් අධ්යාපන තදපාතමතත්න්තුල, උතුරු මැද පෂාත.**

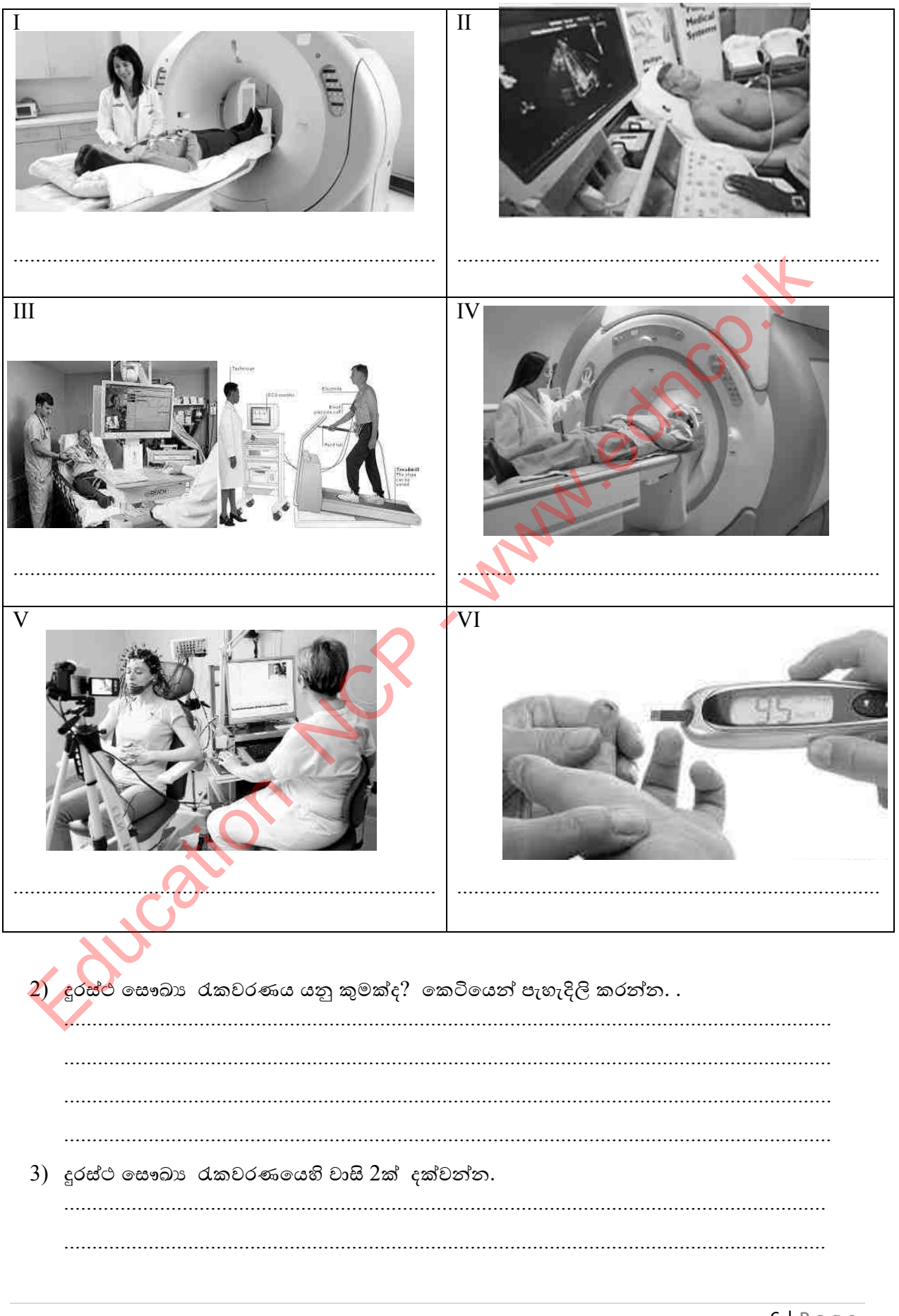

පළාත් අධාාපන දෙපාර්තමේන්තුව, උතුරු මැද පළාත.

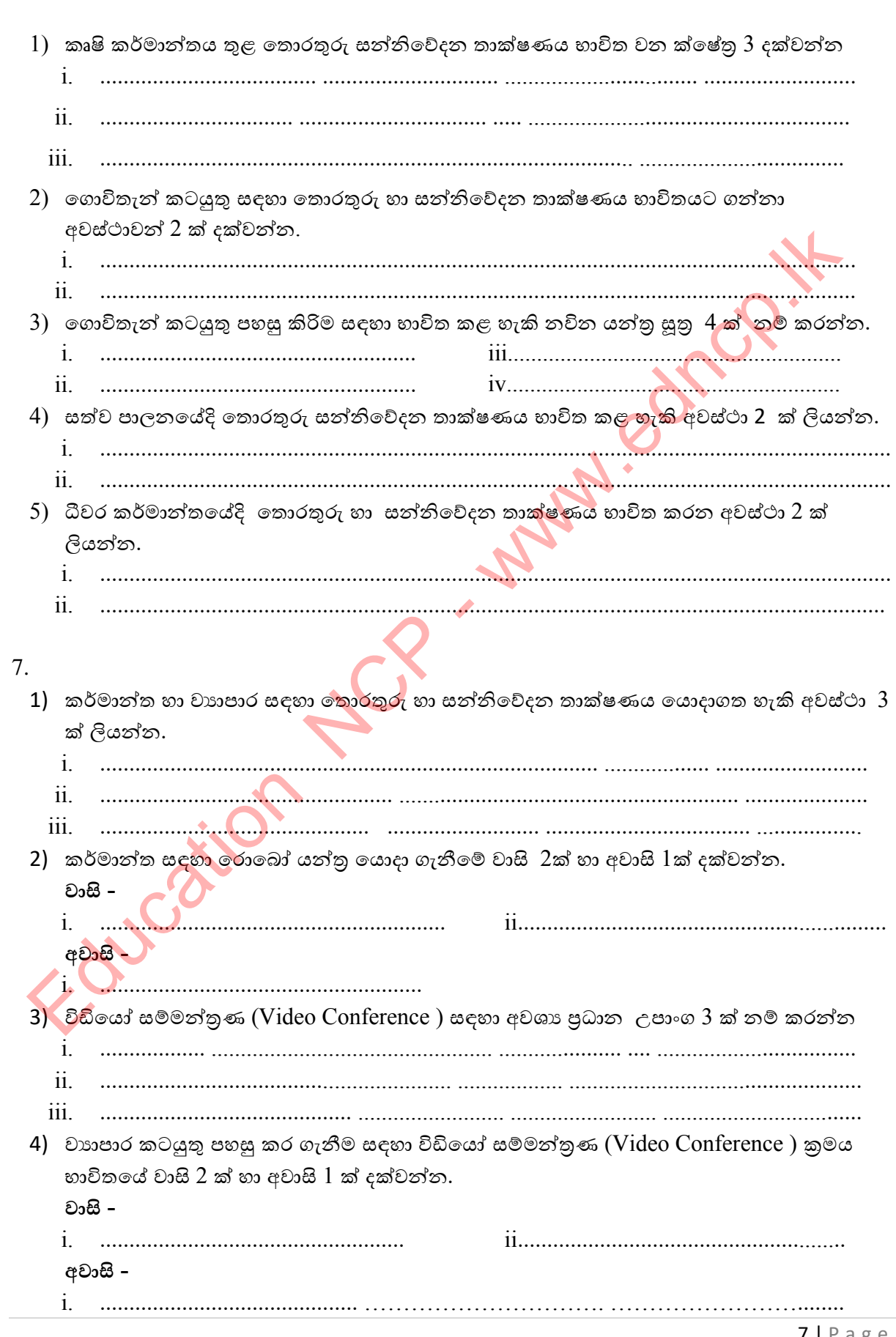

6.

 $7 | P \text{ a } g \text{ e}$ 

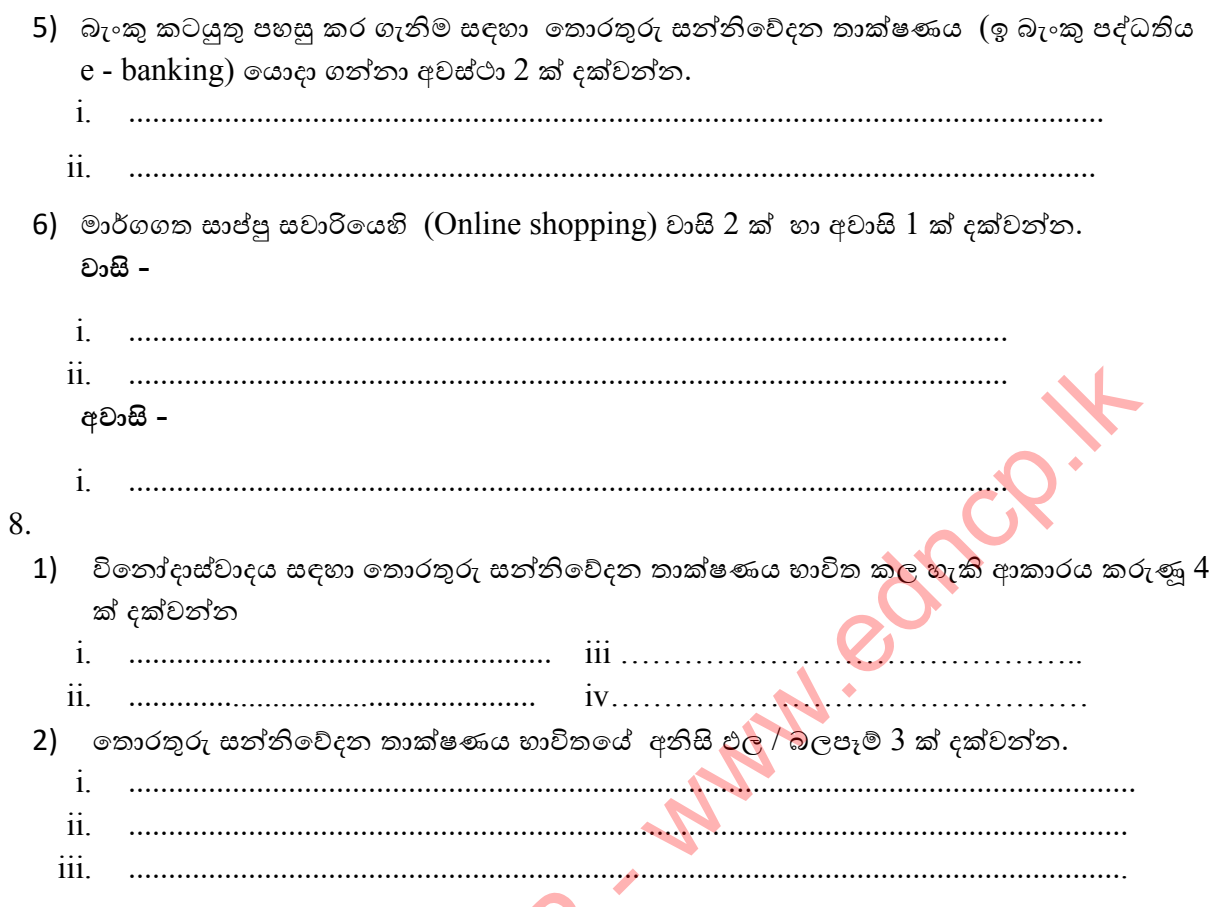

### 9.

1) පරිගණකය නිර්මාණය සඳහා 1940 කාල වකවානුවේ සිට මේ දක්වා (පළමු පරම්පරාවේ සිට පස්වන පරම්පරාව දක්වා) භාවිතා කරන පුධාන දෘඩාංග තාක්ෂණ උපාංගය පහත දක්වා ඇත. එම උපාංග හඳුනා ගෙන එහි නාමය හා අදාළ පරම්පරාව හිස් කොටුව තුල ලියන්න.

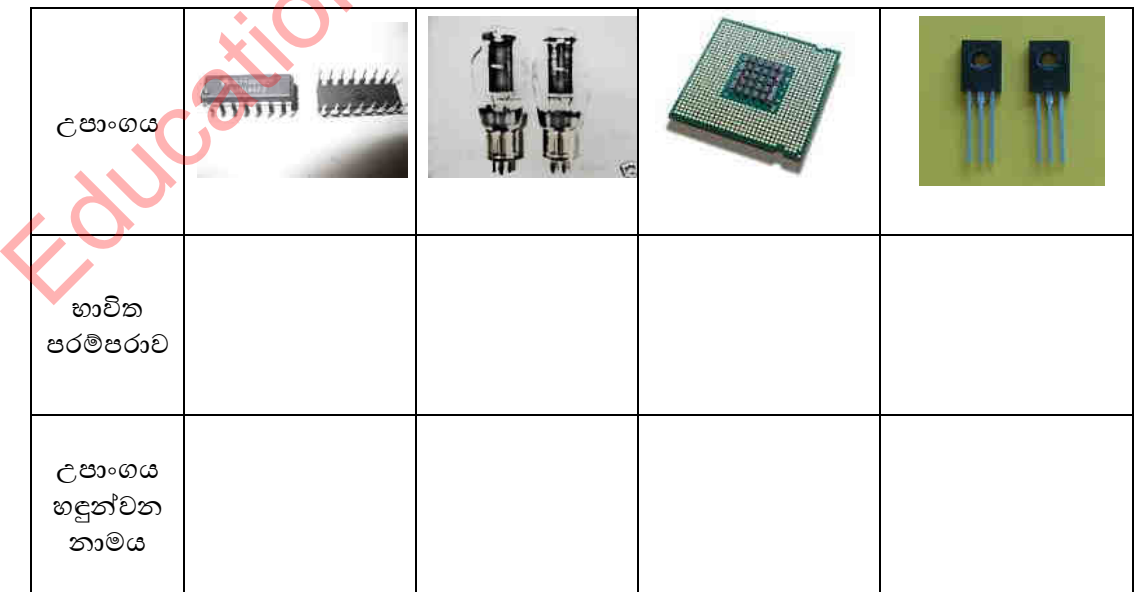

2) පරිගණක විකාශනය සම්බන්ධයෙන් ඇති පහත පුකාශ වල හිස්තැන් වලට අදාළ සුදුසු වචනය වරහන තුළින් තෝරා ලියන්න.

( Adding Machine / Napier's Bones / Ada Augusta Lovelace / ENIAC / Abacus / Joseph Jacquard / Tabulating Machine / Charles Babbage / Blaise Pascal / IBM / Analytical Engine / Microsoft )

- i. țəˣ ˠ˫ǦƵˁ ɒ˃˳ɏ ˝˫ɪ˔ ˁ˨ ʵ˚ˁˡ˒ˠක් ˳ˢ˦ ........................................ හැඳින්විය හැකිය .
- ii. ජෝන් තේපියර් (John Napier) විසින් හදුන්වා දෙන ලද උපකරණයක් වනුයේ .......................................................... ˠ.
- iii. ȝ˕˞ ˠ˫ǦƵˁ ˃˒ˁ ˠǦƴˠ ˳ˢ˦ ................................................ ˘ȼ ʵ˚ˁˡ˒ˠ ˧ǿǦˣǩ ˢ˜˘ ʯ˔ˡ ............................................. ˘ȼ ȝʭˤ ˉ˫Ưˁ ˃Ɲ˔ˌˠ˫ ɪʆǦ නිර්මාණය කරන ලදී.
- iv. Punch card (ʆǐɞ˚Ʈ) ක්ර˞ˠ ˳ˢʣˣˎ ˧ǿǦˣ˫ ˳˖˘ ˢNJ˳NJ ...................................... විසිනි.
- v. …………………………………………………… පරිගණක යේ පියා ලෙස හඳුන්වයි.
- vi. Charles Babbage විසින් නිර්මාණය කළ සුවිශේෂ උපකරණය ලෙස ......................................... ˧ˬǽǦɪˠ ˧ˬකිˠ.
- vii. ලොව පුථම පරිගණක වැඩසටහන් ශිල්පිනිය ලෙස ගෞරවයට ලක් වනුයේ ........................... ˞ˬƯƝˠɐ.

viii. ˳ˢʣˣ ȝ˕˞ ɪ˖ɖƮ ˦ʭ˂ɕ˫ʭˁ ˚ɜ˃˒ˁˠ ˣǦ˳Ǧ ....................................................... ˠ.

3) පරිගණක විකාශනයේ දී ඒ ඒ පරම්පරාවල නිර්මාණය වූ පරිගණක වල විශේෂ ලක්ෂණ පහත (a) සිට (h) මගින් ඉදිරිපත් කර ඇත. දී ඇති ලක්ෂණ වලට අනුව ඒ ඒ වැකි මගින් ඉදිරිපත් කරන්නේ කවර පරම්පරාවක ලක්ෂණදැයි ඉදිරියෙන් ලියන්න. Education NCP - www.edncp.lk

- a) ˳ක්˔˘ˠ ˦˙˧˫ ʵ˦˦˪ ˞Ÿˎ˳ȼ ˚ɜ˃˒ˁ ˝˫˥˫ .........................................................
- b) Ľƴˁ ʯƱɞ ȿʑ˒Ʈ ˦ʏ˔ ˳˞˳˧ɒȼ ˚NJ˗Ư ˝˫ɪ˔ˠ (GUI) .......................................
- c) ˖Ʈ˔ ʰ˖˫˘ˠ (input) ˦˙˧˫ ʆǐɞ˚Ʈ (punch card) ˝˫ɪ˔ˠ .........................................
- d) ක්ර˞˳ɢ˂˘ˠ ˦˙˧˫ ˠǦƴ ˝˫˥˫ˣ ....................................................
- $\ket{e}$   $\ket{e}$  ලමම යුගයේ පරිගණක විශාල තාපයක් නිපදවන අතර පුමාණයෙන් ද ඉතා විශාලය. විදුලිය ɪˤ˫ˢ ˳ˢ˦ ˚ɜ˳˝ʤˉ˘ˠ ˁˡɐ.- ....................................................................
- f) ˠƱɞ Țˣɞˣ ˦˧ ɀʆˁˠ ˝˫ɪ˔ˠ .........................................................
- g) ʯǦ˔əˉ˫ˢ ˦˧ ˜ʑ˞˫˗ɕ ˳ˠ˖ɬȼ ˝˫ɪ˔ˠ ........................................................
- h) ȝˁ˫ˤ ˔ˬŹ ˝˫ɪ˔ˠ (Optical Disk ) .........................................................

### **බහුලරණ ප්ර්න**

- **සියළුම ප්ර්න ල ිළිතතුරු වපයන්න.**
- 1. තොරතුරු සම්බන්ධයෙන් දක්වා ඇති පහත කුමන පුකාශය අ**සතා** වේද?
	- $1)$  තොරතුරු විශ්ලේෂණය මගින් විවිධ තීරණ වලට එළඹෙයි.  $\,$ .
	- 2) තොරතුරු සකස් කිරිමෙන් දත්ත සකස් කර ගනී.
	- $3)$  දත්ත සකස් කිරිමෙන් තොරතුරු ලබාගත හැකි වේ.
	- $4)$  තොරතුරු විධිමත්ය.
- 2. පහත සඳහන් දෑ අතුරින් දත්ත සමඟ සසඳන විට තොරතුරු ලෙස වර්ග කළ **නොහැක්කේ** කුමක්ද?
	- 1) විදාහව විෂය සඳහා සිසුන් ලබාගත් උපරිම ලකුණ.
	- 2) සිසුවකුගේ උස.
	- $3)$  ළදුරුවකුගේ බර සටහන් පුස්ථාරය.
	- 4) සිසුවකුගේ පුගති වාර්තා සටහන
- 3. පද්ධතියක මූලික කාර්ය පිළිබඳව වඩාත් නිවැරදි පිළිතුරු කාණ්ඩය<mark>, වන්</mark>නේ,
	- $1)$  තොරතුරු ආදානය, දත්ත ආදානය හා සකස් කිරිමයි.
	- 2) දත්ත රැස් කිරිම, සකස් කිරිම හා තොරතුරු බවට පරිවර්තනය කිරිමයි.
	- 3) දත්ත ආදානය, සකස් කිරිම හා තොරතුරු පිටතට ලබා දිමයි.
	- 4) දත්ත ආදානය, තොරතුරු බවට පුතිදානය හා වර්ගීකරණයයි..
- 4. පහත දක්වා ඇති පුකාශන වලින් ඉ-රාජාය සම්බන්ධයෙන් **පිළිගත නොහැකි** පුකාශය වන්නේ, රජයක් තොරතුරු හා සන්නිවේදන තාක්ෂණය යොදා ගනිමින් ………………
	- 1) තම රටෙහි පුරවැසියන්ට බිල්ප<mark>ත් ගෙවි</mark>ම් සේවා සඳහා පහසුකම් සපයයි..
	- 2) වෙනත් රාජා වලට ශූී ලංකා රේගු විස්තර සපයයි..
	- 3) රාජා සේවකයින්ගේ චකුලේඛනු ලබා දෙයි. .
	- 4) වෙනත් රටවල පුරවැසියන්ට වාහන බලපතු අලුත් කිරිම සම්බන්ධයෙන් සේවා සපයයි.
- 5. ශුී ලංකාවේ ඉ- රාජා සම්බන්ධතා පිළිබඳව දැනුවත් විම සඳහා පුවේශ විය හැකි රාජා වෙබ් අඩවියක නිවැරදි වෙ<mark>බ්</mark> ලිපිනය වන්නේ, essa actuari q: අකුරින් දක්ක සමග සහදන වට කොරතුරු ලෙස වර්ග කළ **නොහැක්කේ**<br>කුවක්ද?<br>1) විදහවමය සඳහා සියුන් ලබාගත් උපරිම ලකුණ.<br>2) පිළුවකුගේ එය<br>3) ලදරුවකුගේ බර සවහන් පුස්ථාරය.<br>3) ලැරුවකුගේ අහක වාර්තා සටහන<br>1) කොරතුරු ආදානය, කක්
	- 1) htttp://www.government.com 2) htttp://www.gov.uk
- 

- 
- 3)  $\frac{http://www. gov.lk}{http://www.e. govern.lk}$
- 6. අධා<mark>හපන ක්</mark>ෂේතුය තුළ තොරතුරු හා සන්නිවේදන තාක්ෂණයේ යෙදවුම් පිළිබඳව පහත දක්වා ඇති වගන්ති සලකන්න.
	- $\bf A$ ) පරිගණක ආශිත සමර්පණ.
	- $B$ ) සහරා ලිපි ලේඛන සකස් කිරිම හා මුදුණය.
	- $C$ ) විස්තර කර දිමට අපහසු පාඩම් සඳහා විඩියෝ දර්ශන හා රූප සටහන් පෙන්වීම.
	- $D$ ) පාසල් තොරතුරු කළමණාකරණය හා යාවත්කාලීන කිරිමේ හැකියාව.
	- පංති කාමරයේදි **ඉගැන්විම හා ඉගෙනීම** සඳහා පමණක් අදාළ වගන්තිය / වගන්ති වන්නේ,
	- $1)$  A හා B පමණි. 2) B හා D පමණි. 3) A , B හා C පමණි. 4) D පමණි.
- 7.  $60$ ශ්ථ අධායාපනයේ ගති ලක්ෂණයක් තොවන්නේ,
	- $1)$  මාර්ග ගත පැවරුම් හා පුශ්තාවලි ලබා ගැනිමේ හැකියාව.
	- 2) මාර්ග ගත ගුරුවරයකු හා සම්බන්ධ වීමේ හැකියාව.
	- 3) දෛනික කාල සටහන් තොමැති වීම.
	- 4) දෙමාපියන්ට දරුවන්ගේ අධායාපන පුගතිය පිළිබඳව e-mail පණිවිඩ මගින් දැනගත හැකි විම.
- 8. වර්තමානයේ බොහොමයක් වෙළඳපොළ නිෂ්පාදනවල දැකිය හැකි QR (Quick Response) ක්තවල කියාකාරීත්වය සම්බන්ධයෙන් පහත දක්වා ඇති පුකාශ සලකා බලන්න.
	- A) සුහුරු දුරකථනයක් (Smart Phone) මගින් සුපරීක්ෂණය කිරීමෙන් (Scan) අදාල QR ක්තයේ පිංතුරයක් ලබාගැනීම
	- $B$ )  $\alpha$ න්තර්ජාල හා සම්බන්ධ වෙමින් එම $\alpha$  OR කේතයට අදාල දැන්වීම හෝ නිෂ්පාදනය පිළිබඳ වැඩිදුර තොරතුරු ඇතුළත් වෙබ් අඩවියකට පිවිසීම
	- C) QR කේතයට අදාල තොරතුරු විකේතනය කිරීම.

ඉහත $A, B$  සහ $C$  වලට පිළිවෙලින් අදාළ වන්නේ,

- $1)$  දත්ත ආදානය, සැකසීම, තොරතුරු පුතිදානය.
- $2)$  තොරතුරු පුතිදානය, සැකසීම, දත්ත ආදානය.
- $3)$  දුත්ත ආදානය, තොරතුරු පුතිදානය, සැකසීම.
- $4)$  සැකසීම, තොරතුරු පුතිදානය, දත්ත ආදානය.
- 9. පහත පුකාශ සලකා බලන්න.
	- $\bullet$  රාජා තොරතුරු කේන්දයේ සේවාවන්
	- අාණ්ඩුකුම වා වස්ථාව
	- වාහන බලපතු අලුත් කිරිම

ඉහතින් සඳහන් කරන ලද සේවාවන් ශූී ලංකා රජය වි<mark>සින් ස</mark>පයනු ලබන්නේ,

- 
- 
- $1)$  වෙනත් රාජායන්ට  $(G2G)$  කොටු වායුපාර ආයතනයන්ට  $(G2B)$
- 3) පූරවැසියන්ට (G2C) (63 කි. 2012 4) සේවකයින්ට (G2E)
- 10. අධායාපන ආයතනයක භාවිත කරනු ලබන ඉගෙනුම් කළමණාකරණ පද්ධතියක් (Learning Management System) සම්බන්ධ**යෙන් සාවදා** පුකාශය වනුයේ,
	- 1) එමගින් කළමණාකාරීත්වයට ආයතන කියාකාරකම් අධීක්ෂණය සහ විභාග පුතිඵල දැක්වීම සිදුකළ හැකි වීම.
	- 2) එමගින් කාල පරිච්ඡේද වෙන්කර දැක්වීමට ස්වයංකීය සීනු පද්ධතියක් භාවිතා කිරීම.
	- 3) එමගින් සිසුන්ට පැවරුම් නිවසේදී නිම කර එසැනින් උඩුගත කිරීමේ හැකියාව ලබාදීම.
	- 4) පද්ධතියට සම්බන්ධ වීම සඳහා අන්තර්ජාල සමබන්ධතාවය අතාවශා නොවීම. .
- 11. සෞඛා ක්ලේතුය තුළ හාවිතා වන උපාංග කිහිපයක් හා එහි කාර්ය පහත වගුවෙන් දක්වා ඇත. එහි කාර්ය <mark>තීරු</mark>ව සමග පරිගණක උපාංග තිරූව ගැලපු විට ලැබෙන නිවැරදි පිළිතුරු කාණ්ඩය වන්නේ, ewn gmale accum accumus care accumus care accumus accumus accumus accumus computer of the computation of the computation of the computation of the computation of the computation of the computation of the computation of t

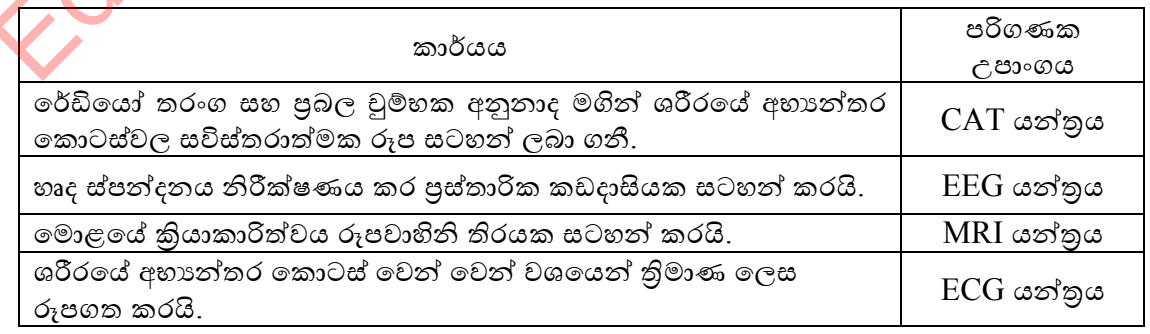

1) CAT , MRI , EEG , ECG 2) MRI , ECG , EEG , CAT

3) ECG, EEG, CAT, MRI 4) MRI, CAT, EEG, ECG

- $12.$  පහත දක්වා ඇති වගන්ති සලකා බලන්න.
	- A) ගුවන් යානාවකදි හදිසි පුතිකාර අවශා වූ අයෙකුට රෝහල් පුහුණුව ලැබූ සෞඛා නිලධාරියකු විසින් රෝහලේ සිටින විශේෂඥ වෛදාවරයෙකුගෙන් උපදෙස් ලබා ගනිමින් පුතිකාර කිරිම.
	- $B$ ) රෝහල් කාර්ය මණ්ඩල පුහුණු විමක් විදේශ රටක සම්පත්දායකයකු මගින් සන්නිවේදන ජාල සබඳතාවය යොදා ගනිමින් සිදු කිරිම.
	- C) රෝගියකු ආසන්න රෝහලකට තේවාසික ඇතුලත් කිරිමකින් පසු එහි විශේෂඥ ෙවෙදාවරයකු විසින් ශෛලා කර්මයක් සිදු කිරිම

දුරස්ථ සෞඛා රැකවරණය සම්බන්ධයෙන් වඩාත්ම **පිළිගත හැකි වගන්තිය/ වගන්ති වත්**නේ,

 $1)$  A හා  $C$  පමණි.  $2)$   $C$  පමණි $3)$  A හා  $B$  පමණි $4)$  B හා  $C$  පමණි

- 13. තොරතුරු හා සත්තිවේදන තාක්ෂණය භාවිතයෙන් කාෂි කාර්මික කටයුතු ව<mark>ඩා ඵල</mark>දායිව සිදූකර ගැනීම සම්බන්ධයෙන් අසතා පුකාශයක් වන්නේ,
	- 1) කාලගුණ මිනුම් යන්තු වලින් ලබා ගන්නා දත්ත වලින් අස්වනු නෙලීමට සුදුසු කාල වකවානුව තිරණය කළ හැකි වෙයි.
	- 2) ස්වයංකීය ජල සැපයුම් පද්ධති හාවිතා කිරීමෙන් අනවශා ජල<mark>් පරි</mark>භෝජනය අවම කළ හැකි බවයි
	- 3) ගොවිපොළ ආරක්ෂා කටයුතු සඳහා  $\rm{CCTV}$  කැමරා පද්ධති භාවිතා කළ හැකිය.
	- 4) විශාල වගා බිමක ගොවියන් යොදා ගනිමින් වල් පැළ තෙලයි.
- 14. කර්මාන්ත ශාලා සඳහා රොබෝ යන්තු යොදා ගැ<mark>නිම</mark> නිසා ඇතිවිය හැකි <mark>වාසියක් නොවන්නේ</mark>,
	- 1) ˁ˫əˠක්˥˞ ˜ˣ 2) ɚකිˠ˫ ɪɒක්Ưˠ
	- $3)$  පැය 24 ම සේවය (3)  $\setminus$  4) නිරවදාාතාවය.
- 15. පහත පුකාශ වලින් වාාපාර කටයු<mark>තු</mark> සඳ<mark>හා තොරතුරු සන්නිවේදන තාක්ෂණයේ භාවිතයන්</mark> සම්බන්ධයෙන් **නිවැරදි නො<mark>වන්නේ,</mark>**  $\frac{1}{2}$  හේවිය සංවිශ්වරණය සම්බන්ධයෙන් වඩාත්ම පිළිගත හැකි වගන්තිය/ වගන්ති වත්ත<br>1) A හා C පමණි. 2) C පමණි 3) A හා B පමණි 40 හතික 4 B හා C පමණි<br>3. කොරතුරු හා සන්නිවේදන තාක්ෂණය භාවිතයෙන් කාමි කාර්මික කටයුතු වඩා මිලදායිව සි<br>
	- 1) විඩියෝ සම්මන්තුණ මගින් වාහපාර සාමාජිකයින් අතර සංවාද පැවැත්විමේ පහසුව ලැබී ඇත.
	- 2) පහසු ස්ථානයක සිටි ජංගම දුරකථනය හරහා බිල්පත් ගෙවිම් පහසුකම් ලැබී ඇත.
	- 3) ඇහිලි සලකුණු <mark>යන්</mark>තුය භාවිතයෙන් මානව සම්පත් කළමණාකරනය පහසු වි ඇත.
	- 4) ලාංකික පුර<mark>වැසිය</mark>න්ට ශී ලංකාව තුළ පමණක් අන්තර්ජාලය ඔස්සේ ඉලෙක්ටොනික වෙළදාම (Online Shopping) සිදු කිරීමේ පහසුව ලැබි ඇත..
- 16. විතෝදාස්වාදය සඳහා තොරතුරු සන්නිවේදන තාක්ෂණය භාවිතය සම්බන්ධයෙන් ෙනාගැළපෙන අදහසක් වන්නේ,
	- $\langle 1 \rangle$  අන්තර්ජාලයට සම්බන්ධ වෙමින් ඉ පොත් කියවීම.
		- $2)$  අධායාපනික හෝ විනෝද කීඩා සඳහා යෙදිම.
		- 3) දවසේ වැඩි කාලයක් සමාජ ජාලා වෙත පුවේශ වෙමින් මිතුරු ඇසුර.
	- $4)$  ඡායාරූප සංස්කරණය
- 17. ඉලෙක්ටොනික වෙළදාම සම්බන්ධයෙන් දි ඇති පහත වගන්ති අතුරින් අවාසියක් ලෙස සැලකිය හැක්කේ,
	- $1)$ පහසු ස්ථානයක සිට හාණ්ඩ නිරික්ෂණය කිරීමේ හැකියාව
	- $2)$  පැය  $24$  ම සේවය
	- $3)$  හරපත්(Credit card) මගින් ගණුදෙණු සිදුකළ හැකිවීම.
	- 4) ඇනවුම් කරන ලද හාණ්ඩයෙහි ගුණාත්මක බව .
- 18. තොරතුරු සන්නිවේදන තාක්ෂණය භාවිතයේ අනිසි පුතිඵලයක් නොවන්නේ,
	- 1) ඇබ්බැහිවීම
	- 2) සමාජජාල තුළින් තොගැළපෙන මිතුරු ඇසුර
	- 3) ඩිජිටල් තාක්ෂණයෙන් යුතු රූපවාහිනී නැරඹීම.
	- 4) පිංතූර විකෘති කර අන්තර්ජාලයේ පළ කිරීම
- 19. පහත වගුවේ 1 තීරුව සමහ 2 තීරයේ ගැලපූ විට නිවැරදි සම්බන්ධය දක්වනු ලබන පිළිතුරු කාණ්ඩය වන්නේ.
	- 1) A , C , B
	- 2) A , B , C
	- 3) B , C , A
	- 4) C , A , B

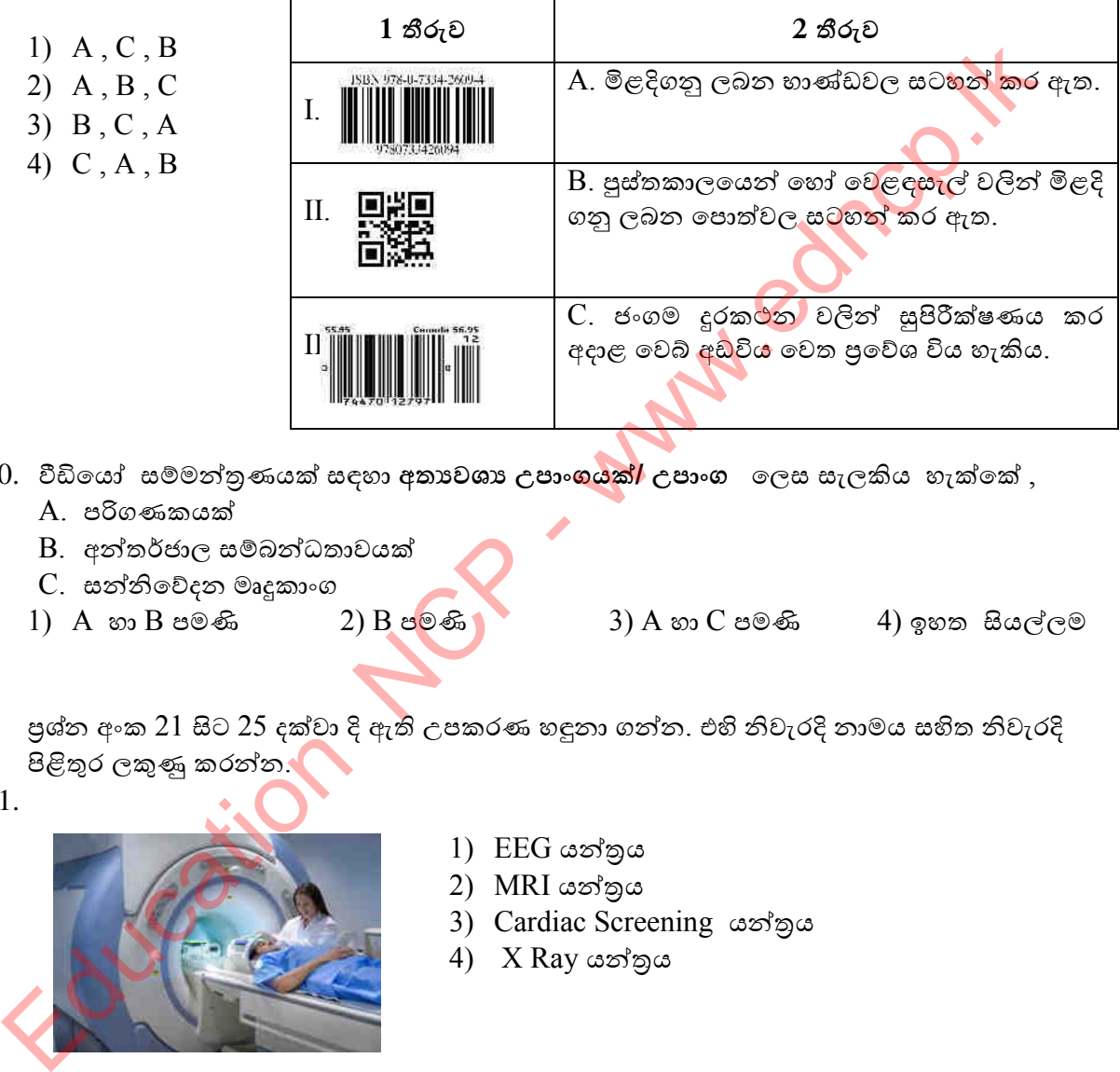

- 20. වීඩියෝ සම්මන්තුණයක් සඳහා අතාවශා උපාංගයක්/ උපාංග ලෙස සැලකිය හැක්කේ ,
	- A. පරිගණකයක්
	- B. අන්තර්ජාල සම්බන්ධතාවයක්
	- $C.$  සන්නිවේදන මෘදුකාංග
	-
	- $1)$  A හා B පමණි  $2)$  B පමණි  $3)$  A හා C පමණි  $4)$  ඉහත සියල්ලම
- පුශ්න අංක 21 සිට 25 දක්වා දි ඇති උපකරණ හඳුනා ගන්න. එහි නිවැරදි නාමය සහිත නිවැරදි පිළිතුර ලකුණු කරන්න.
- 21.

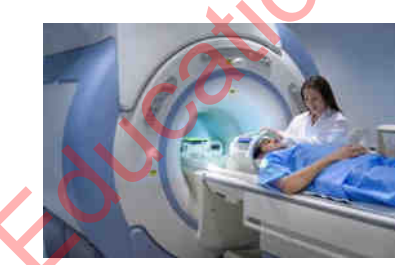

- 1) EEG යන්තුය
- 2) MRI යන්තුය
- 3) Cardiac Screening asiga
- 4) X Ray යන්තුය

22.

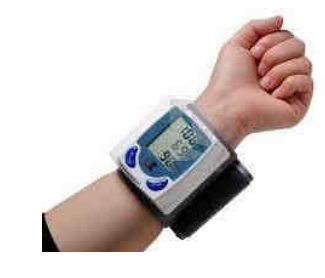

- 1) Blood Sugar Testing Machine රුධිරයේ සිනි පරීක්ෂා කිරීමේ යන්තුය
- 2) Blood Pressure Testing Machine රුධිර පීඩනය මනින යන්තය
- 3) X Ray යන්තුය
- 4) Ultra Sound Scanning යන්තුය

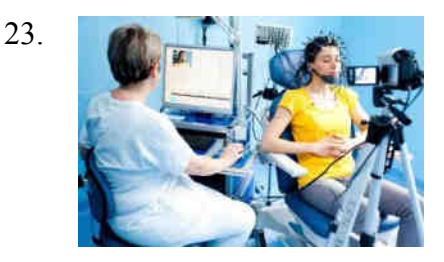

- 1) MRI යන්තුය
- 2) Cardiac Screening යන්තුය
- 3) X Ray යන්තුය
- 4) EEG යන්තුය

24. පරිගණක ලෝකයේ සුවිශේෂ පුද්ගලයකු පහත රෑපයේ දැක්වේ. මොහු හඳුනා ගන්න.

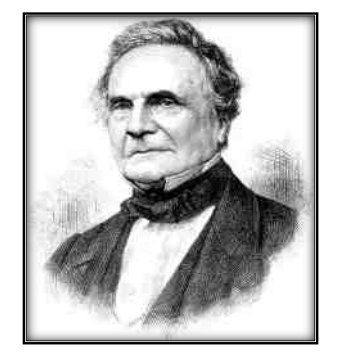

- 1) බලේස් පැස්කල් (Blaise Pascal) →
- 2) ලෙස්ත් වොත් නියුමාන් (John Von Newman)
- 3) චාර්ල්ස් බැබේජ් ( Charles Babbage)
- 
- $25$ . පළමු පරම්පරාවේ සිට පස්වන පරම්පරාව දක්වා පරිගණක කියාත්මක විම සඳහා භාවිත කළ පුධාන දෘඪාංග තාක්ෂණය පහත A ,B ,C , D ලෙස නම් කර ඇති රූප සටහන් ඇසුරින් ඉදිරිපත් කර ඇත. ඒවා හදුනා ගෙන නිවැරදි නාමයන් ගැළපු විට ලැබෙන නිවැරදි පිළිතුරු කාණ්ඩය වනුයේ.

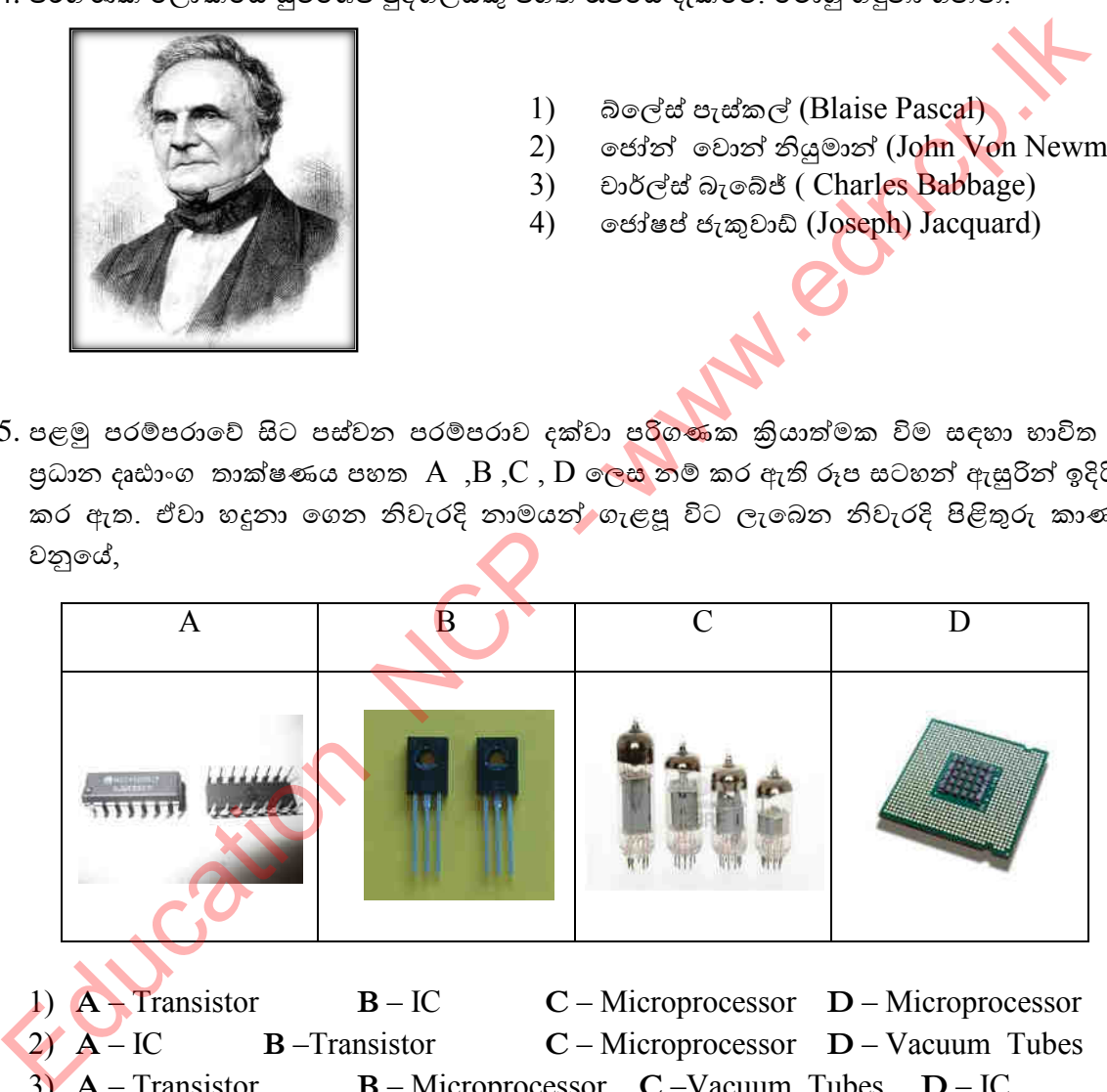

1) **A** – Transistor **B** – IC **C** – Microprocessor **D** – Microprocessor 2) **A** – IC **B** –Transistor **C** – Microprocessor **D** – Vacuum Tubes 3) **A** – Transistor **B** – Microprocessor **C** –Vacuum Tubes **D** – IC 4) **A** – IC **B** –Transistor **C** –Vacuum Tubes **D**– Microprocessor

 $26$ . පරිගණක ඉතිහාසය සම්බන්ධයෙන් දක්වා ඇති පහත වගන්ති වලින් අසතා වගන්තියක් ලෙස සැලකිය හැක්කේ ,

- 1) ලොව පළමු යාන්තික ගණිත කර්ම සිදු කරන යන්තුය ලෙස සලකන්නේ ආ<mark>කලන යන්තුයයි.</mark>
- 2) ලොව පළමු පරිගණක වැඩසටහන් ශිල්පිනිය ලෙස සැලකෙන්නේ මාරි කියුරි මැතිණියයි.
- 3) ලොව පළමු විදාූත් සංඛාගංක පරිගණකය , ENIAC නමින් හඳුන්වනු ලබයි.
- 4) ලඝුගණක සටහන් කරන ලද ඇත්දළ තීරු නේපියර්ස් බෝන්ස් (Napier's Bones ) ලෙස හඳුන්වනු ලබයි.

27. රික්තක නළ (Vacuum Tubes), ටාන්සිස්ටර (Transistor ) මගින්ද පසුව ටාන්සිස්ටර, ක්ෂුද සකසන (Micro processor) මගින්ද පුතිස්ථාපනය කිරිමෙන් පරිගණකවල ................... වැඩි විය. හිස්තැනට සුදුසු පිළිතුර වන්නේ,  $1)$  පුමාණය  $2)$  කාර්යක්ෂමතාවය  $3)$  විදූලි පරිභෝජනය  $4)$  උපාංග  $28.$  දුන්ත ආදානය සඳහා යතුරු පුවරුව හා මුසිකය භාවිතය ඇරඹුනේ, 1) ˚˨ȿ ˚ˡȼ˚ˡ˫˳ɩǎ 2) ƱǦˣ˘ ˚ˡȼ˚ˡ˫˳ɩǎ 3) ˧˔ˡˣ˘ ˚ˡȼ˚ˡ˫˳ɩǎ 4) ˳˖ˣ˘ ˚ˡȼ˚ˡ˫˳ɩǏ 29. පරිගණක විකාශනය පරම්පරා කිහිපයකට අධාහනය කරයි. පහත දක්වා ඇති ලක්ෂණ අනුව එම පරිගණක අයත් වන පරම්පරාව කුමක්දැයි දක්වන්න.

- චිතුක අතුරුමුහුණත්  $(GUI)$  සහිත මෙහෙයුම් පද්ධති භාවිතය.
- ඉතා කුඩා පරිගණක
- වේගවත් පරිගණක ජාල
- 
- 

1) ˚˨ȿ ˚ˡȼ˚ˡ˫ˣ 2) ˳˖ˣ˘ ˚ˡȼ˚ˡ˫ˣ 3) ƱǦˣ˘ ˚ˡȼ˚ˡ˫ˣ 4) ˧˔ˡˣ˘ ˚ˡȼ˚ˡ˫ˣ

 $30$ . පළමූ පරම්පරාවේ පරිගණක වල දත්ත ආදානය , සැකසිම හ<mark>ා පුති</mark>දානය සඳහා භාවිත කරන  $C_0$ ද්ලද්,  $1)$  නමා තැටී (Floppy Disk) 2) සිදුරුපත් (punch Card)

- 3) රික්තක නළ (Vacuum Tubes)  $\qquad \qquad \qquad$  4) දැති රෝද (wheels)
- 

**රචනා ප්ර්න**

----------------------------------------------------------------------------------------------------------------------

- 1. කෙටි හා නිශ්චිත පිළිතුරු සපයන්න<mark>.</mark>
	- 1) පහත සදහන් වගුව පිටපත් කරගෙන එහි ඇති A හා B තීරු සුදුසු පරිදි යා කරන්න.

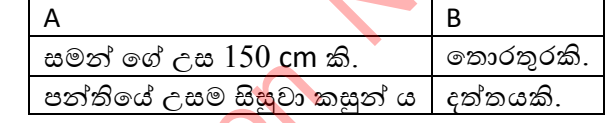

2) පහත දී ඇත<mark>ි ඡේදය කියවා හිස්තැන් පුරවන්න. ඒ සඳහා පහත ලැයිස්තුවේ දී ඇති පද ඔබට</mark> ගයාදාගත හැක.

...................... ɪʆǦ ˳ˢʣˣ ȝ˕˞ ɪ˖ɖƮ Ƌŏˎɢ ˃˒ˁ ˠǦƴˠ ɭ ........................ නිර්මාණය කරන ලදී. එහි පරිපථ වල ........................... හාවිත වු අතර එය නිර්මාණය කරන ලද්දේ, ................................විසිනි A content which content to the set of the set of the set of the set of the set of the set of the set of the set of the set of the set of the set of the set of the set of the set of the set of the set of the set of the set

 $_{\rm C7}$ යිස්තුව - (MARK 1 / රික්ත නළ / ජෝෂප් මාරි ජැකුවාඩ් / හෝර්වඩ් එච් ඒකන්)

- 3) යතුරු පුවරුව පරිගණකයට හඳුන්වා දෙන ලද්දේ කුමන පරම්පරාවේ දී ද?
- 4) 4 වන පරම්පරා වේ දී පරිගණකය විසින් අත්පත් කරගත් ලක්ෂණ 02 ක් ලියන්න.
- 5) ලසෟඛා ක්ෂේතුයේ දී තොරතුරු හා සන්නිවේදන තාක්ෂණයේ යෙදවුම්  $03$  ක් ලියන්න.
- 6)  $\epsilon$ ත්ත හා තොරතුරු අතර ඇති සම්බන්ධය කැටි සටහනකින් නිරූපණය කරන්න.
- 7) දත්ත සඳහා උදාහරණ 02ක් ලියන්න.
- 8) තොරතුරු සඳහා උදාහරණ 02 ක් ලියන්න.
- 9) ටාන්සිස්ටරය නිර්මාණය කරන ලද විදාහඥයින් තිදෙනා කවරුන් ද $?$
- $10$ ) පරිගණකයේ පියා යැයි සලකනු ලබන්නේ කව්රුන්  $\epsilon$ ?

### **\*\*\***

Foucation NCR - want edgcort

# Foucation November

පළාත් අධාහාපන දෙපාර්තමේන්තුව, උතුරු මැද පළාත.

- 1. පරිගණකයේ ඇති සුවිශේෂී ලක්ෂණ නම් කරන්න.
	-
	-
	-
	-
	-
	-

2. පරිගණක වර්ගීකරණය ඇසුරින් දී ඇති ගැලීම් සටහන සම්පූර්ණ කරන්න.

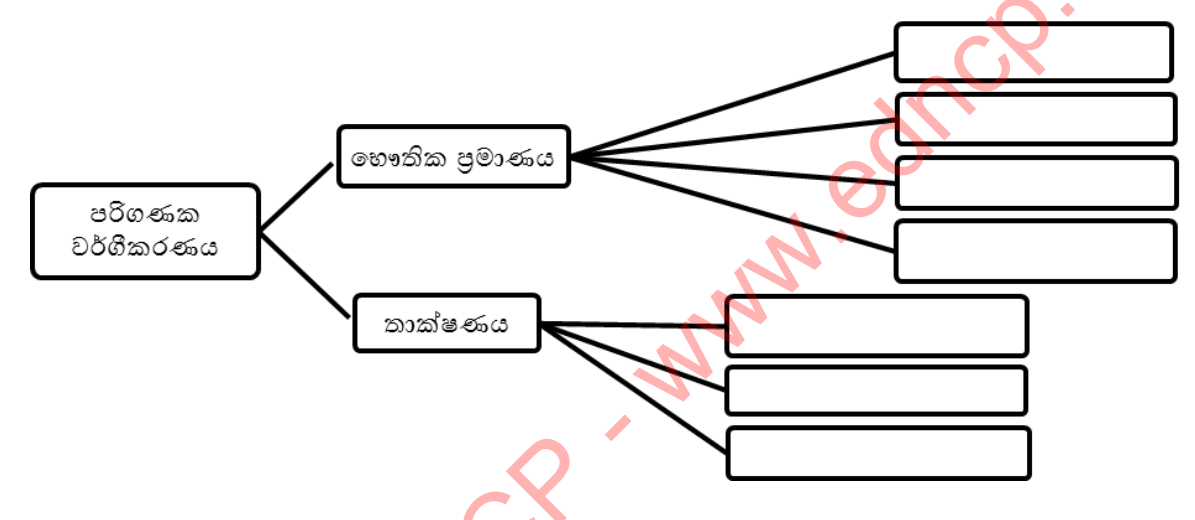

3. පරිගණක පද්ධතියේ කියාවලිය ඇසුරින් දී ඇති සටහන සම්පූර්ණ කරන්න

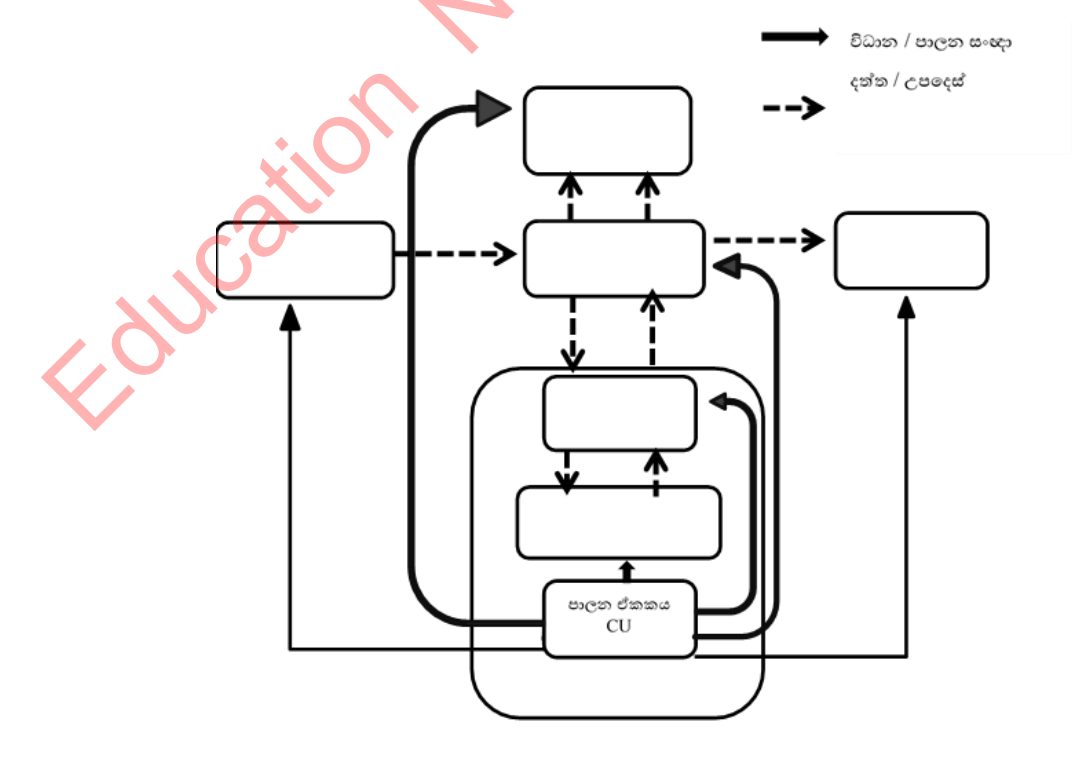

4. පහත උපාංග ලැයිස්තුව භාවිතා කර වගුව සම්පූර්ණ කරන්න.

යතුරු පුවරුව(Key board)/ මූසිකය(Mouse) /ස්පර්ෂක පෑඩය(Touch pad)/ පරිගණක තිරය(Monitor)/ ස්පර්ෂක තිරය (Touch screen)/ මෙහෙයුම් යටිය(Joy stick) / බහුමාධාග පුක්ෂේපණ යන්තුය(Multimedia Projector)/ ආලෝක පැන (Light pen)/ මූදණ යන්තු(printer)/ ඩිජිටල් කැමරා/ වෙබ් කැමරා/ පියැවු පරිපථ රූපවාහිනී කැමරා(CCTV)/ පැතලි තල සුපරික්ෂක(Flatbed scanner)/ තීරු කේත කියවනය(Bar code reader)/ ලේසර් මුදණ යන්තු / චූම්භක තීන්ත අනුලක්ෂණ කියවනය(Magnetic Ink Character Reader)/ මතක කාඩ පත්(Memory card)/පුකාශ අක්ෂර සංජානනය(Optical Character Recognition)/ පුකාශ සලකුණු සංජානනය(Optical Mark Recognition)/ ණයපත් හෝ හරපත් කියවනය/

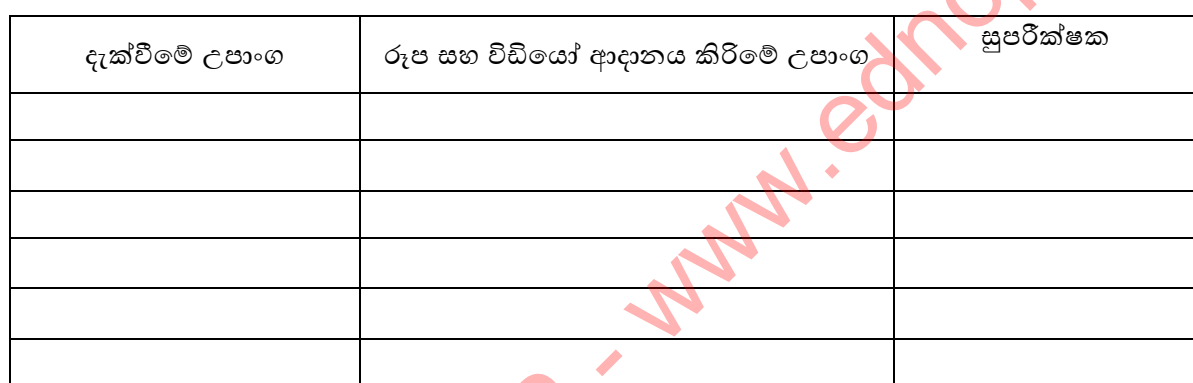

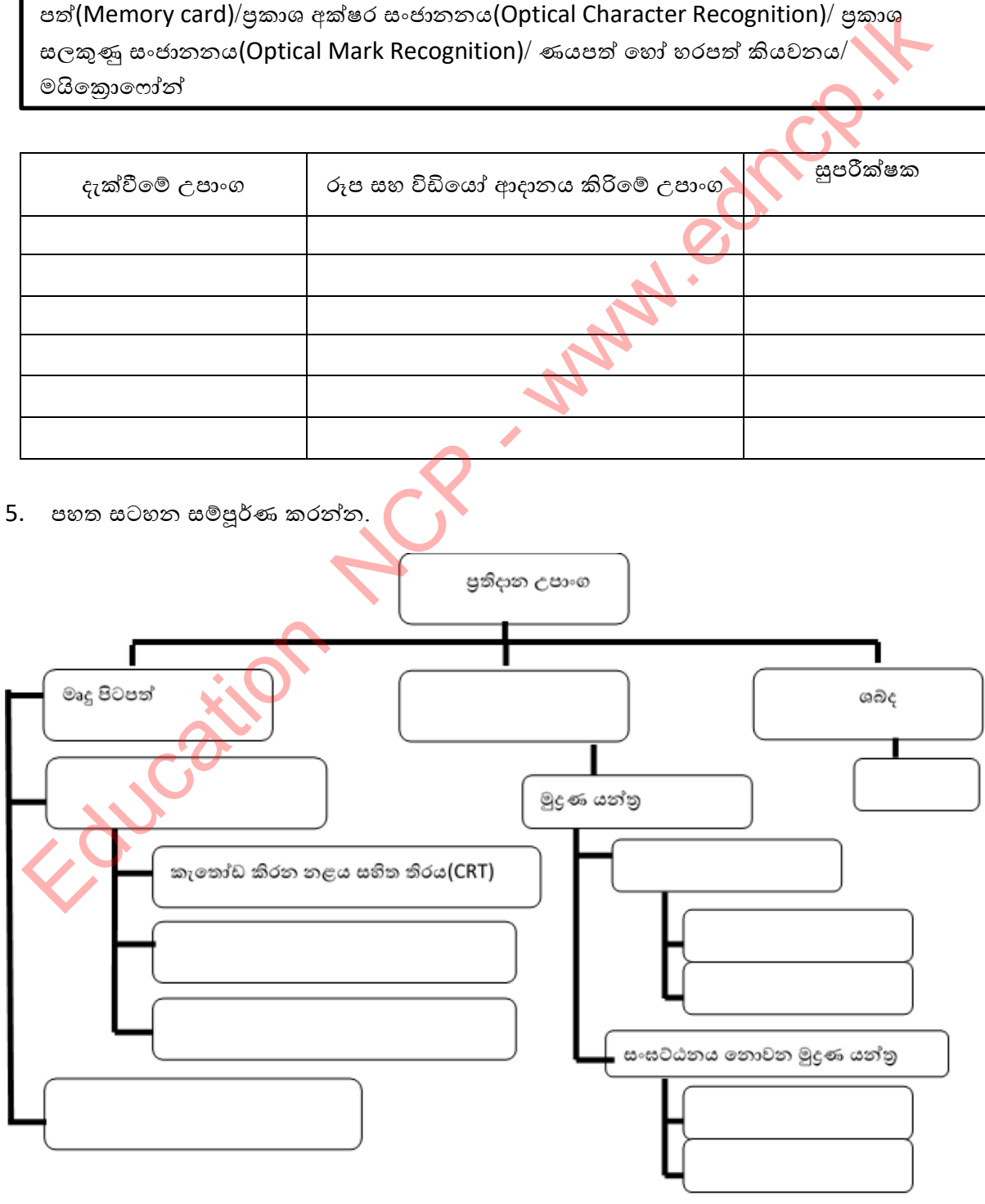

**පෂාත් අධ්යාපන දෙපාර්තදේන්තුල, උතුරු මැෙ පෂාත.**

### 6. පහත සටහන සම්පූර්ණ කරන්න

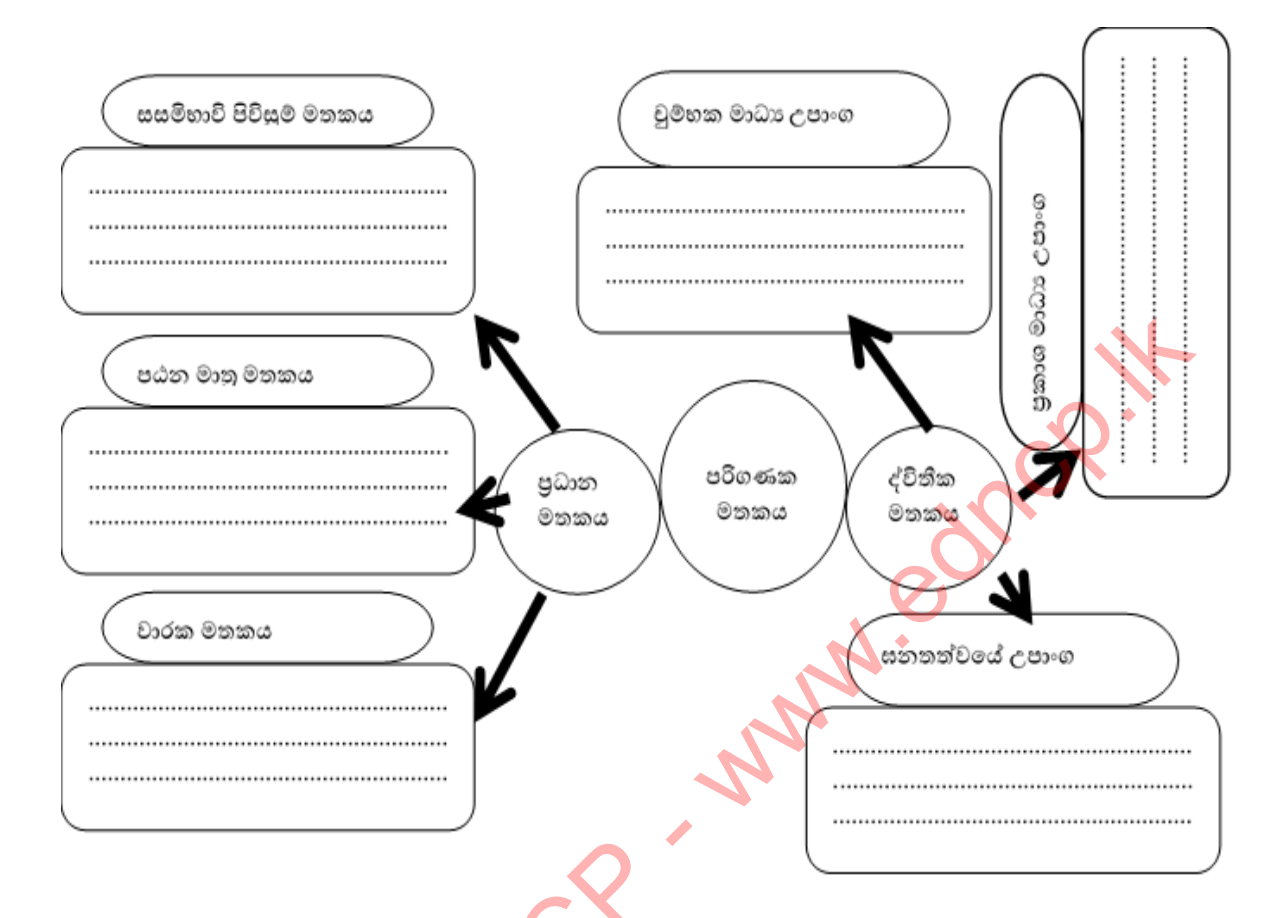

7. පරිගණක පද්ධතියේ මූලික අං<mark>ගය ව</mark>න්නේ මධාා සැකසුම් ඒකකයි. එය සමන්විත වන පුධාන කොටස් 3 නම් කර ඒවා<mark>යේ ක</mark>ුියාකාරිත්වය ලියා දක්වන්න.

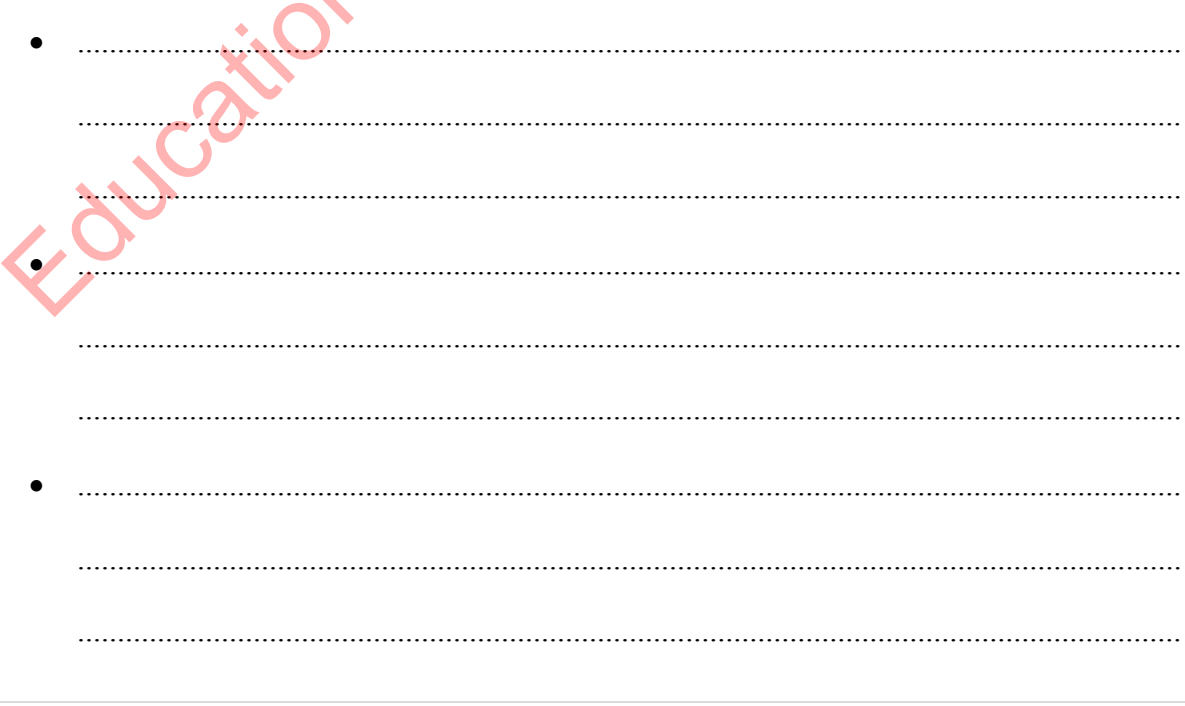

පළාත් අධාහාපන දෙපාර්තමේන්තුව, උතුරු මැද පළාත.

8. පරිගණකය සහ පරිගණක උපාංග හෝ වෙනත් පරිගණක එකිනෙක සම්බන්ධ කරන අතුරු මුහුණත් කෙචෙනි ලෙස හඳුන්වන අතර ඒ ආශුයෙන් දී ඇති වගුව සම්පූර්ණ කරන්න.

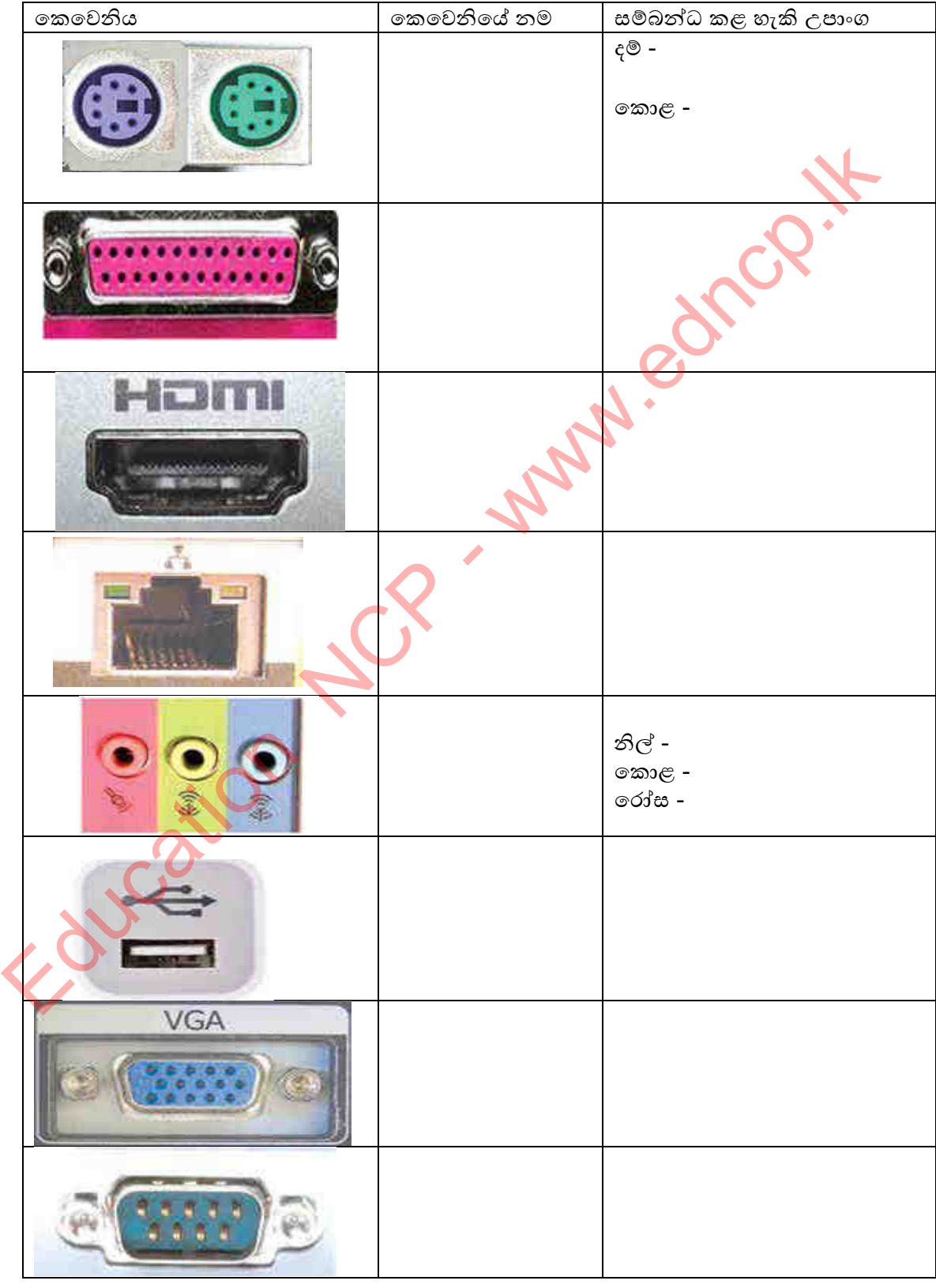

9. පාරේ ගමන් කරමින් සිටි අමල් ට ඉදිරියෙන් රිය අනතුරක් සිදු වී ඇති බව පෙනුනි. වහා එතැනට දිව ගිය ඔහුට පෙනුනේ අනතුරට පත් පුද්ගලයාට අසාධාා බවය. එසැණින් දුරකතනයෙන් 1990 ඇමතු අමල් ඒ බව දැන්වීය. එතැනට පැමිණි පොලිස් නිළධාරි තුමා ඔහු අතැති චෝකි ටෝකි යන්තුය ආධාරයෙන් දැන්වීම් සිදු කළේය. රෝගියා රෝහල් ගත කිරිමෙන් අනතුරුව නිවසට පැමිණි අමල්ට රූපවාහිනිය තුලින්ද මෙම සිදූවීම පිළිබඳ විස්තර දැක ගත හැකි විය.

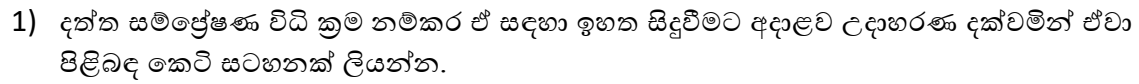

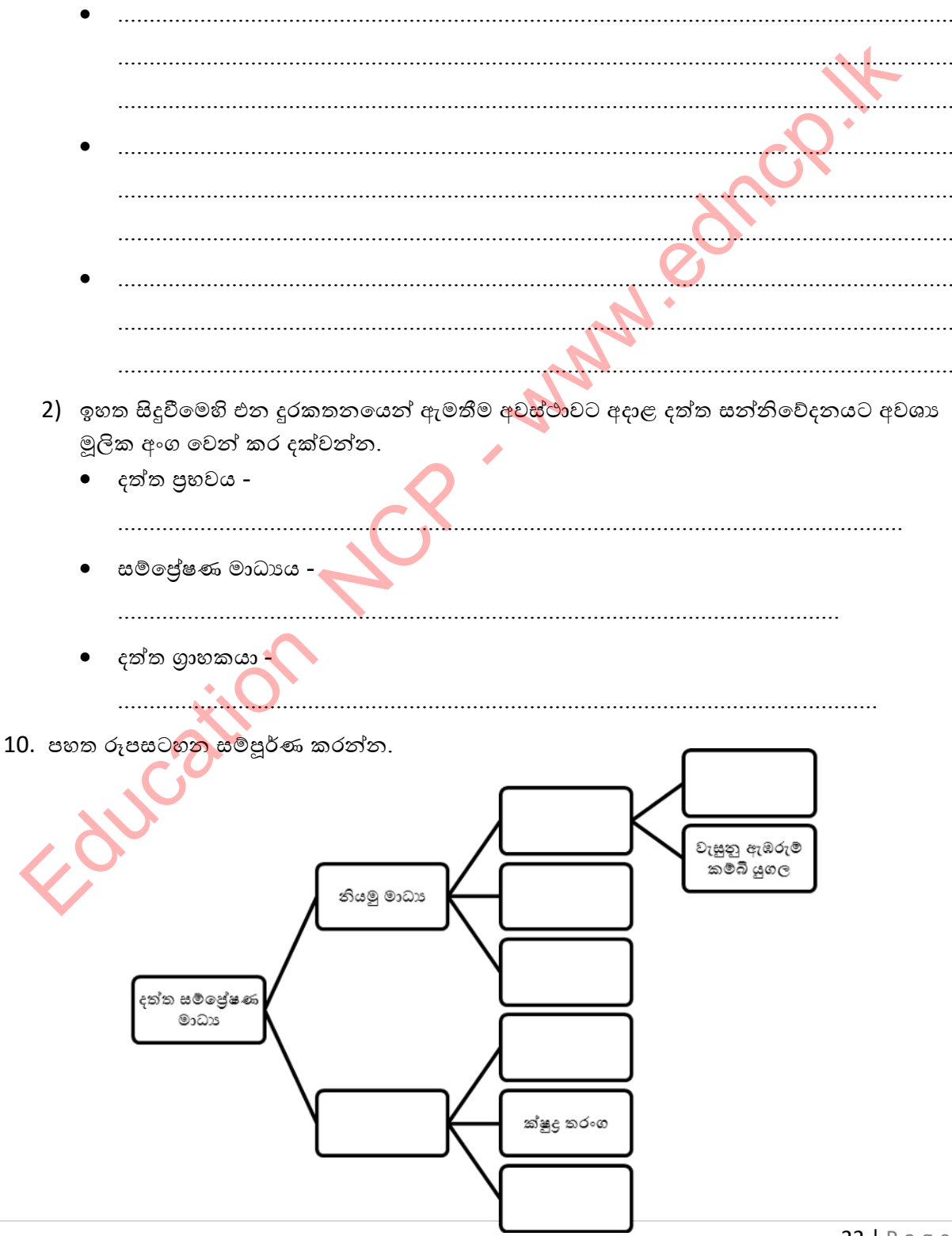

පළාත් අධාහාපන දෙපාර්තමේන්තුව, උතුරු මැද පළාත.

 $\Box$  $\frac{1}{2}$  $\overline{\mathbf{a}}$ 

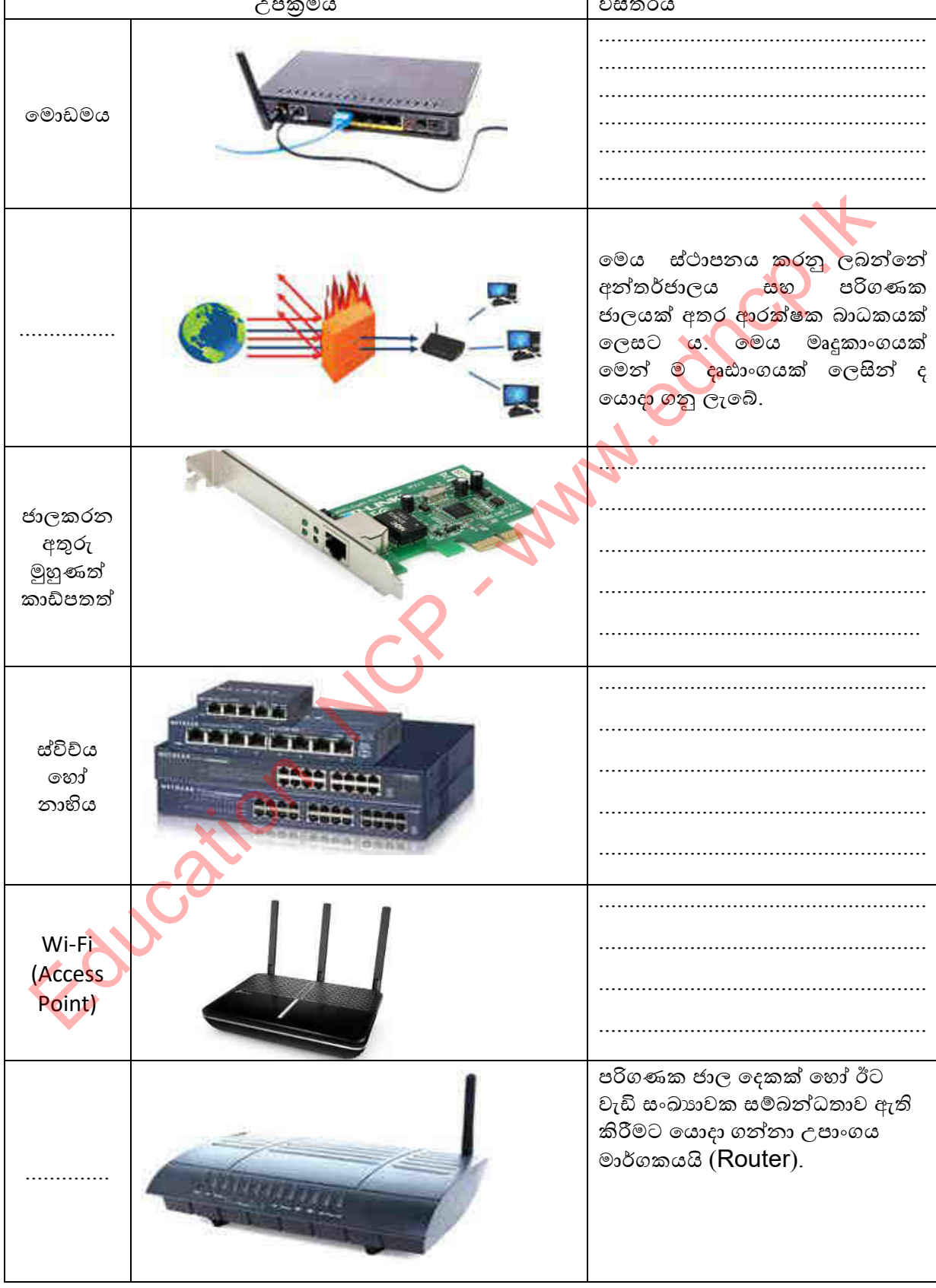

11. පරිගණක ජාල සම්බන්ධ කිරීමට යොදා ගන්නා උපකුම ඇසුරින් පහත වගුව සම්පූර්ණ කරන්න.

 $12.$  ස්වීවය හා නාහිය අතර වෙනස්කම් මොනවාද ?

| ස්වීවය | නාහිය |
|--------|-------|
|        |       |
|        |       |
|        |       |

13. පහත සටහන සම්පූර්ණ කරන්න.

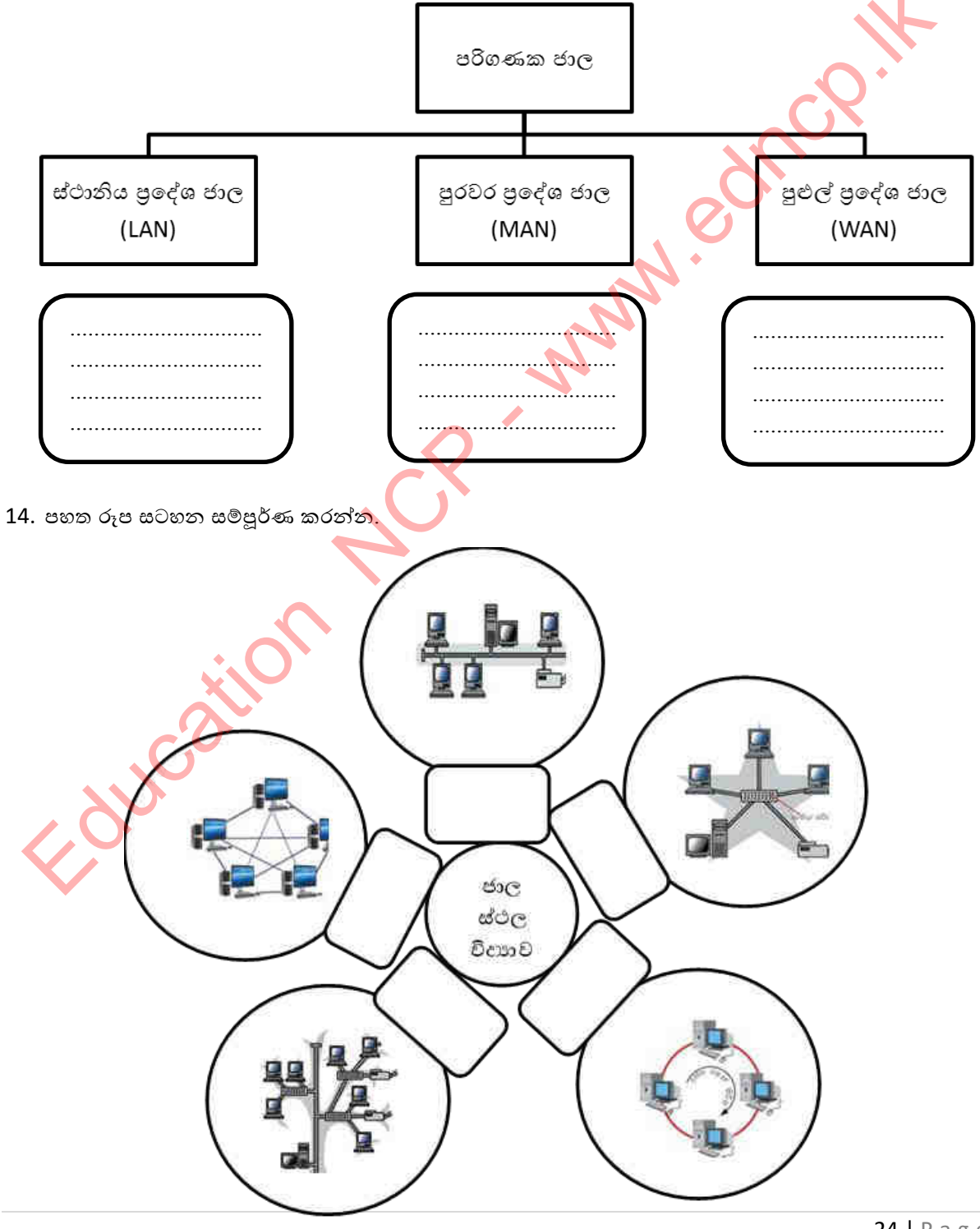

15. පහත වගුව සම්පූර්ණ කරන්න.

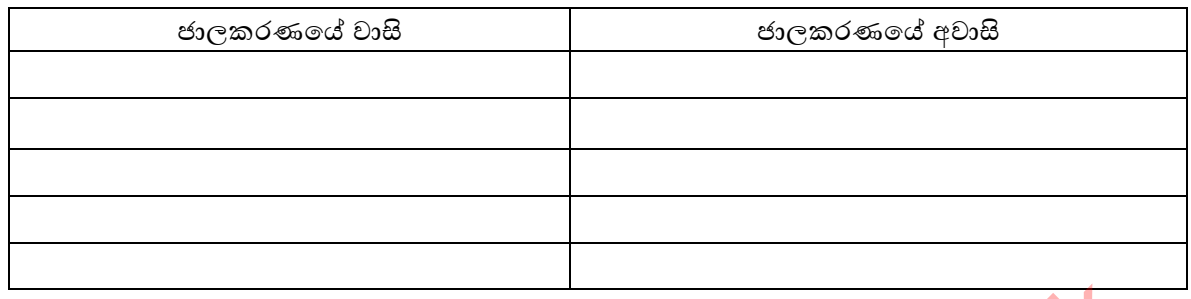

16. පහත දෘඩ තැටියේ කොටස් නම් කරන්න.

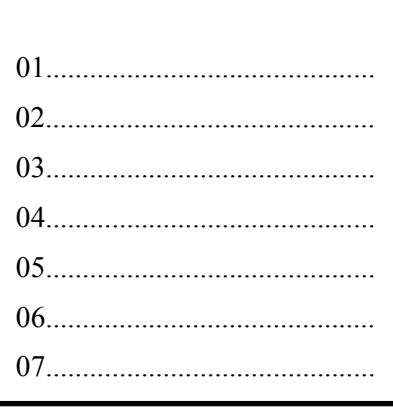

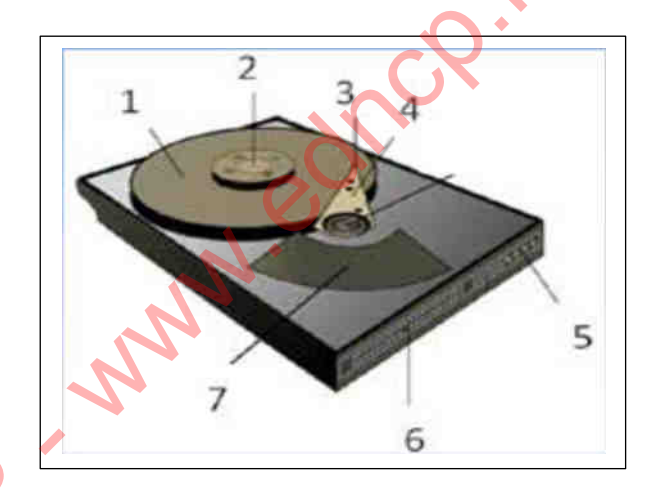

17. කැතෝඩ කිරණ නළය සහිත තිර තාක්ෂණය හා ආලෝක විමෝචක දියෝඩ තාක්ෂණය අතර වෙනස්කම් මොනවාද  $\overline{?}$ 

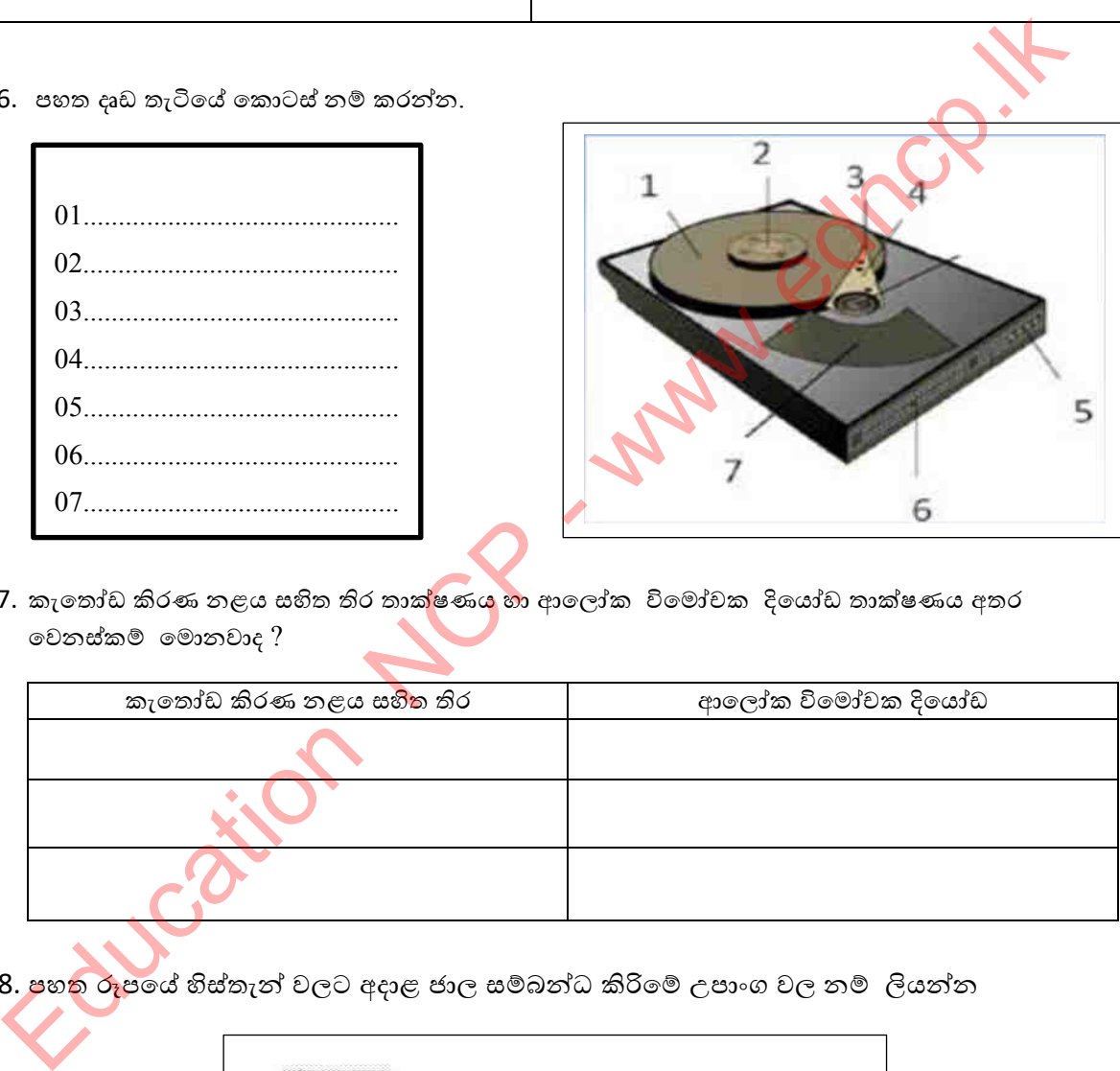

18. පහත රූපයේ හිස්තැන් වලට අදාළ ජාල සම්බන්ධ කිරිමේ උපාංග වල නම් ලියන්න

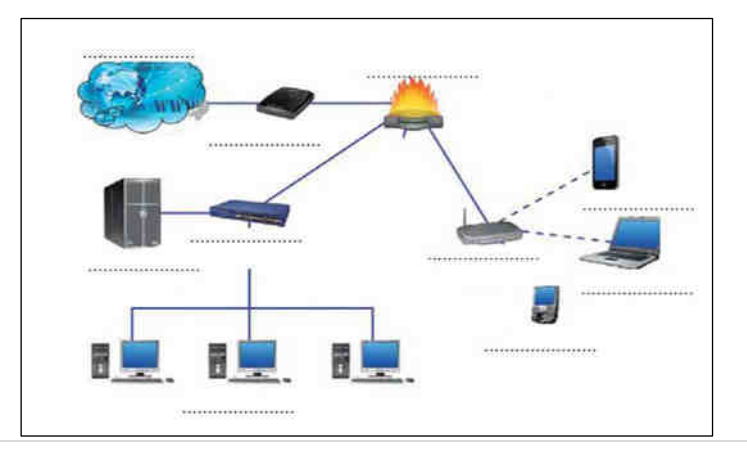

25 | P a g e

**පෂාත් අධ්යාපන දෙපාර්තදේන්තුල, උතුරු මැෙ පෂාත.**
$19.$  පහත රූප සටහතේ හිස්තැන් පුරවන්න.

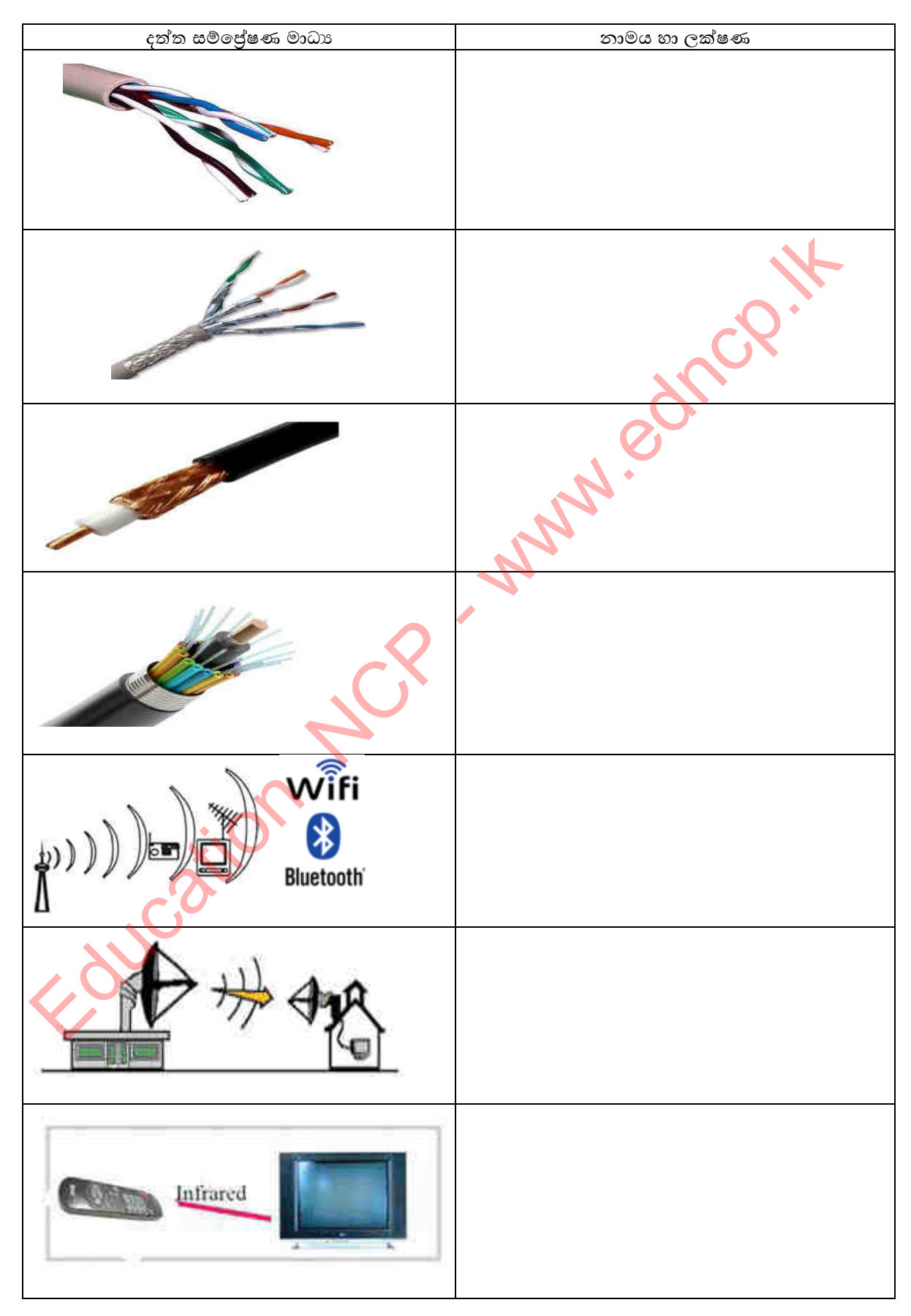

- Engry Carp -
- 20. නිර්මාණ තාක්ෂණය අනුව වර්ග කර ඇති පහත පරිගණක කුමන වර්ගයට අයත් දැයි ලියා කෙටියෙන් විස්තර කරන්න,

**බහුලරණ ප්ර්න**

- 1. පැවති කොවිඩ<mark>් චසං</mark>ගත තත්වය අතරතුර මුදල් අවශානාවයට බැංකුවට ගිය නිමල් බැංකුවට ඇතුල් වන විට <mark>සිටි</mark> ආරක්ෂක නිළධාරියා උෂ්ණත්ව පරික්ෂා කර අගය පවසන ලදී. මෙම සිදුවීමට මුහුණ දුන් නිමල්ට මතක් වුයේ  $10$  ශේණියේ උගත් පරිගණක වර්ගීකරණයයි. ඒ අනුව උෂ්ණත්ව මානය වර්ග කළ හැක්කේ,
	- 1) ȝƯ˦˞ ˚ɜ˃˒ˁ 2) ˞˧˫ ˚ɜ˃˒ˁ

 $3)$  සංඛානංක පරිගණක

- 2. පහත යතුරු වර්ගයක් අතුරින් යතුරු පුවරුවේ දක්නට ලැබෙන යතුරු වර්ගක් නොවන්නේ.
	- 1) කෙටීමං යතුරු(short cut key)
	- 2) පරිගණක කීඩා යතුරු (Gaming key)
	- 3) ශබ්ද පාලන යතුරු (sound control key)
	- 4) සුවිශේෂි කියාවන් සඳහා පමණක් වූ යතුරු(function key)
- 3. පහත උපාංග අතරින් පිළිවෙලින් ආදාන, පුතිදාන හා මතක උපාංග පමණක් අඩංගු පිළිතුර තොරන්න.
	- 1) පරිගණක තිරය, යතුරුපුවරුව, දෘඩ තැටිය
	- 2) දෘඩ තැටිය, පරිගණක තිරය, මුසිකය
	- $3)$  මුසිකය, දෘඩ තැටිය, මුදණ යන්තුය
	- 4) මයිකොෆෝනය, බහු මාධා පුක්ෂේපනය, සංඛාහංක බහුවිධ තැටි
- 4. නවීන පරිගණක වල වේගය මනිනු ලබන ඒකකය වන්නේ, 1) MBps 2) TB 3) GHz 4) RPM
- 5. පහත මතක උපාංග අතරින් නශා නොවන මතක වර්ගයට පමණක් අඩංගු කාණ්ඩය <mark>වන්නේ</mark>,  $1)$  පඨන මාතු මතකය, වාරක මතකය, දෘඩ තැටිය, සසම්භාවි පිවිසුම් මතකය
	- 2) සසම්භාවි පිවිසුම් මතකය, දෘඩ තැටිය, වාරක මතකය,ද්විතීක මතකය
	- 3) පඨන මාතු මතකය, දෘඩ තැටිය, නමා තැටිය, බලු රේ තැටි
	- 4) සසම්භාවි පිවිසුම් මතකය, නමා තැටිය, වාරක මතකය, ද්විතීක මත<mark>කය</mark>
- 6. පාඩම උගන්වමින් සිටි ගුරුතුමිය දිලුම්ට හා කසුන්ට පුක්ෂේපනය(Projector) ගෙනවිත් සවිකරන ලෙස පැවසුවාය. පුක්ෂේපනය හා අවශා කේබල් ගෙන ඒමට <mark>ගිය ඔවුන්ට පුක්ෂේපනය හා විදූලි</mark> සැපයුම් කේබලය හා HDMI කේබලයන් පමණක් ලබා දු<u>නි.</u> චෙනදාට ඔවුනට ලැබෙන ශබ්ද උපාංග කේබලය තොලැබීම ගැටළු සහගත විය. එයට හේතුව වන්නේ, Compile the state of the state of the state of the state of the state of the state of the state of the state of the state of the state of the state of the state of the state of the state of the state of the state of the s
	- 1) HDMIකේබල ශබ්ද උපාංග කේබලයට වඩා දිගින් වැඩි වීම.
	- 2) HDMI කේබල HDMI කෙවෙනියට සම්බන්ධ කිරීම.
	- 3) HDMI කේබලය හා HDMIකෙවෙනිය සම්බන්ධ කිරීම පහසු වීම.
	- 4) HDMIකෙවෙනිය හරහා රූපවලට අමතරව ශබ්දය ද පුතිදානය කිරීම නිසා.
- 7. මාර්ගකය හා සම්බන්ධ නිවැරදි පු<mark>කාශය</mark> වන්නේ,
	- 1) පරිගණක සම්බන්ධ කිරීම සඳහා භාවිතා කරයි.
	- 2) පරිගණක අතර දත්ත හුවමාරු කිරීම සඳහා භාවිතා කරයි.
	- 3) පරිගණක ජාල දෙකක් හෝ ඊට වැඩි සංඛාහවක සම්බන්ධතාව ඇති කිරීමට හා තොරතුරු සම්පේෂණය සඳහා සුදුසුම මාර්ගය තීරණය කරණු ලබයි.
	- 4) RJ 45 සම්බන්ධකයන් සම්බන්ධ කිරිමට භාවිතා කරයි.
- 8. පහත පුකා<mark>ශ</mark> අ<mark>තරි</mark>න් නිවැරදි පුකාශය වන්නේ,
	- $1)$  අන්තර්ජාලය පුරවර පුලේශ ජාලයක් සඳහා උදාහරණයකි.
	- 2) එක් ගොඩනැගිල්ලක කාමරයක් තුළ හෝ කාමර කිහිපයක් සම්බන්ධ කරමින් ස්ථාපිත කරනු ලබන පරිගණක ජාලයක් පුරවර පුදේශ ජාලයකි.
	- $\overline{3)}$  ස්ථානීය පුදේශ ජාල ්යුමල් පුදේශ ජාල කිහිපයක එකතුවෙන් සෑදී ඇත.
	- $\ket{4}$ එක් ගොඩනැගිල්ලක කාමරයක් තුළ හෝ කාමර කිහිපයක් සම්බන්ධ කරමින් ස්ථාපිත කරනු ලබන පරිගණක ජාලයක් ස්ථානීය පුදේශ ජාලයකි.
- 9. රුක්/ගසක ආකාරයට ජාල ගත කිරිමක් සම්බන්ධයෙන් නිවැරදි වන්නේ,
	- $1)$  බස් ආකාරයේ ජාල ගත කිරීමකට දැලක ආකාරයේ ජාලයක් එකතු කිරිමෙන් නිර්මාණය වේ.
	- 2) තරු ආකාරයේ ජාල ගත කිරිමකට මුද්දක ආකාරයේ ජාලයක් එකතු කිරිමෙන් නිර්මාණය වේ.
	- 3) තරු ආකාරයේ ජාලගත කිරීමකට බසයක ආකාරයේ ජාලයක් එකතු කිරිමෙන් නිර්මාණය වේ.
	- $4)$  තරු ආකාරයේ ජාල ගත කිරිම් දෙකක එකතුවෙන් නිර්මාණය වේ.

10. පැවති වසංගත තත්වය නිසා පාසල් වසා දැමීමත් සමග මාර්ගගත ආකාරයට ඉගැන්විමේ කියාවලිය සිදු කිරිමට ගුරුවරුන් කටයුතු කරන ලදී. මේ සඳහා පරිගණක ජාල වැදගත් විය. පරිගණක ජාලකරණයේ වාසියක් තොවන්නේ,

1) සම්පත් පොදුවේ පරිහරණය කිරිම.

- 2) දත්ත සහ තොරතුරු පරිගණක අතර හුවමාරු කිරිමට හැකි වීම.
- 3) විදාහුත් තැපෑල් පහසුකම්.
- 4) භාවිතය පිළිබඳ දැනුම හා පුහුණු අවශානා අවශා වීම.

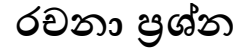

 $1.$  භූමියේ පිහිටීම අනුව පරිගණක ජාල බෙදා දැක්විය හැකි ආකාරයන් මොනවා ද $?$ 

2. තාක්ෂණය අනුව පරිගණක වර්ග කළ හැකි ආකාරයන් මොනාවාද උදාහරණය බැගින් ලියන්න

- 3. පරිගණක ජාලකරණයේ අවාසි මොනවාද?
- 4. පරිගණක දෘඩාංග ඇසුරේන් පහත වගුව සම්පූර්ණ කරන්න.

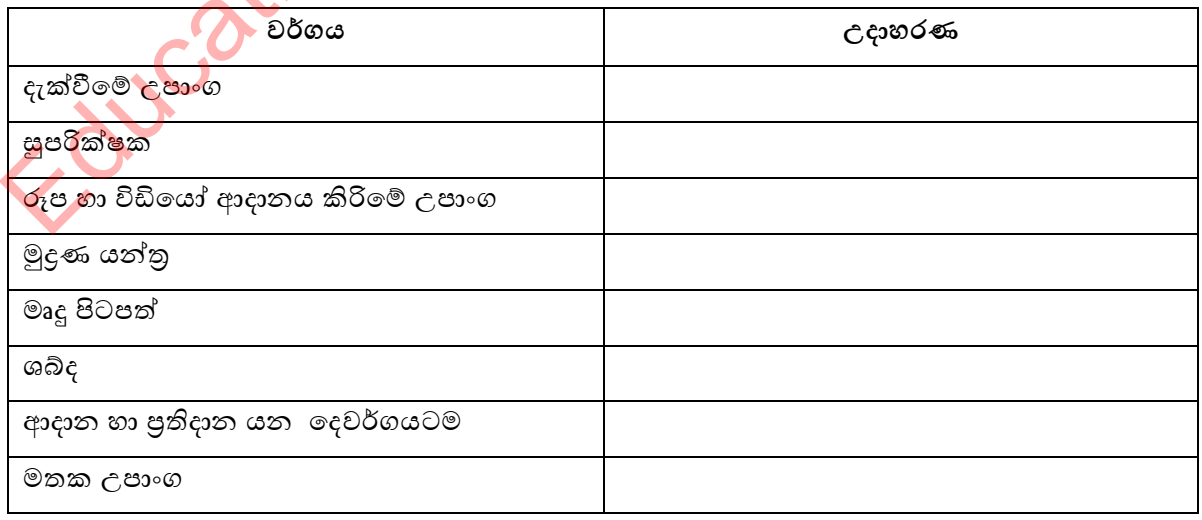

(ස්පර්ශක තිරය, CCTV, ලේසර් මූදණ යන්තු, ATM යන්තුය, බහු මාධා පුක්ෂේපණය, දෘඩ  $(\mathfrak{S} \otimes \mathfrak{S} \frac{1}{2} X 8 = 3)$ තැටිය, ස්පීකර්, පැතලි තල සුපරීක්ෂණය)

5. පරිගණක මතක උපාංග ඇසුරෙන් පහත වගුව සම්පූර්ණ කරන්න.

![](_page_40_Picture_161.jpeg)

**(ෙෘඩ තැටිය, ලාරක මතකය, වවේභාවි පිවිසුේ මතකය, වංඛ්යාංක බහුවිධ් තැටි)**

 $(\mathbb{C}$ කුණු  $\frac{1}{2}$  $\frac{1}{2}X$  6=3)

6. සුදුසු වචන යොදා පහත ඡේදය සම්පූර්ණ කරන්න.

අන්තර්ජාලයෙන් හෝ පුාදේශීය ජාලයකින් දත්ත හා තොරතුරු ඉල්ලුම් කරන්නා ............................... A ........................... ˳ˢ˦˖ ˖Ʈ˔ ˧˫ ˳˔ʣˡƱɞ ˦˚ˠǦ˘˫ ........................ B ............................... ˳ˢ˦ ˖ ˧ǿǦˣǩ ˢ˜ɐ. ˚ɜ˃˒ˁ ˉ˫ˢ ................... C ........................˧˫ ˝˫ɪ˔˫ ˁˡǦ˘˫˳Ę ʯˣˤɕ˔˫ˣ ʯǩˣ ................. D....................... , ......................... E ..................., ˦˧ Țˡˣˡ ȝ˳NJˤ ˉ˫ˢ ˳ˢ˦ ˣə˃ ˁˢ ˧ˬˁ. ˉ˫ˢˠක් Ʊˢ ˚ɜ˃˒ˁ ˦ȼ˜Ǧ˗˔˫ˣ ˦ˬˢʈȼ කිɝ˞ ˦˧ ˉ˫ˢ ˃˔ කිɜ˞ ........................................ F.......................... ˳ˢ˦ ˖ˬක්ɪˠ ˧ˬˁ.

 $\frac{1}{2}X$  6=3) (භූමියේ පිහිටිම, පුළුල් පුදේශ ජාල, සේවාලාභියෙකු, ජාල ස්ථල විදාහව, සේවායෝජිත, ස්ථානීය ජුදේශ ජාල) Education \*\*\*

 $\cos \frac{1}{2}$ 

### 03 ඒකකය<br>පරිගණක පද්ධතියේ දත්ත නිරූපණයට භාවිත

කරන <u>කු</u>මි. Fourcation of

1. **පශත තේදතේ A - E තේබ ලට සුදුසු ලචනය තශෝ ලචන දී ඇති ැයිව්තුතලන් තතෝරා ලියන්න.**

කි.පූ  $3000$  දී පමණ පුථම ගණිත උපකරණය ලෙස චීන ජාතිකයින් විසින් ....... $A$ ............ නම් උපකරණය හඳුන්වා දෙන ලදී. ඊට පුථමයේ පටන් මිනිසුන් විවිධ ගණිතමය කටයුතු සඳහා ........B........... භාවිත කරන ලදී. ඒවා අතරින් පරිගණකයට තේරුම්ගත හැකි වන්නේ .........C..........කූමය පමණකි. මේ අතුරින් ඉලක්කම් 8ික් පමණක් ඇති සංඛාාා පද්ධතිය ...... $D$ ........ ලෙස හඳුන්වන අතර ......E......... දී ඉලක්කම් වලට අමතරව  $A - E$  දක්වා ඉංගුීසි අක්ෂර ද භාවිත වේ.

ලැයිස්තුව (ෂඩ් දශමය / ඇබකසය / ද්වීමය සංඛා**ය /සංඛායා පද්ධති/ අෂ්ඨමය**)

2. පරිගණකයේ දත්ත නිරූපණය සඳහා යොදා ගන්නා සංඛාාා පද්ධති නම් කරන්<mark>න</mark>

.පූ.පූ.පූ.පූ.පූ.පූ.පූ.පූ.පූ.පූ.පූ.පූ.පූ.පූ.පූ.පූ.පූ.පූ.පූ.පූ.පූ.පූ.පූ.පූ.පූ.පූ.පූ.පූ.පූ.පූ .පූ.පූ.පූ.පූ.පූ.පූ.පූ.පූ.පූ.පූ.පූ.පූ.පූ.පූ.පූ.පූ.පූ.පූ.පූ.පූ.පූ ……………..පූ.පූ.පූ.පූ.පූ................................... …...පූ.පූ.පූ .පූ.පූ.පූ.පූ.පූ.පූ.පූ.පූ.පූ.පූ.පූ.පූ.පූ.පූ .පූ.පූ.පූ.පූ.පූ.පූ.පූ.පූ.පූ.පූ.පූ.පූ.පූ.පූ.පූ.පූ.පූ.පූ.පූ.පූ.පූ.පූ.පූ.පූ.පූ.පූ.පූ.පූ.පූ.පූ .පූ.පූ.පූ.පූ.පූ.පූ.පූ.පූ.පූ.පූ.පූ.පූ.පූ.පූ.පූ.පූ.පූ.පූ.පූ.පූ.පූ ……………..පූ.පූ.පූ.පූ.පූ................................... …...පූ.පූ.පූ .පූ.පූ.පූ.පූ.පූ.පූ.පූ.පූ.පූ.පූ.පූ.පූ.පූ.පූ .පූ.පූ.පූ.පූ.පූ.පූ.පූ.පූ.පූ.පූ.පූ.පූ.පූ.පූ.පූ.පූ.පූ.පූ.පූ.පූ.පූ.පූ.පූ.පූ.පූ.පූ.පූ.පූ.පූ.පූ .පූ.පූ.පූ.පූ.පූ.පූ.පූ.පූ.පූ.පූ.පූ.පූ.පූ.පූ.පූ.පූ.පූ.පූ.පූ.පූ.පූ ……………..පූ.පූ.පූ.පූ.පූ................ ………….................. …...පූ.පූ.පූ .පූ.පූ.පූ.පූ.පූ.පූ.පූ.පූ.පූ.පූ.පූ.පූ.පූ.පූ.පූ.පූ.පූ.පූ.පූ.පූ.පූ.පූ.පූ.පූ.පූ.පූ.පූ.පූ.පූ.පූ .පූ.පූ.පූ.පූ.පූ.පූ.පූ.පූ.පූ.පූ.පූ.පූ.පූ.පූ.පූ.පූ.පූ.පූ.පූ.පූ.පූ ……………..පූ.පූ.පූ.පූ.පූ................................... …...පූ.පූ.පූ .පූ.පූ.පූ.පූ.පූ.පූ.පූ.පූ.පූ.පූ.පූ.පූ.පූ.පූ

3. සංඛාහ පද්ධතියේ භාවිත කරන ඉලක්කම් හා අකාරාදී අනුලක්ෂණ භාවිත කරමින් පහත වගුව සම්පූර්ණ කරන්න.

![](_page_42_Picture_245.jpeg)

 $1$ ) පහත දැක්වෙන දශමය සංඛාහ ද්විමය සංඛාහ බවට හරවන්න.

i) 23 - .පූ.පූ.පූ.පූ.පූ.පූ.පූ.පූ.පූ.පූ.පූ.පූ.පූ.පූ.පූ.පූ.පූ.පූ.පූ.පූ.පූ.පූ.පූ.පූ.පූ.පූ.පූ.පූ.පූ.පූ.පූ.පූ.පූ

4.

- ii) 40 .පූ.පූ.පූ.පූ.පූ.පූ.පූ.පූ.පූ.පූ.පූ.පූ.පූ.පූ.පූ.පූ.පූ.පූ.පූ.පූ.පූ.පූ.පූ.පූ.පූ.පූ.පූ.පූ.පූ.පූ.පූ.පූ.පූ
- $\overline{\text{iii)}}$  59  $\cdots$ . $\cdots$ . $\cdots$ .
- iv) 78 .පූ.පූ.පූ.පූ.පූ.පූ.පූ.පූ.පූ.පූ.පූ.පූ.පූ.පූ.පූ.පූ.පූ.පූ.පූ.පූ.පූ.පූ.පූ.පූ.පූ.පූ.පූ.පූ.පූ.පූ.පූ.පූ.පූ
- v) 105 .පූ.පූ.පූ.පූ.පූ.පූ.පූ.පූ.පූ.පූ.පූ.පූ.පූ.පූ.පූ.පූ.පූ.පූ.පූ.පූ.පූ.පූ.පූ.පූ.පූ.පූ.පූ.පූ.පූ.පූ.පූ.පූ.පූ

2) පහත දැක්වෙන ද්විමය සංඛාහ දශමය සංඛාහ බවට හරවන්න.

![](_page_43_Picture_290.jpeg)

5. හිස්තැන් පුරවන්න.

![](_page_43_Picture_291.jpeg)

 $6. 1110011110_2$  නම් ද්වීමය සංඛායාව, ඊට තුලා අෂ්ටමය සංඛාය, ෂඩ්දශමය සංඛාය වලට පරිවර්තනය කරන්න. ඔබගේ පියවර ලියා දක්වන්න.

.පූ.පූ .පූ.පූ <u> 2000 - 2000 - 2000 - 2000 - 2000 - 2000 - 2000 - 2000 - 2000 - 2000 - 2000 - 2000 - 2000 - 2000 - 2000 - 200</u> .පූ.පූ .පූ.පූ

- 7.
- 1) පහත සංඛාහ අවරෝහණ පටිපාටිය අනුව ලියා දක්වන්න.
	- 24, 758, 110012, 21<sup>16</sup> .පූ.පූ.පූ.පූ.පූ.පූ.පූ.පූ.පූ.පූ.පූ.පූ.පූ.පූ.පූ.පූ.පූ.පූ.පූ.පූ.පූ.පූ.පූ.පූ.පූ.පූ.පූ.පූ.පූ.පූ.පූ.පූ.පූ.පූ.පූ.පූ.පූ.පූ.පූ.පූ.පූ.පූ.පූ.පූ.පූ.පූ.පූ.පූ.පූ.පූ.පූ.පූ.පූ.පූ.පූ.පූ.පූ.පූ.පූ.පූ.පූ.පූ.පූ.පූ.පූ.පූ.පූ.පූ.පූ.පූ.පූ.පූ.පූ.පූ.පූ.පූ.පූ.පූ.පූ.පූ.පූ.පූ.පූ.පූ.පූ.පූ.පූ.පූ.පූ.පූ.පූ.පූ.පූ.පූ.පූ.පූ.පූ.පූ.පූ
- 2) පහත සංඛා<mark>හ ආර</mark>ෝහණ පටිපාටිය අනුව ලියා දක්වන්න.

AC16 , 988 ,920 ,1001112 ,28<sup>16</sup> - .පූ.පූ.පූ.පූ.පූ.පූ.පූ.පූ.පූ.පූ.පූ.පූ.පූ.පූ.පූ.පූ.පූ.පූ.පූ.පූ.පූ.පූ.පූ.පූ.පූ.පූ.පූ.පූ.පූ.පූ.පූ.පූ.පූ.පූ.පූ.පූ.පූ.පූ.පූ.පූ.පූ.පූ.පූ.පූ.පූ.පූ.පූ.පූ.පූ.පූ.පූ.පූ.පූ.පූ.පූ.පූ.පූ.පූ.පූ.පූ.පූ.පූ.පූ.පූ.පූ.පූ.පූ.පූ.පූ.පූ.පූ.පූ.පූ.පූ.පූ.පූ.පූ.පූ.පූ.පූ.පූ.පූ.පූ.පූ.පූ.පූ

8. බ/මොණරවිල මහා විදාහලයේ නිවාසාන්තර කීඩා උත්සවය සඳහා සිසුන් තෝරා ගනු ලබන්නේ මුවුන්ගේ ඇතුළත් වීමේ අංකය අනුවය. ඉරට්ටේ අගයක් ලැබෙන සිසුන් පරෙවි නිවාසයටත් ඔත්තේ අගයක් ලැබෙන සිසුන් මයුර නිවාසයටත් අයත්වේ. එම පාසලේ ඇතුළත් වීමේ අංක සටහන් කර ඇත්තේ අෂ්ටමය සංඛාහ වලිනි. පහතින් දැක්වෙන්නේ එම පාසලේ සිසුන් කිහිපදෙනෙකුගේ ඇතුළත් වීමේ අංක වන අතර එම සිසුන් අයත් වන්නේ කුමන නිවාසයන් ට දැයි දක්වන්න.

![](_page_43_Picture_292.jpeg)

 $9.$  පහත දැක්වෙන සංඛාහවල අඩුම වෙසෙසි බිටුව  $(LSB)$  , වැඩිම වෙසෙසි බිටුව  $(MSB)$ , අඩුම වෙසෙසි සංඛාහව  $(LSD)$  හා වැඩිම වෙසෙසි සංඛාහව  $(MSD)$  සොයන්න.

![](_page_44_Picture_312.jpeg)

10. පහත A තීරුවේ ඇති අයිතම සමහ B තීරුවේ ඇති අයිතම ගලපන්න. අදාල ඉංග<del>ීයි</del> අක්ෂරය හිස් කොටුව තුළ යොදන්න.

![](_page_44_Picture_313.jpeg)

11. විවිධ ආචයන උපාංග වල විවිධ ධාරිතාවයන් ඇත. පියල් තමා ලහ තිබෙන ආචයන උපාංග කිහිපයක් පෙළ ගස්වා ඇති අතර ඒවාට සුදුසු ධාරිතා අගයන් වරහන් තුලින් තෝරා ලියන්න. දෘඩ තැටිය (Hard Disk) යො සංඛාගංක බහු විධ තැටිය (Digital Versatile Disc) ………………………………………………………………………………………… ඩුම්භක පටිය (Magnetic Tape) යොදු ගැන සිටිය හොඳ සහ සිටිය හොඳ සහ සිටිය හොඳ සහ සිටිය හොඳ සහ සිටිය හොඳ සහ සිටිය හ ǧʏ˔ / ˦ʭĽ˔ ˞˔ˁ (Cache Memory) ……………………….. ˳ˡŏ˦˪˔ˡ ˞˔ˁ (Register Memory) ……………………….. **ැයිව්තුල** (150 TB / 2 MB / 64 BIT / 4.7 GB / 1 TB) 1010.10<sub>2</sub><br>
1010.10<sub>2</sub><br>
1010.10<sub>2</sub><br>
1010.10<sub>2</sub><br>
1010.10<sub>2</sub><br>
102.5<br>
2020 Φε σωις είναι θα θεδικά του **Β** είναι θα θεδικά θεδικά του συναίου του πρόεδο φαρτισμό του προσωποιού του προσωποιού του προσωποιού του προσωποιού τ

- 12. දත්ත කියවීමේ දී හා ලිවීමේ දී ආචයන උපාංග වලට පුවේශ වීමේ වේලාවන් (Data Access  $S$ peed) වෙනස් වේ. පහත දී ඇති ආචයන උපාංග වලට පුවේශ වීමේ වේලාව අනුව අවරෝහණ පිළිවෙලට සකසන්න.
	- දෘඩ තැටිය (Hard Disk)
	- සංගත/සංයුක්ත තැටිය (Compact Disk)
	- නිහිත/සංචිත මතක (Cache Memory)
	- සැනෙලි මතකය (Flash Memory)
	- $\bullet$  චූම්භක පටිය (Magnetic Tape)

![](_page_44_Picture_314.jpeg)

![](_page_45_Picture_344.jpeg)

![](_page_45_Picture_345.jpeg)

 $19$ . නන්දනී ලහ රුපියල්  $\rm Y$  මුදලක් ද පියල් ලහ රුපියල්  $\rm P$  මුදලක් ද තිබුණි. නන්දනී ඇගේ මුදලින්  $51_8$  වටිනා පොතක් ද පියල් ඔහුගේ මුදලින්  $11010_2$  වටිනා පැනක් ද මිලදී ගන්නා ලදී.

![](_page_46_Picture_337.jpeg)

8. පහත දැක්වෙන සංඛාහ පද්ධති වල අගයන් සලකා බලන්න

A)  $11_2$  B)  $11_8$  C)  $11_{10}$  D)  $11_{16}$ 

නිවැරදි පුකාශය වන්නේ

- 1) සියලුම සංඛාහ ද්විමය සංඛාහ පද්ධතියේ තුන අගය නිරූපනය කරයි.
- 2) සියලම සංඛාහ වටිනාකමින් සමානය
- 3) සියලුම සංඛාහ තමා අයිති සංඛාහ පද්ධතිය නිරූපණය කරයි.
- 4) සියලුම සංඛාන දශමය සංඛාන පද්ධතියේ එකොලහ අගය නිරූපනය කරයි.
- 9.  $\epsilon$ වීමය කේතික දශමයේ දී ( $BCD$ ) දශමය සංඛාහ පද්ධතියේ ඇති සෑම සංඛාහංකයක්ම නිරූපණය කිරීමට බිටු 4 ක් හාචිත කරයි. 35 නැමැති දශමය සංඛාහව ද්වීමය කේතික <mark>දශමය</mark> මගින් ආකේතනය (Encode) කළ විට ලැබෙන බිටු රටාව (Bit pattern) වන්නේ,  $\xi^2$ වීමය සෝජික දශමයේ දී (RCD) දශමය සංඛක පද්ධතියේ ඇති සෑම සංඛකාභයක්ව තීරු<br>කිරීමට සිවූ 4 ක් භාවිත කරයි. 35 නැමැති දශමය සංඛකව ද්වීමය සෝකාභයක්ව තීරු<br>presidence Back and Superior Control (Bit pattern) වන්නේ දශමය<br>1) 01010101

1) 01010101 2) 0110101 3) 0011101 4) 00110101

10. බිටු (bit) 08 ක තිබෙන බයිට් (byte) සහ නිබල (nibble) පිළිවලින් දැක්වෙන්නේ,

- 1) 2,2 2) 1, 2 3) 2, 1 4) 1, 1
- $11.$  X හා Y නම් දෘඪ තැටි (hard disk) දෙකෙහි මතක ධාරිතා (memory capacities) 1TB හා 1024 GB වේ. ඒවායේ මතක ධාරිතා සම්බන්ධයෙන් නිවැරදි <mark>වග</mark>න්තිය වන්නේ,
	- $1)$  X දෘඩ තැටියට (hard disk) වඩා වැඩි මතක ධාරිතාවක් Y දෘඩ තැටියේ (hard disk) තිබේ.
	- 2) Y දෘඩ තැටියට (hard disk) වඩා වැඩි මතක ධාරිතාවක්  $X$  දෘඩ තැටියේ (hard disk) තිබේ.
	- 3) දෘඩ තැටි (hard disks) දෙකෙහිම මතක ධාරිතා සමාන වේ.
	- 4) විවිධ මිනුම් භාවිතා කර ඇති බැවින් ජරිගණක දෙකෙහි මතක ධාරිතා සැසඳිය තොහැක.
- 12. එක් බිටුවක් සඳහා වැය වත <mark>මුදල වැඩි</mark>ම අගයේ සිට අඩුම අගය දක්වා පෙළගැස් වූ විට නිවැරදි පිළිතුරු කාණ්ඩය වන්නේ,
	- 1) සංයුක්ත තැටිය (CD) , මතක රෙජිස්තර (Memory Registers), සැනෙලි මතකය
	- $2)$  මතක රෙජිස්තර (Memory Registers), සැනෙලි මතකය, සංයුක්ත තැටිය (CD)
	- 3) සැනෙලි මත<mark>කය , සං</mark>යුක්ත තැටිය (CD), මතක රෙජිස්තර (Memory Registers)
	- 4) මතක රෙජිස්තර (Memory Registers), සංයුක්ත තැටිය (CD), සැනෙලි මතකය
- 13. දත්ත පුවේ<mark>ශ ක</mark>ර ගැනීමේ වැඩිම වේගයක් සහිත මතක උපාංගයක් වන්නේ,
	- $1)$  සංයුක්ත තැටිය (CD) 2) දෘඪ තැටිය (Hard disk)
	- $3)$  රෙජිස්තර මතකය (memory register) 4) සසම්භාවි පුවේශ මතකය (RAM)
- $14$ . පරිගණකවල භාවිත කරන කේත කුමයක් ලෙස සැලකිය නොහැක්කේ,

![](_page_47_Picture_439.jpeg)

- 15. EBCDIC කේත කුමයේ දී භාවිත වන බිටු ගණන වන්නේ,
	- 1) 7 2) 8 3) 16 4) 4
- $16.$  ගොනුවේ විශාලත්වය (file size) වැඩිම වන්නේ පහත සඳහන් කවරකද $?$ 
	- $1)$  මෙගාබයිට්  $1$ ක් වූ .doc ගොනුව 2) කිලෝබයිට්  $950$  ක් වූ .gif ගොනුව
	- 3) බයිට් 600 ක් වූ .txt ගොනුව 4) බයිට් 1024 ක් වූ .jpg ගොනුව

 $17.$  පහත සඳහන් අගයන්ගෙන්  $BCD$  අගයක් නොවන්නේ කුමක්ද $?$ 

![](_page_48_Picture_180.jpeg)

 $18. 1546$  යන දශමය සංඛාාාවේ  $1$  මගින් නිරුපණය වන්නේ කිනම් ස්ථානීය අගයද $?$ 1)  $10^{0}$ 2)  $10^1$ 3)  $10^2$ 4)  $10^3$ 

 $\mathcal{L}^{(n)}$ 

### **රචනාමය ප්ර්න**

- $1.$  m අක්ෂරය  $\text{ASCII}$  වගුවෙහි නිරූපණය වන්නේ  $109_{10}$  ලෙස නම් ,  $\text{"on"}$  වදනේ ද්වීම $\text{C}$ නිරූපණය එක් අක්ෂරයකට බිටූ 7 බැගින් යොදා ලියන්න.
- 2. පහත දැක්වෙන ද්වීමය සංඛාාාව ෂඩ් දශමය සංඛාාාවක් බවට පරිවර්තනය කරන්න. පියවර ලියා දක්වන්න. **100100100100<sup>2</sup>**
- 3. නිවාසාන්තර කීඩා තරහයේ දී පරවි නිවාසය ලකුණු 297 ලබාගත් අතර කෝකිල නිවාසය පරවි නිවාසයට වඩා ලකුණු 35 ක් ලබාගෙන දෙවන ස්ථාන<mark>ය ලබා</mark>ගත් අතර හංස නිවාසය 537 <sub>8</sub> ක් ලබා පළමු ස්ථානය හිමි කර ගන්නා ලදී.
	- 1) හංස නිවාසය ලබාගත් ලකුණු දශමය සංඛාගවක් ලෙස දක්වන්න.
	- 2) කෝකිල නිවාසයේ ලකුණු පුමාණ<mark>ය ෂ</mark>ඩ් දශමය සංඛාාවක් ලෙස ඉදිරිපත් කරන්න.

**Education Number** 

## ිය පැරිස් විශ්රාවය කොරිස් විශ්රාවය කොර්කික ද්වාර සමග බුලීය විජ තර්කය

Foucation NS ...

1. මුලික තාර්කික ද්වාර වලට අදාල පහත වගුව පුරවමු.

![](_page_50_Picture_158.jpeg)

2. නිවසට පිවිසීමට සදහා ගේට්ටුව හා දොර යන දෙකම විවෘත කළ යුතුය. ඊට අදාල විදාූත් පරිපථය පහත දැක්වේ. ඒ අනුව මින් නිරූපනය වන ද්වාරය කුමක් ද $?$ 

![](_page_50_Figure_4.jpeg)

![](_page_50_Figure_5.jpeg)

ඊට අදාල *පහත* සතා කා වගුවේ හිස්තැන් පුරවන්න.

![](_page_50_Figure_7.jpeg)

![](_page_50_Figure_8.jpeg)

3. නිව<mark>සින් පිට</mark>වීමට හෝ ඇතුල් වීමට පුධාන දොර හෝ පිටුපස දොර භාවිතා කළ හැක. ඊට අදාල විදාත් පරිපථය පහත දැක්වේ. ඒ අනුව මින් නිරූපනය වන ද්වාරය කුමක් ද $?$ 

......................................................

![](_page_50_Figure_10.jpeg)

![](_page_50_Figure_11.jpeg)

1 1

ඊට අදාල පහත සතාහනා වගුවේ හිස්තැන් පුරවන්න.

![](_page_50_Figure_13.jpeg)

4. ආදානය කෙරෙන සංඥාව හදූතාගෙන එහි අනුපූරක සංඥාව පුතිදානය කිරීම " $\mathrm{NOT}$ " ද්වාරයෙන් සිදුවේ. ඊට අදාල විදාූත් පරිපථ පහත දැක්වෙන අතර සතානා වගුවේ හිස්තැන් පුරවන්න.

![](_page_51_Figure_2.jpeg)

පළාත් අධාහාපන දෙපාර්තමේන්තුව, උතුරු මැද පළාත.

 $10.10$  ලේණියේ ඉගෙනුම ලබන සිසුන් A හා B යන විෂයයන් දෙක අනිවාර්යයෙන්ම ඉගෙන ගත යුතු අතර  $C$  හා  $D$  යන විෂයයන් දෙකෙන් තමන්ට කැමති එක් විෂයයක් තෝරා ගත හැක. මෙයට අදාල තාර්කික පරිපථය ඇද දක්වන්න.

![](_page_52_Picture_2.jpeg)

- 15. ˞˗ɕ ˦ˬˁʈȼ 'ˁˁˠ ˦˭Ǐ ʱƮ˳Ʈ (1)..........................., (2)............................ ˦˧ (3).......................... යන තාර්කික ද්වාර අති විශාල සංඛාාවක් සම්බන්ධ වී සෑදුනු පරිපථයකිනි.
- $16.$  පහත පරිපථයේ  $F$  හි අගය  $1$ ක් වීම සදහා  $A, B$  හා  $C$  හි ආදාන අගයන් සදහන් කරන්න.

![](_page_53_Figure_3.jpeg)

17. පහත දී ඇති සතානා වගුවට අදාල තාර්කික පරිපථය අදින්න.

![](_page_53_Picture_214.jpeg)

18. Aහි සිද්ධියට අදාල තාර්කික <mark>පරිපථ</mark>ය සඳහන් පිළිතුර B හි පිලිතුරු වලින් තෝරා අදාල අංකය ලියන්න.

![](_page_53_Picture_215.jpeg)

19. පහත පරිපථයට අදාල සතානා වගුව අදින්න.

![](_page_54_Figure_2.jpeg)

![](_page_54_Picture_154.jpeg)

- 20. ස්වයංකීයව කියාත්මක වන විදුලි නාස්තිය අවම කිරීම සදහා වීදි ලාම්පු දැල්වීමට සකස් කරන පරිපථ සඳහා යොදා ගන්නා නිර්ණායක ලියා දක්වන්<mark>න.</mark>
- 21. නිවසක අනතුරු ඇහවීමේ සංඥා පද්ධතිය නිර්මාණය කිරීමේදී කුමන තාර්කික ද්වාරයක් යොදා ˃Ǧ˳Ǧ ˖? …………………………………………………………………………………..

………………………………………………………………………………………………

22. ˦ʭ˃˲ʏ˔ ˚ɜ˚˕ (Integrated Circuits) ˠǩ කු˞ක් ˖?................................................................ ………………………………………………………………………………………………

### **බහු රණ ප්රන ද**

- 1. ඔබ අධාන<mark>ය ක</mark>ල තාර්කික ද්වාර (Logic Gate) අතුරින් මූලික තාර්කික ද්වාර සංඛාාව වනුයේ 1).  $2 \quad 2)$ . 3 3). 5 4). 6
- 2. ඊහුත් දැක්වෙන තාර්කික පරිපථයේ පුතිදානය සම්බන්ධයෙන් නිවැරදි පුකාශයක් වනුයේ පහත කුමන පුකාශයද?

![](_page_54_Figure_10.jpeg)

- $1$ ). පුතිදානය සෑම විටම  $1$  වේ.  $2$ ). පුතිදානය සෑම විටම  $0$  වේ.
	-
	-
- 3). පුතිදානය  $0$  හෝ  $1$  වේ.  $4)$ . ආදානය හා පුතිදානය සමාන වේ.
- $3.$  පහත දැක්වෙන සතානා වගුවෙන් නිරූපනය වන්නේ කුමන තාර්කික ද්වාරයද $?$ 
	- $(A \omega$ ා B ආදාන වන අතර F පුතිදානය වේ)
	- 1) OR
	- 2) AND
	- 3) NOR
	- 4) NAND

![](_page_55_Picture_210.jpeg)

4. පහත දැක්වෙන තාර්කික පරිපථයේ පුතිදානය වනුයේ ?

![](_page_55_Figure_9.jpeg)

5. උසස් පෙළ වාණිජ විෂය මාලාව ස<mark>ද</mark>හා විෂයයන් තෝරා ගැනීමේදී ගිණුම්කරණය (A) සහ අාර්ථික විදාහව  $(B)$  අනිවාර්ය වන අතර වාහපාර අධානය  $(C)$  හා තොරතුරු තාක්ෂණය  $(D)$  යන විෂයයන් දෙකෙන් එකක් තෝරා ගත හැක.

![](_page_55_Picture_211.jpeg)

 $6.$  පහත පරිප<mark>ථයේ A</mark> හා B ආදාන වන අතර X පුතිදානය වේ. මෙහි පුතිදානය සමාන වනුයේ කුමන ද්වාරයට ද ?

![](_page_55_Figure_13.jpeg)

![](_page_56_Figure_1.jpeg)

7.

ඉහත පරිපථයේ පුතිදානයට සමාන වන්නේ පහත කුමන පරිපථයටද?

![](_page_56_Figure_3.jpeg)

9.  $A = 25$ ,  $B = 30$ ,  $C = 15$  නම් පහත  $X$  සහ  $Y$  පුකාශ සලකන්න.

$$
X \rightarrow (A > B) \cdot OR \quad (A > C)
$$

 $Y \rightarrow (B > C)$ AND(A>C)

ඉහත  $X$  හා  $Y$ පුකාශන වල පුතිඵල පිලිවෙළින් දැක්වෙන්නේ පහත සදහන් කවර පිළිතුරකින් ද ?

- 
- 
- $1)$ . සතා අහ අසතා and and and all the set of  $2)$ . අසතා සහ අසතා and and all the set of  $2)$ 
	-
- 3). සත<mark>ා සහ ස</mark>තා කොට කොට කොට අදහස අදහස සහ සතා කොට

10.  $\mathbf{1}$  $\overline{c}$ 3  $\overline{4}$ 5 6  $\boldsymbol{7}$ 

ඉහත පරිපතයේ  $1$  ,  $2$  සහ  $3$  තුඩු සැලකූ විට තුඩු  $2=1$  සහ  $3=1$  වන්නේ නම් තුඩු  $1$  කුමක් විය යුතුද?

1). 1 2). 0 3). 0,1 4). 1,0

### **රචදා ප්රන ද**

1. පහත පරිපථයේ පුතිදානය සඳහා බුලියානු පුකාශනයක් ලියන්න

![](_page_57_Figure_3.jpeg)

- 2.
- $1)$  මූලික තාර්කික ද්වාර $03$  අදින්න?
- 2) ඉහත ද්වාර සදහා සතාහා වගු ඇද පෙන්වන්න?
- 3) NAND සහ NOR ද්වාර සෑදෙන ආකාරය පෙන්වන්න?
- 4) NAND සහ NOR ද්වාර වල සතානා වගු අදින්න?
- 5) පහත බූලීය පුකාශන වලට අදාළ සංඛාහංක පරිපථ ඇද අදාල සතාහො වගු ගොඩ නගන්න.
	- i)  $(X+Y) + (X + Z)$
	- ii)  $C.(A+B)$
- iii)  $(A.B)(A.C)$
- $3.$  බලහත්කාරයෙන් ඇතුළු වීම හදූනා ගැනීම සදහා  $A,B,C$  ලෙස සංවේදක  $03$  ක් භාවිතා කර සංඥා පද්ධතියක් සැලසුම් කර ඇත. මෙම සංවේදක වීදුරු බිදුම්, අන්ධකාර සහ චලන සංවේදක වේ. සංවේදක සකීයව හෝ අකී<mark>යව පව</mark>ති. මෙම පද්ධතිය බලහත්කාරගෙන් ඇතුළු වීමක් ස්වයංකීයව හදුනාගෙන සංඥා පද්ධතිය<mark>,</mark> කියාත්මක කරනුයේ එකම අවස්ථාවේදි සංවේදක  $03$ ම සකීය වන්නේ නම් හ<mark>ෝ අන්</mark>ධකාර සංවේදකය හා ඉතිරි සංවේදක දෙකෙන් ඕනෑම සංවේදකයක් සකීය වන්නේ නම් පමණි. and the most of the set of the set of the set of the set of the set of the set of the set of the set of the set of the set of the set of the set of the set of the set of the set of the set of the set of the set of the set
	- 1) ඉහත සංඥා පද්ධතිය නිරූපණය කිරීමට සතානා වගුවක් ගොඩ නගන්න.
	- 2) ඉහත සිද්ධිය සද<mark>හා බ</mark>ූලියානු පුකාශනය ලියන්න?
- 4. පහත පරිපථය ඇසුරින් පිළිතුරු සපයන්න.

![](_page_57_Figure_17.jpeg)

- 5. කොරෝනා 19 (covid 19) හේතුවෙන් ආරක්ෂාකාරීව සිසුන් පාසලට ඇතුලත් කර ගැනීම සදහා ආරක්ෂක පද්ධතියක් අධායාපන අමාතායංශය විසින් හදුන්වා දී ඇත. පද්ධතිය මගින් පහත පරීක්ෂා කිරීම් සිදුකරයි.
	- $\bullet$  සිසුන් මුහුණු ආවරණ පැළඳ සිටීද (පැළඳ ඇත්නම්  $1$  වන අතර නැතිනම්  $0$  වේ)
	- $\bullet$  සිසුන් දැත් සෝදා සිටීද (සෝදා ඇත්නම් 1 වන අතර නැතිනම්  $0$  වේ)
	- $\bullet\quad$ සිසුන්ගේ ශරීර උෂ්ණත්වය අදාල අගයට වඩා ඉහල ද $($  ඉහල නම්  $1$  ද නැතිනම්  $0$  වේ)

මූහුණු ආවරණ පැළඳ, දෑත් සෝදා ඇති, ශරීර උෂණත්වය නියමිත අගයට වඩා අඩු සිසුන් පාසලට ඇතුළුවීම සදහා ස්වයංකීයව ගේට්ටුව විවෘත වේ.

ඉහත පුකාශය සදහා

- 1) බූලියානු පුකාශනයක් ගොඩ නගන්න.
- 2) එම පුකාශනයට අදාල තාර්කික පරිපථය (Logic circuit) සහ සතානා වගුව (truth table ) අඳින්න. **Example of the police entropy of the control of the control of the control of the control of the control of the control of the control of the control of the control of the control of the control of the control of the cont**

edeered a chick. Not the company of the contract of the contract of the contract of the contract of the contract of the contract of the contract of the contract of the contract of the contract of the contract of the contra

 $1.$  පරිගණක පද්ධතියක් පුධාන අංග  $03$  කින් සමන්විත වේ. එම අංග පහත දැක්වෙන හිස්තැනෙහි නිර්වචනය කරන්න.

![](_page_60_Figure_2.jpeg)

- 2. පහත A සිට F දක්වා ලේබලවලින් දක්වා ඇත්තේ පරිගණකයකට විදුලිය සැපයීමේන් අනතුරුව එහි ආරම්භක කියාකාරීත්වය සිදුවන ආකාරයයි. එහි පියවර දක්වා ඇත්තේ අනුපිළිවෙලින් නොවන අතර එම පියවර සිදුවන ආකාරය නිවැරදි පිළිවෙලින් ලියා දක්වන්න. (පියවරයට අදාල ලේබලය පමනක් අදාල කොටුවෙහි දැක්වීම පුමාණවත් වේ.) හැිනෙ. එම වර්ගීකරණෙ මැලිනේලට ගනිමි් පහත දක්ව ඇති මටහන මම්පූර්ණ කර් න. Education NCP - www.edncp.lk
	- $A$  Boot Drive හී ඇතුළත් මෙහෙයුම් පද්ධතිය සසමහාවී පුවෙ<mark>ශ මත</mark>කයට (RAM) පුවේශනය කර ගැනීම
	- $B Power$ - $On$ - $Self$ - $Test$  ( $POST$ ) වැඩසටහන ධාවනය කිරීම. එහිදී සියලුම දෘඩාංග පරීක්ෂා කර බලා ඒවා නියමිත පරිදි කියාත්මක වන බවට තහවුරු කර ගැනීම
	- $C$  පරිශීලක විසින් පරිගණකයට විදූලි බලය සැපයීම
	- $D$  පරිගණකයේ පාලනය සම්පූර්ණයෙන්ම මෙහෙයුම් පද්ධතිය මගින් ලබාගෙන පරිශීලකයාට අතුරු මුහුණතක් (User Interface) ලබාදීම
	- $E POST$  වැඩසටහනෙන් හදුනාගත් Boot Sequence හී පළමු ආචයන උපකුමය (Boot Drive & Master Boot Record (MBR)) ිනෙවීම
	- $F$  මධා සැකසුම් ඒකකය (CPU) මගින් මූලික ආදාන පුතිදාන පද්ධතිය (BIOS) පුවේශනය කිරීම

**අනුපිළිපල :** 

![](_page_60_Figure_11.jpeg)

3. මෘදුකාංග පුධා<mark>න ව</mark>ශයෙන් පද්ධති මෘදුකාංග සහ යෙදවුම් මෘදුකාංග වශයෙන් වර්ගීකරණය කළ

![](_page_60_Figure_13.jpeg)

4. පරිගණකයක් තුළ මෙහෙයුම් පද්ධතියක අවශානාවය කෙටියෙන් පැහැදිලි කරන්න.

5. පරිශීලකයා, පරිගණක පද්ධතියක් හා සම්බන්ධ වීමේදී පරිගණක පද්ධතියක දෘඩාංග සහ මෘදුකාංග අතර සම්බන්ධතාවය පවත්වාගෙන යනු ලබන ආකාරය පහත රූප සටහනින් නිරූපණය කරයි. එම රූප සටහනෙහි A,B,C සහ D ලෙස දක්වා ඇති ලේබලවලට වඩාත්ම සුදුසු පිළිතුර දී ඇති ලැයිස්තුවෙන් තෝරා ලියන්න.

*ලැයිස්තුව :* මෙහෙයුම් පද්ධතිය, දෘඩාංග, අනෙකුත් පද්ධති මෘදුකාංග, යෙදවුම් මෘදුකාංග

![](_page_61_Figure_6.jpeg)

6. පුකාශන හිමිකම සහිත මෙ<mark>හෙයුම් ප</mark>ද්ධති සහ විවෘත මූලාශු මෙහෙයුම් පද්ධති අතර පවතින වෙනස පැහැදිලි කරන්න.

7. පහතින් දක්වා ඇති මෙහෙයුම් පද්ධති පුකාශන හිමිකම සහිත මෙහෙයුම් පද්ධතිද නැතහොත් විවෘත මූලාශු මෙහෙයුම් පද්ධති ද යන වග සදහන් කරන්න.

![](_page_61_Picture_67.jpeg)

පළාත් අධාහාපන දෙපාර්තමේන්තුව, උතුරු මැද පළාත.

8. මෙහෙයුම් පද්ධතිවල කියාකාරීත්වය අනුව ඒවා වර්ගීකරණය කළ හැකිය. පහත සටහනේ දැක්වෙන පරිදි විස්තර කර ඇති කියාකාරීත්වයන්ට අදාළ වන මෙහෙයුම් පද්ධතිය සහ ඒවාට අදාළ උදාහරණ දී ඇති ලැයිස්තුවෙන් තෝරා සටහන නිසි පරිදි සම්පූර්ණ කරන්න.

 $C_7$ යිස්තුව : Windows 10, ගණක යන්නුය , බහු පරිශීලක, තතා කාල , ඒක පරිශීලක, Windows Server, MS DOS, බහු කාර්යය

![](_page_62_Figure_3.jpeg)

9. පරිගණක පද්ධතියක වූ දෘඩාංග පාලනය කිරීම සහ මිතුශීලී පරිශීලක අතුරු මුහුණතක්(GUI) ලබාදීම මෙහෙයුම් පද්ධතියක පු<mark>ධාන</mark> කාර්යයන් වේ. ඒ අතුරින් දෘඩාංග පාලනය සිදු කිරීමේදී මෙහෙයුම් පද්ධතියක් භාවිතා කරනු ලබන කළමනාකරණ කාර්යයන් නම් කරන්න.

![](_page_62_Figure_5.jpeg)

10. මෙහෙයුම් පද්ධතියක් මගින් පරිගණක පද්ධතිය සහ ගොනු, අනවසර පුවේශයන් ගෙන් ආරක්ෂා කිරීම සදහා යොදා ගන්නා කුමවේද  $02$  ක් සදහන් කොට ඒවා කෙටියෙන් පැහැදිලි කරන්න.

පළාත් අධාහාපන දෙපාර්තමේන්තුව, උතුරු මැද පළාත.

11. ගොනු විහාජන වගුව - FAT (File Allocation Table) සහ නව තාක්ෂණික ගොනු පද්ධති -NTFS (New Technology File System) යන ගොනු පද්ධති අතර දැකිය හැකි වෙනස්කම් 02 ක් සදහන් කරන්න.

![](_page_63_Picture_29.jpeg)

12. පරිශීලක අතුරු මුහුණතක් ලබාදීම මෙහෙයුම් පද්ධතියක පුධානතම කාර්යයක් වේ. මෙහිදී ලබාදෙන අතුරු මුහුණත් පුධාන වර්ග දෙකකි.එම අතුරු මුහුණත් වර්ග දෙ<mark>ක නම්</mark> කොට ඒ එකිනෙක අතුරු මුහුණතෙහි දැකිය හැකි ලක්ෂණ ලියා දක්වන්න.

![](_page_63_Picture_30.jpeg)

15. පහත දක්වා ඇති රූප සටහතෙහි තැටියක් තුළ ගොතු තැන්පත් කිරීමේදී වැදගත් වන  $Sector$ , Block, Track සහ Cluster යන අවස්ථාවන්,  $A, B, C$  සහ  $D$  ලෙස නම් කර ඇති ලේබල මගින් නිරූපණය කරන කොටස් සමග ගලපන්න.

![](_page_64_Figure_2.jpeg)

16. තැටි පංගු බෙදීම (Disk Partitioning) සම්බන්ධයෙන් පහත දක්ව<mark>ා ඇති</mark> පුකාශ 'සතාා' හෝ 'අසතා 'දැයි දක්වන්න.

- දෘඩ තැටියක් තාර්කිකව කොටස් කිහිපයකට බෙදා වෙන් කර ගැනීම තැටි පංගු බෙදීමේදී  $\mathsf{i}$ සිදුවේ.
- පරිගණකයේ මෙහෙයුම් පද්ධති එකකට වඩා ස්ථාප<mark>නය</mark> කිරීමට තැටි පංගු බෙදීම අවශා වේ. ii)
- Windows පරිසරයේදී දෘඩ තැටියේ පංගු, සංඛ්<mark>යාං</mark>ක බහුවිධ තැටි, සැමණලි මතක ඒකක ආදී iii) සියල්ල බහාලු (Folder) ලෙසින් ආදේශ කර ගනී.
- iv) Linux පරිසරයේදී දෘඩ තැටියේ පංගු, සංඛාගංක බහුවිධ තැටි, සැණෙලි මතක ඒකක ආදී සියල්ල ධාවක (Drives) ලෙසින් ආදේශ කරගනී.
- 17. පරිගණකයක් තුළ තැටි බන්ඩ<mark>නය (</mark>Disk Fragmentation) වීම හේතුවෙන් මුහුණ පෑමට සිදුවන ගැටළු සහගත තත්වයන් සදහන් කරන්න.

18. Linux පාදක මෙහෙයුම් පද්ධතිවලදී පුතිහාගීකරණය සදහා අමතර උපයෝගී වැඩසටහනක අවශාතාවක් ඇති තොවේ. මෙම පුකාශය හා ඔබ එකග වන්නේද? නොවන්නේද? එකග වේ නම් එයට පාදක වූ හේතු පැහැදිලි කරන්න.

පළාත් අධාහාපන දෙපාර්තමේන්තුව, උතුරු මැද පළාත.

19. පරිගණකයක දත්ත සහ තොරතුරු තැන්පත් කොට තබා ගැනීම සදහා ගොනු භාවිතා කරයි. මෙම ගොනු විවිධ ගොනු නාම යටතේ පරිගණකයක් තුළ තැන්පත් කොට තබා ගනී. පහත වගුවෙහි දක්වා ඇති ගොනු නාමවල ගොනු නාමය, ගොනු දිගුව සහ ගොනු වර් ගය වෙන වෙනම හදුනා ගන්න.

![](_page_65_Picture_250.jpeg)

- 20. ගොනුවක් සම්බන්ධයෙන් මෙහෙයුම් පද්ධතියක් මගින් පවත්වාගෙ<mark>න ය</mark>නු ලබන (ගබඩා කරනු ලබන) ගොනු උපලක්ෂණ 04 ක් නම් කරන්න.
	- i) …………………………………………………………………………………………………………………………………………..
	- ii) …………………………………………………………………………………………………………………………………………...
	- iii) …………………………………………………………………………………………………………………………………………..
	- iv) ……………………………………………………………………………………………………………………………………………

### **බහුලරණ ප්ර්ද**

- 1. නූතන මෙහෙයුම් පද්ධති සම්බන්ධ<mark>යෙන් සාවදා</mark> පුකාශය වනුයේ,
	- 1) පරිගණකවල පමණක් තොව Smart phone, Tablet PC සහ සංකීර්ණ යන්තු සුතු වලින් වැඩ ගැනීම උදෙසාත් මෙහෙයුම් පද්ධති අවශා වේ.
	- 2) නුතන බහු කාර්යය පරිගණකයකින් වැඩ කර ගැනීම සදහා මෙහෙයුම් පද්ධතියක් අතාහවශා තොවේ.
	- 3) සංකීර්ණ යන්තු සුතු මෙහෙයවන කුමලේඛ හැදින්වෙනුයේ නිහිත පද්ධති (Embedded systems) යනුවෙන්ය.

4) Smart phone සහ Tablet PC වල භාවිතා වන මෙහෙයුම් පද්ධති සදහා උදාහරණ වශයෙන් Android, Windows සහ iOS ගත හැකිය

- 2. ආදානයක් ලැබුණු විගස අන්තරා පමාවකින් (Buffer delay) තොරව දත්ත සැකසීමේ හැකියාව මහිත යමයහයුම් පද්ධති වර්ගෙ වනුයේ,
	- 1) බහු පරිශීලක (Multi User)
	- 2) ඒක පරිශීලක (Single User)
	- 3) බහු කාර්යය (Multi Task)
	- 4) තතය ක ල (Real Time)
- 3. පරිගණක ඇරඹුම් කියාවලිය සම්බන්ධව නිවැරදි අනුපිළිවෙල වනුයේ,
	- 1) BIOS, POS, Bootstrap Loader, MBR, Operating System (OS), User Interface (UI)
	- 2) Bootstrap Loader, BIOS, MBR, POST, User Interface (UI), Operating System (OS)
	- 3) POST, BIOS, MBR, Operating System (OS), Bootstrap Loader, User Interface (UI)
	- 4) User Interface (UI), BIOS, POST, MBR, Bootstrap Loader, Operating System (OS)
- 4. මෙහෙයුම් පද්ධතියක් සම්බන්ධයෙන් **නිරවදා** පුකාශය වනුයේ,
	- 1) එය යෙදූම් මෘදුකාංගයක් වේ.
	- $2)$  එය පුධාන පරිපථයේ ගබඩා කර ඇති ස්ථිරාංගයකි.
	- 3) එය ද්විතීයික මතක ගබඩාවේ තිබෙන අතර පරිගණකය පණ ගැන්වූ විට <mark>පුධාන</mark> මතකයට පැමියණයි.
	- 4) එක් පරිගණකයක තිබිය හැක්කේ එක් මෙහෙයුම් පද්ධතියක් <mark>පම</mark>ණි
- 5. විත්ඩෝස් මෙහෙයුම් පද්ධතියක් ඇති පරිගණකයක ඇති ලිපි ගොනුවක් අත් වැරදීමකින් මකා දමන (Delete) ලදි. මෙම ගොනුව මුල් තත්වයෙන්ම ලබාගැනීම සදහා ගත හැකි සුදුසුම කියා ම ර්ගෙ වනුයේ,  $\sim$  මෙන්සුම පද්ධතියක් සමහවාධයෙන් තවදය සුකාසය පහුගය,<br>2) එය පෙදුම් මෘදුකා-ගයක් වේ.<br>3) එය ප්රිතිසික මතක ගබඩාවේ තිබෙන අතර පරිගණකය පණ ගැන්වූ විට පුධතියමකය<br>පැමිණෙයි.<br>4) එක් පරිගණකයක තිබිය හැක්කේ එක් මෙහෙයුම පද්ධතියක් පමණ.<br>වන්
	- 1) ඩිස්ක නිර්ඛණ්ඩනීකරණ (Disk Defragmentation) උපයෝගීතා මෘදුකාංගය මගින්.
	- $2)$  Recovery මෘදුකාංගයක් මගින්.
	- 3) දෘඩ තැටිය හැඩසව ගැන්වීම (Disk format) මගින්.
	- 4) Recycle Bin මගින් Restore භාවිතයෙන්.
- 6. යමයහයුම් පද්ධතිෙක ප්රධ න ක ර්ෙෙක් වනුයේ,
	- 1) අන්තර් ජාල සම්බන්ධතාවය මනා ලෙස කළමණාකරණය කිරීම.
	- 2) පරිගණක පද්ධතියක ඇති දෘඩාංග සම්පත් කළමණාකරණය කිරීම.
	- 3) දත්ත ගබඩා පවත්වාගෙන යෑම.
	- 4) පැතුරුම්පත් හැසිරවීම.
- 7. විත්ඩෝස් මෙහෙයුම් පද්ධතියේ ගොනු දිගුව (File extension) සම්බන්ධයෙන් **සාවදා** පුකාශය වනුයේ,
	- 1) ගොනු කළමණාකරණය සදහා ගොනු දිගුවක් මෙහෙයුම් පද්ධතියට බෙහෙවින් උපකාරී වේ.
	- 2) පරිගණක පද්ධතියේ යම්කිසි ගොනුවක වර්ගය හදුනාගැනීම සදහා භාවිතා කරයි.
	- $3)$  Jpeg, Gif, ppt යනු රූපක (images) සදහා වූ දිගු නාමයන් වේ.
	- 4) .exe ගොනු මගින් යම්කිසි වැඩසටහනක් හෝ කුමලේඛයක් පරිගණකයට ස්ථාපිත කළ හැකිය.
- 8. චිතුක පරිශීලක අතුරු මුහුණතක ඇති අයිතම සම්බන්ධයෙන් පහත දක්වා ඇති පුකාශ සලකා බලන්න.
	- **A ාතමද තිරය (Screen/ Desktop) මේ අපට අලය ප්රමාණ ලිනතු අපට අලය ගණදක් ිවලෘේ කර ගේ ශැකි පේ.**
	- B මෙය මත මූසිකය තද කිරීම මගින් අවශා විධානය <u>ක</u>ුියාත්මක කරගත හැකි වේ.
	- **C ිවධ්ාද ඇවෂත් කිරීම වාශා පශෝ ඔබට අලය ලව්ව (Objects) පේෝරා ගැනීම වාශා ාතමද**  තිරය මත දිස්වෙන සංකේතයකි.
	- **D පමමගිතු අලය අයිේමය (item) පේෝරා ගේ ශැකි පේ.**

මෙහි A,B,C සහ D මගින් නිරූපණය කරනු ලබන අයිතම වනුයේ පිළිවෙලින්.

- 1) කවුළු (Windows) , නිරූපක (Icons), දක්වනෙ (Pointer), යමනු (Menu)
- 2) දක්වනෙ (Pointer), යමනු (Menu), කවුළු (Windows) , නිරූපක (Icons)
- 3) යමනු (Menu), දක්වනෙ (Pointer), කවුළු (Windows) , නිරූපක (Icons)
- 4) යමනු (Menu), කවුළු (Windows) , නිරූපක (Icons), දක්වනෙ (Pointer)
- 9. ආකාෂ් තම පරිගණකයේ ස්ථාපිත වින්ඩෝස් මෙ<mark>හෙයු</mark>ම් පද්ධතියට USB කෙවෙනිය මගින් සැණෙලි ධාවකයක් (Flash drive) සම්බන්ධ කරන ලදි. මෙහිදී My computer කවුළුවෙහි සෑදීමට හැකි යැයි උපකල්පිත ධාවකයක් විය හ<mark>ැක්කේ</mark>,  $\frac{1}{2}$  30 (1988) του φαναστου θεσματιστικού του φαναστου θεσματιστικού του φαναστου θεσματιστικού του φαναστου θεσματιστικού του φαναστου θεσματιστικού του φαναστου θεσματιστικού του φαναστου (Pointer), εναφεριστικού
	- 1) A:
	- 2) C:
	- 3) E:
	- 4) B:

10. පහත දක්වා ඇති මෙහෙයුම් පද්ධති වර්ග සලකා බලන්න.

![](_page_67_Picture_17.jpeg)

![](_page_67_Picture_18.jpeg)

### **E - iOS**

මෙම මෙහෙයුම් පද්ධති අතුරින් චිතුක පරිශීලක අතුරු මුහුණතක් සහිත මෙහෙයුම් පද්ධති වනුයේ,

- 1) A, B, C මහ E පමණි.
- 2) A, C මහ D පමණි.
- 3) A, C, D මහ E පමණි
- 4) ඉහත සිෙේලම

### **රචදා ප්ර්ද**

### 1.

- 1) පරිගණක පද්ධතියක, පද්ධති මෘදුකාංග තුළ කියාත්මක වන 'උපයෝගීතා මෘදුකාංග' යන්න නිර්වචනය කරන්න.
- 2) පහත වගුවේ 'A' තීරුවෙහි විස්තර කෙරෙන අයිතමය 'B' තීරුවේ දක්වා ඇති අයිතමය සමග ගලපන්න. (ඔබගේ පිළිතුරු අදාල ලේබල මගින් පමණක් ඉදිරිපත් කරන්න)

![](_page_68_Picture_163.jpeg)

3) දෘඩ තැටියක් පංගු බෙදීමට අවශා වන අවස්ථා 02 ක් සදහන් කරන්න.

2.

- 1) පරිගණකවල භාවිතා කරනු ලබන පුධාන අතුරු මුහුණත් වර්ග  $02$ ක් නම් කොට ඒවා අතර දැකිය හැකි වෙනස්කම් 02 ක් සදහන් කරන්න.
- 2) මෙහෙයුම් ප<mark>ද්ධතියක්</mark> මගින් ගොනු කළමණාකරණය කිරීමේදී සිදු කරනු ලබන සේවාවන්  $03$ ක් සදහන් කරන්න.
- 3) තතය කාල මෙහෙයුම් පද්ධති සදහා උදාහරණ 02 ක් ඉදිරිපත් කරන්න.

\*\*\*

# Education No CR - Wanted Street.

- 1. වදත් සැකසුම් මෘදුකාංග භාවිත කරමින් ඔබට සකසා ගත හැකි ලේඛන වර්ග කිහිපයක් නම් කරන්න.
- 
- 
- 4)
- 2. පහත දැක්වෙන්නේ වදන් සැකසුම් මෘදුකාංගයක අතුරු මුහුණතකි. එහි අංක කර ඇති අංග නම් කරන්න.

![](_page_70_Figure_6.jpeg)

පළාත් අධාහපන දෙපාර්තමේන්තුව, උතුරු මැද පළාත.

4. පහත A හි දක්වා ඇත්තේ වදත් සැකසුම් මෘදුකාංග කිහිපයකි. ඒවා නිෂ්පාදනය කළ ආයතන  $\rm B$ ලකොටසින් ලතෝරා යා කරන්න.

![](_page_71_Picture_283.jpeg)

5. පහත දක්වා ඇති කෙටිමං යතුරු භාවිත කරන්නේ කුමක් සඳ<mark>හා දැයි</mark> ලියා දක්වන්න.

![](_page_71_Figure_4.jpeg)

 $11 \parallel 10$ 

岗

12

E || ÎE + |

Paragrap

9

15

A<sub>2</sub>

 $aby =$ 

А ×

íť,

16

 $X_2$   $X_1^2$ 

 $20$  1 18 17

 $-$ abe

1<sup>'</sup>

 $14$  |  $13$ 

喜喜

亖
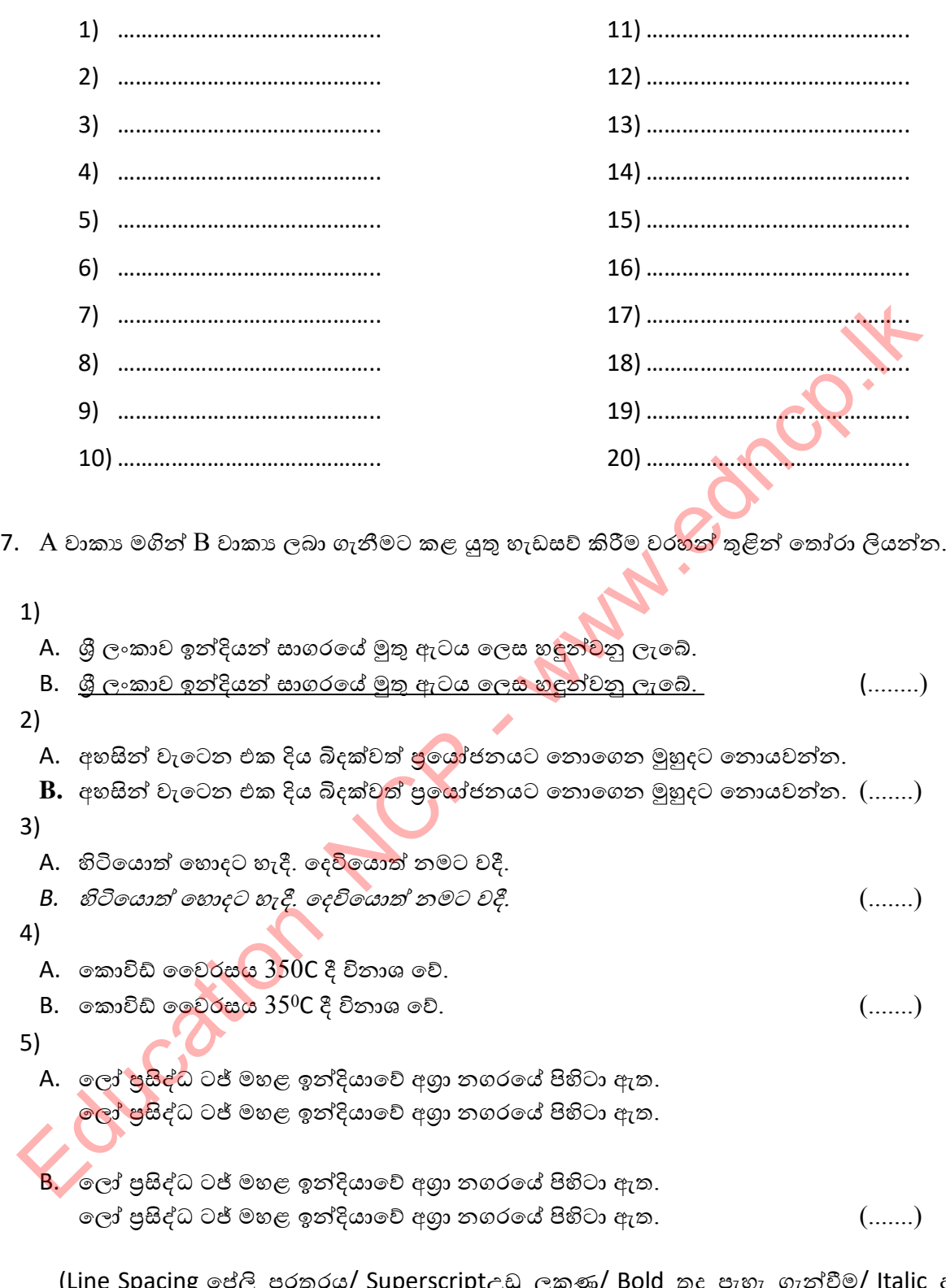

(Line Spacing පේලි පරතරය/ Superscript $_{\hat{C}}$ ඩු ලකුණ/ Bold තද පැහැ ගැන්වීම/ Italic ඇල කිරීම/ underline යටි ඉර/ align left වමට එකෙල්ල කිරීම/ bullets බුලට්ස්/ subscript යටි කුණ)

8. "අ" කොටසේ දක්නට ලැබෙන මෙවලම භාවිත කිරීමෙන් ලබා ගත හැකි අයිතම "ආ" කොටසේ දැක්වේ. ඒවා ගලපන්න.

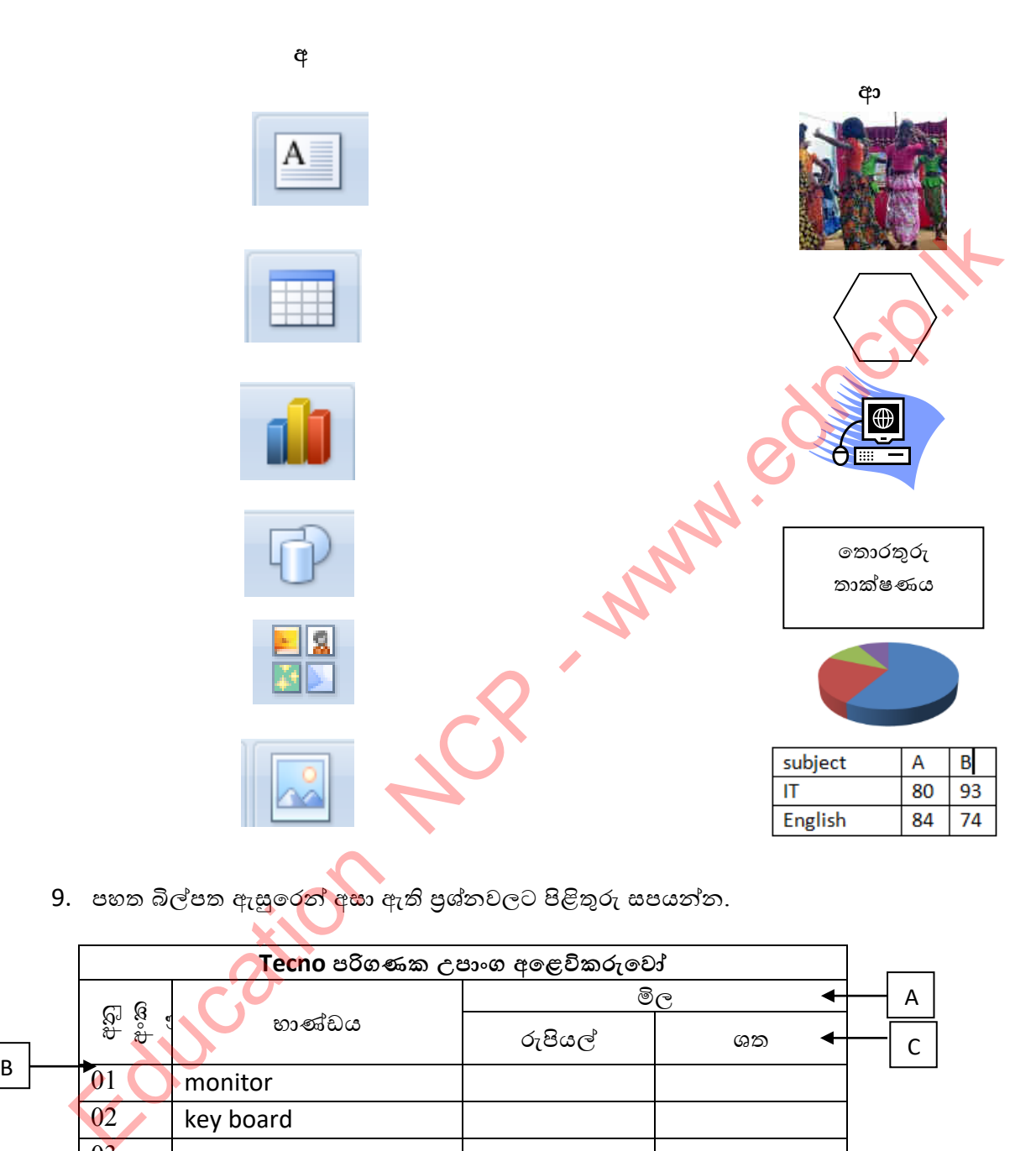

9. පහත බිල්පත ඇසුරෙ<mark>න් අසා</mark> ඇති පුශ්නවලට පිළිතුරු සපයන්න.

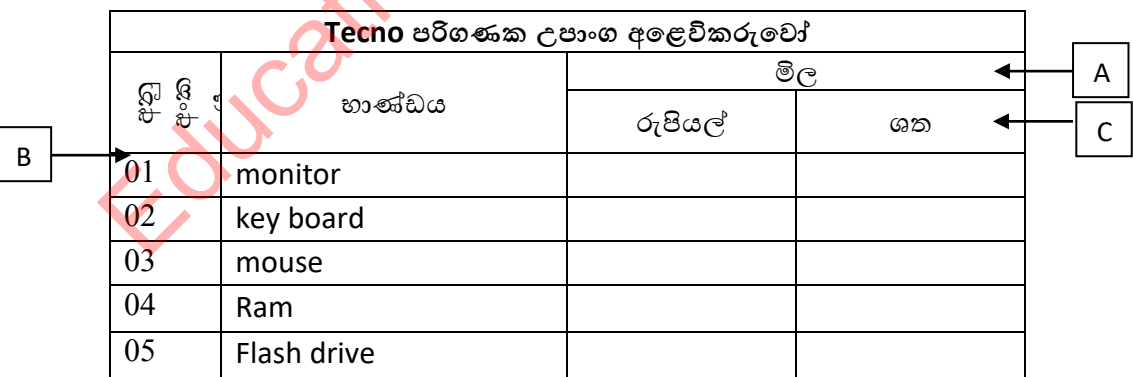

A,B,C අකුරුවලින් දැක්වෙන සංස්කරණයන් සකසා ගැනීම සඳහා අවශා පහසුකම් ලියන්න.

- A. .......................................................
- B. .......................................................
- C. .......................................................
- 1) අනු අාංකය ශා භාණ්ඩය දැක්ලලන තීරු අතරට "ප්රමාණය" යනුලලන් නල තීරුලක් එකතු කෂ ුතතුය.ඒ වදශා බා දී ඇති ඳශසුකම කුමක්ද? ......................................................................
- 2) අංක 3 පේළියේ සඳහන් mouse යන්න යතුරුලියනය වී ඇත්තේ අත් වැරදීමකිනි. එම ලේළියම ඉලත් කෂ ුතතුය. ලම් වදශා බා දී ඇති ඳශසුකම කුමක්ද? .....................................

 $10$ . පහත සදහන් පුශ්නවලට ගැළපෙන පිළිතුරු යටින් ඉරක් අදින්න.

1) ලදන් වැකසුම් මෘදුකාාංගයක ලචනයක් ලවවීම වදශා භාවිතා කරන්ලන්,  $1)$   $2)$   $3)$   $4)$ 2) ලෙකෙළවර සමාන්තරව එකෙල්ල කිරීමට භාවිත කරන්නේ,  $\begin{pmatrix} 1 \end{pmatrix}$  (1) 2) 3) 4) 3) පිටුවක පුමාණය සැකසීම සදහා යොදා ගන්නා මෙවලම වන්නේ,  $\begin{pmatrix} 2 \end{pmatrix}$  3) 4) 4) අක්ෂර හා වාහකරණ විනාහයය නිවැරදි කර ගැනීම සදහා භාවිත කරන මෙවලම මින් කුමක්ද?  $1)$   $1)$   $2)$   $3)$   $4)$ 11. පහතින් දැක්වෙන්නේ වදන් සැකසුම් මෘදුකංගයක රිබනයේ ඇති 'Font Group' හි 'change case' 1)  $log\pi$  a campo  $log\pi$  and  $\pi$  and  $\pi$  and  $\pi$  and  $\pi$  and  $\pi$  and  $\pi$  and  $\pi$  and  $\pi$  and  $\pi$  and  $\pi$  and  $\pi$  and  $\pi$  and  $\pi$  and  $\pi$  and  $\pi$  and  $\pi$  and  $\pi$  and  $\pi$  and  $\pi$  and  $\pi$  and  $\pi$  and  $\pi$ 

මගින් ලබා දී ඇති පහසුකම්ය. ඒවා භාවිත කරන්නේ කුමන අරමුණක් සදහාදැයි ඉදිරියෙන් ලියන්න.

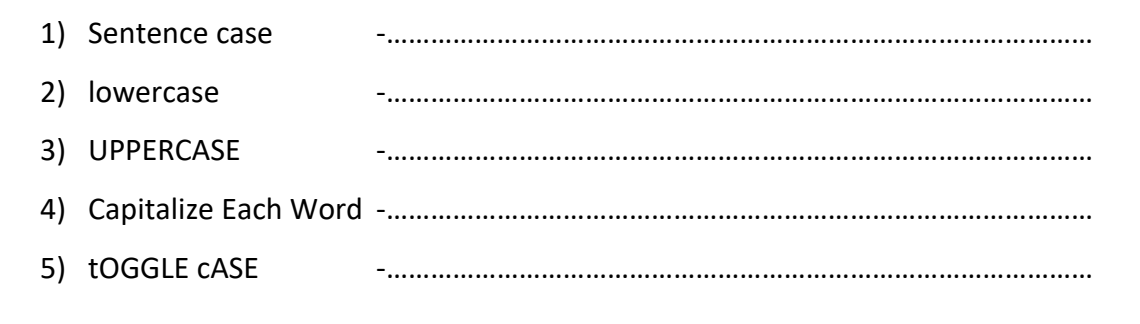

පළාත් අධායාපන දෙපාර්තමේන්තුව, උතුරු මැද පළාත.

12. පහතින් දක්වා ඇත්තේ ශී සෝරත විදාහලයේ තොරතුරු තාක්ෂණ දින තරග වෙනුවෙන් පුදානය කිරීමට නිර්මාණය කර ඇති සහතික පතුයයි. ඒ ඇසුරෙන් පහත පුශ්නවලට පිළිතුරු ලියන්න.

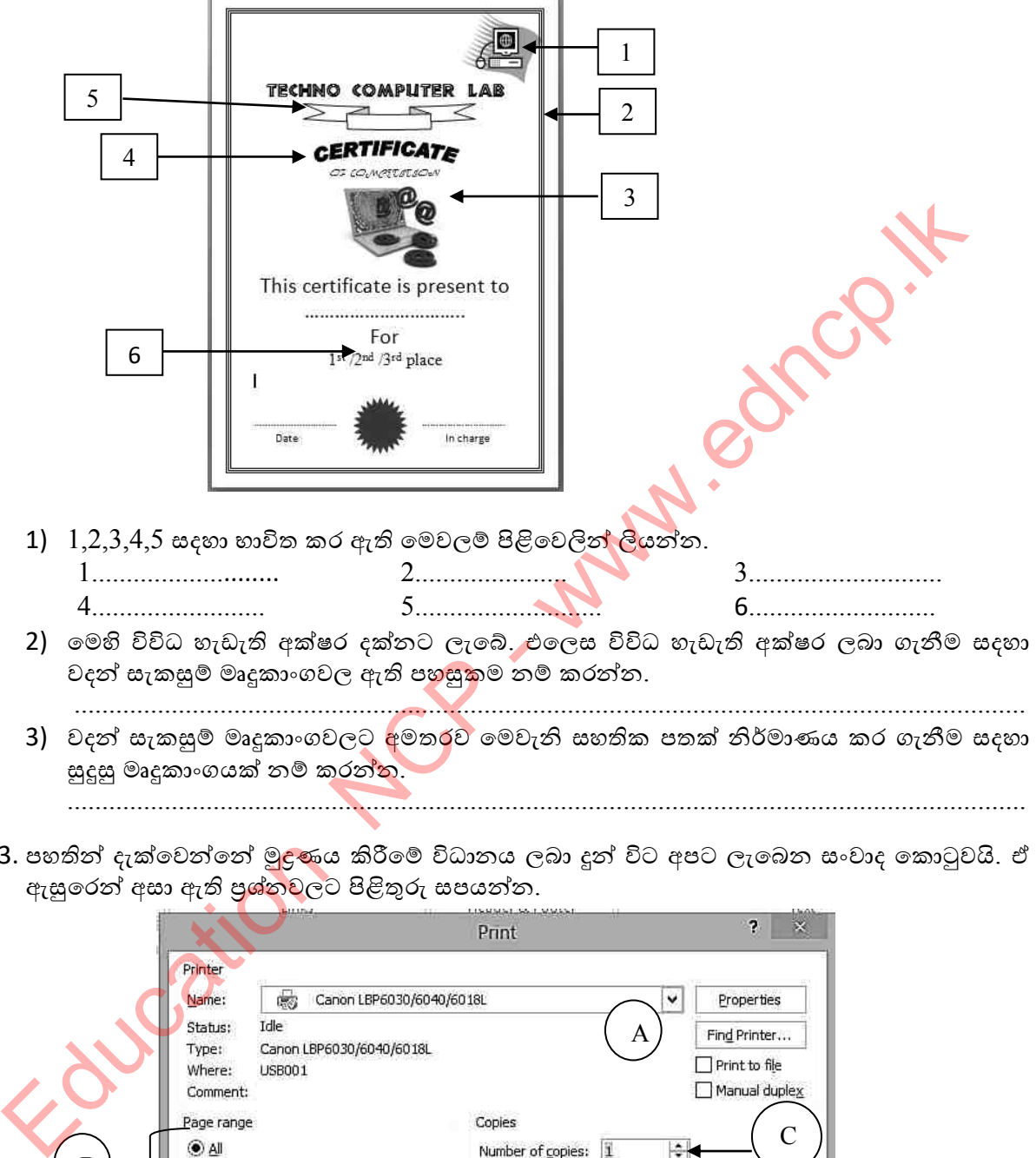

13. පහතින් දැක්වෙන්නේ මුදණය කිරීමේ විධානය ලබා දුන් විට අපට ලැබෙන සංවාද කොටුවයි. ඒ ඇසුරෙන් අසා ඇති පුශ්තවලට පිළිතුරු සපයන්න.

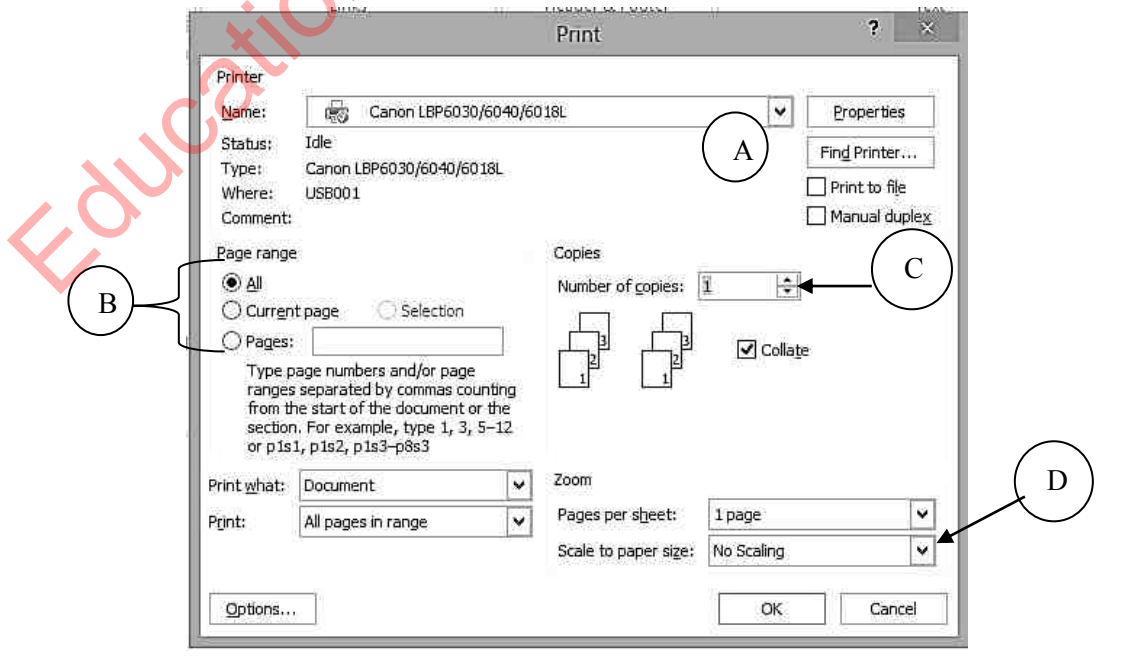

පළාත් අධායාපන දෙපාර්තමේන්තුව, උතුරු මැද පළාත.

- 
- 2) B හි ඇති තෝරා ගැනීම් ලැයිස්තුව හාවිත කරන්නේ කුමක් සඳහා ද?
- 
- 
- 4) D අක්ෂරෙයන් දැක්වෙන ස්ථානයේ තෝරා ගැනීම් මගින් ............................ තීරණය කරනු ලබයි.
- 5) මුදණ යන්තුයක් ඔබේ පරිගණකයත් සමග නිවැරදිව කියාත්මක වීමට නම් .......................... වැඩසටහන් ස්ථාපනය කිරීම අවශා වේ.
- 14. පහත දී ඇති ලේඛන දෙක ඇසුරෙන් අසා ඇති පුශ්නවලට පිළිතුරු ලියන්න.

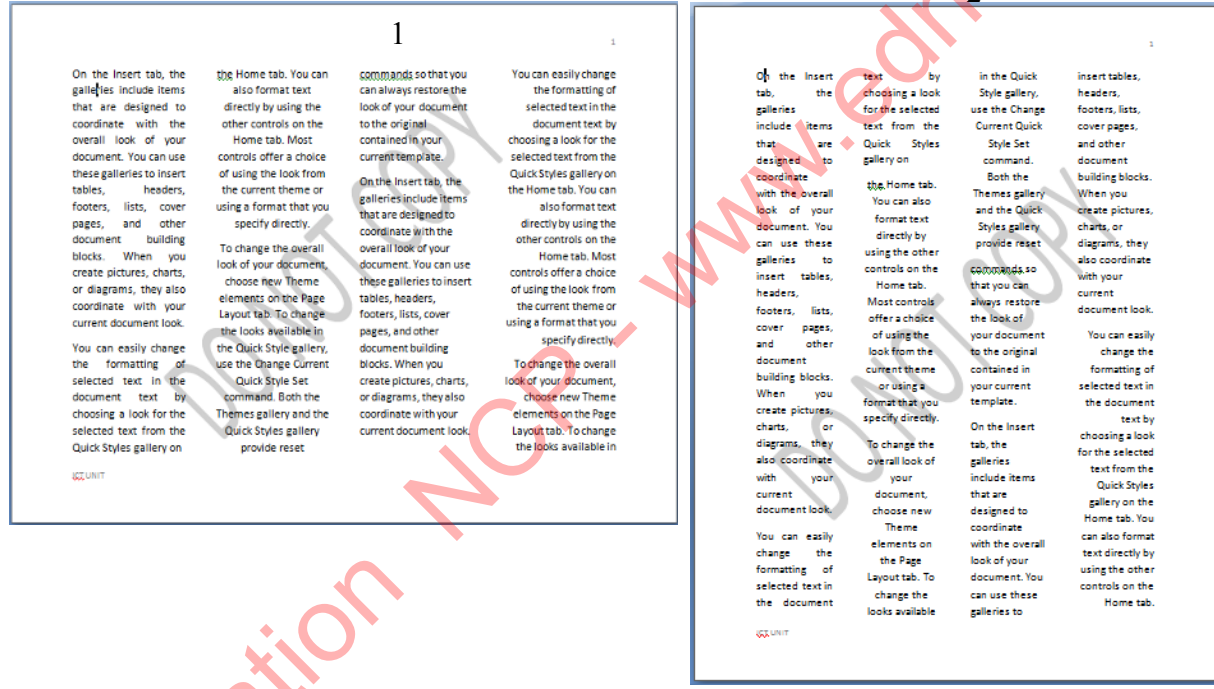

- 1) ඉහතින් දක්වා ඇති 1 සහ 2 රූප සම්බන්ධයෙන් නිවැරදි පුකාශය වන්නේ,
	- 1) 1 රූපය දිශානතිය (orientation) Portrait වන අතර 2 රූපයේ දිශානතිය(orientation) Landscape ®9.
	- 2) 1 රූපය දිශානතිය (orientation) Landscape වන අතර 2 රූපයේ දිශානතිය (orientation) Portrait ⊕ව.
	- 3) රූප දෙකෙහිම දිශානති (orientation) එකක් වේ.
	- 4) ඉහත කිසිවක් නිවැරදි නොවේ.
- 2) මෙම රූප දෙකෙහිම DO NOT COPY යන්න පුදර්ශනය වේ. එය ලබා ගැනීම සඳහා භාවිත කළ යුතු මෙවලම වන්නේ,

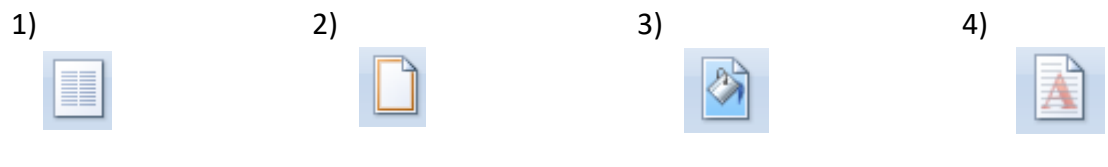

3) මෙම ලේඛණයට පිටු අංක එකතු කිරීම සඳහා ඔබ භාවිත කළ යුතු මෙවලම වන්නේ,

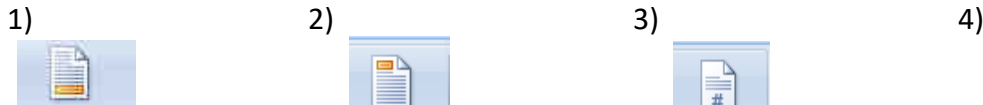

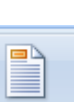

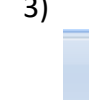

4) ලේඛණයේ සෑම පිටුවකම යට ICT UNIT/ Samanala maha Vidyalaya/ Gemunupura යුතුය. එය වටශන් කිීමමට අලය ලමලම ලන්ලන්,

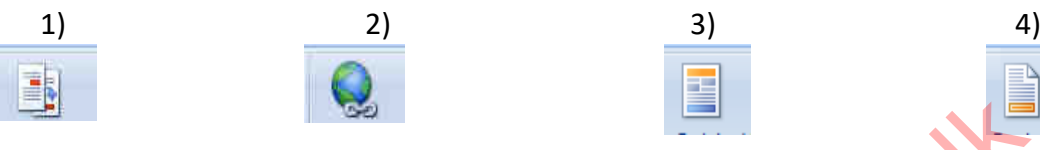

15. පහතින් දැක්වෙන සංවාද කොටුව පිටුවකට බෝඩර් යෙදීම සදහා ලබා දී ඇ<mark>ති සංව</mark>ාද කොටුවකි. ඒ ආශ්රලයන් අවා ඇති ප්ර්නලට පිළිතුරු ලියන්න.

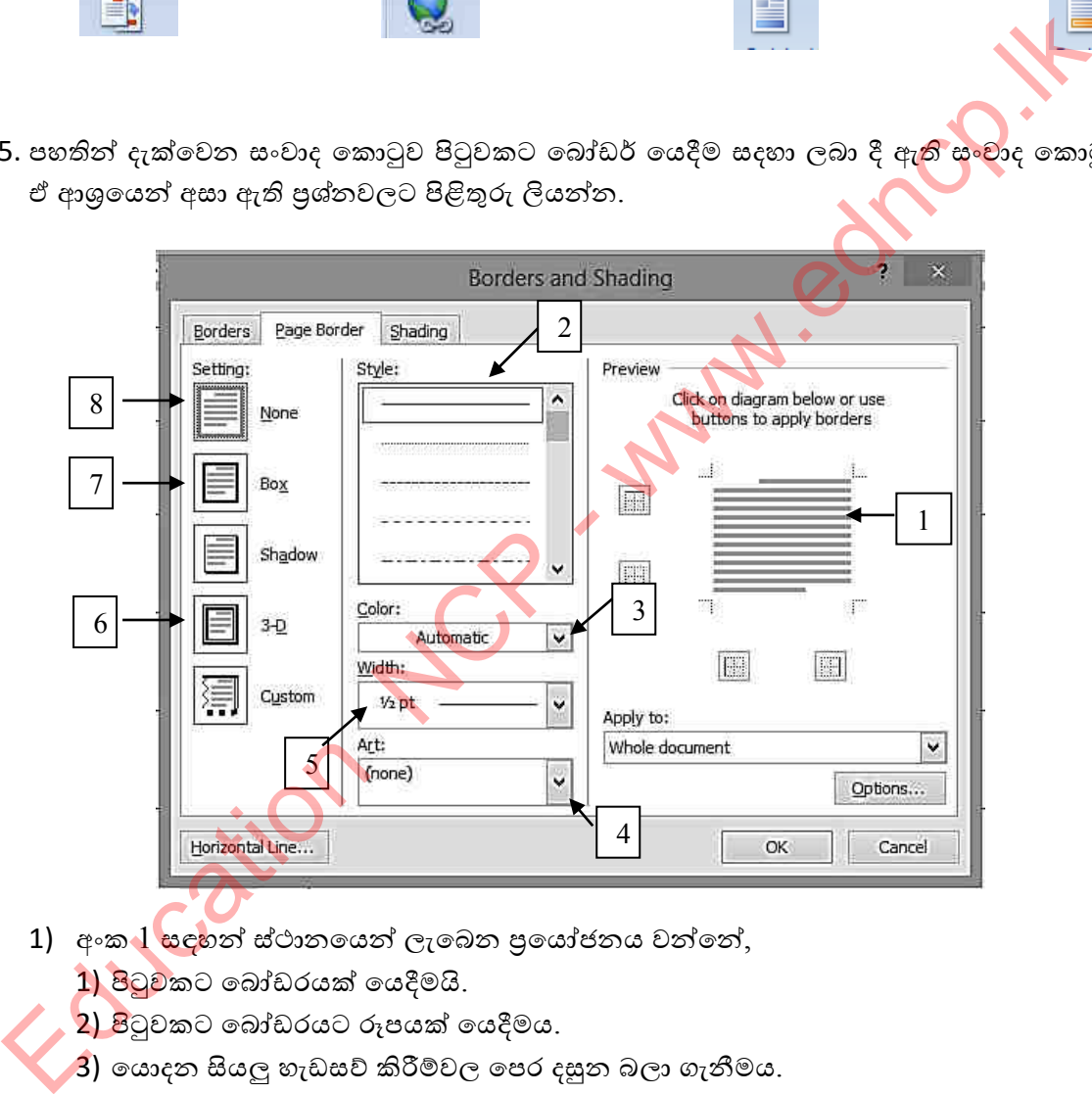

- 1) අංක<mark> 1 සඳ</mark>හන් ස්ථානයෙන් ලැබෙන පුයෝජනය වන්නේ, 1) පිටුලකට ලබෝඩරයක් ලයදීමයි.
	- 2) පිටුලකට ලබෝඩරයට රූඳයක් ලයදීමය.
	- $\langle 3 \rangle$  යොදන සියලු හැඩසව් කිරීම්වල පෙර දසුන බලා ගැනීමය.
	- 4) ලවලනැේක් වහිත ලබෝඩරයක් පිටුලට බා දීමටය.
- 2) අංක  $07$  ස්ථානයෙන් ඔබට ලබා ගත හැකි සැඩසව් කිරීම වන්නේ,

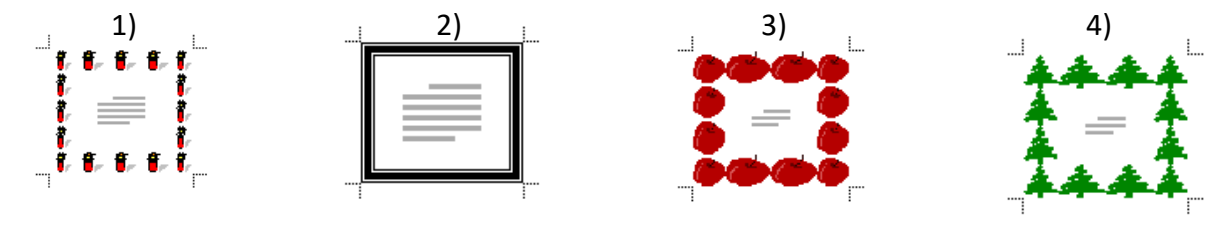

පළාත් අධා**යාපන දෙපාර්තමේන්තුව, උතුරු මැද පළාත**.

67 | P a g e

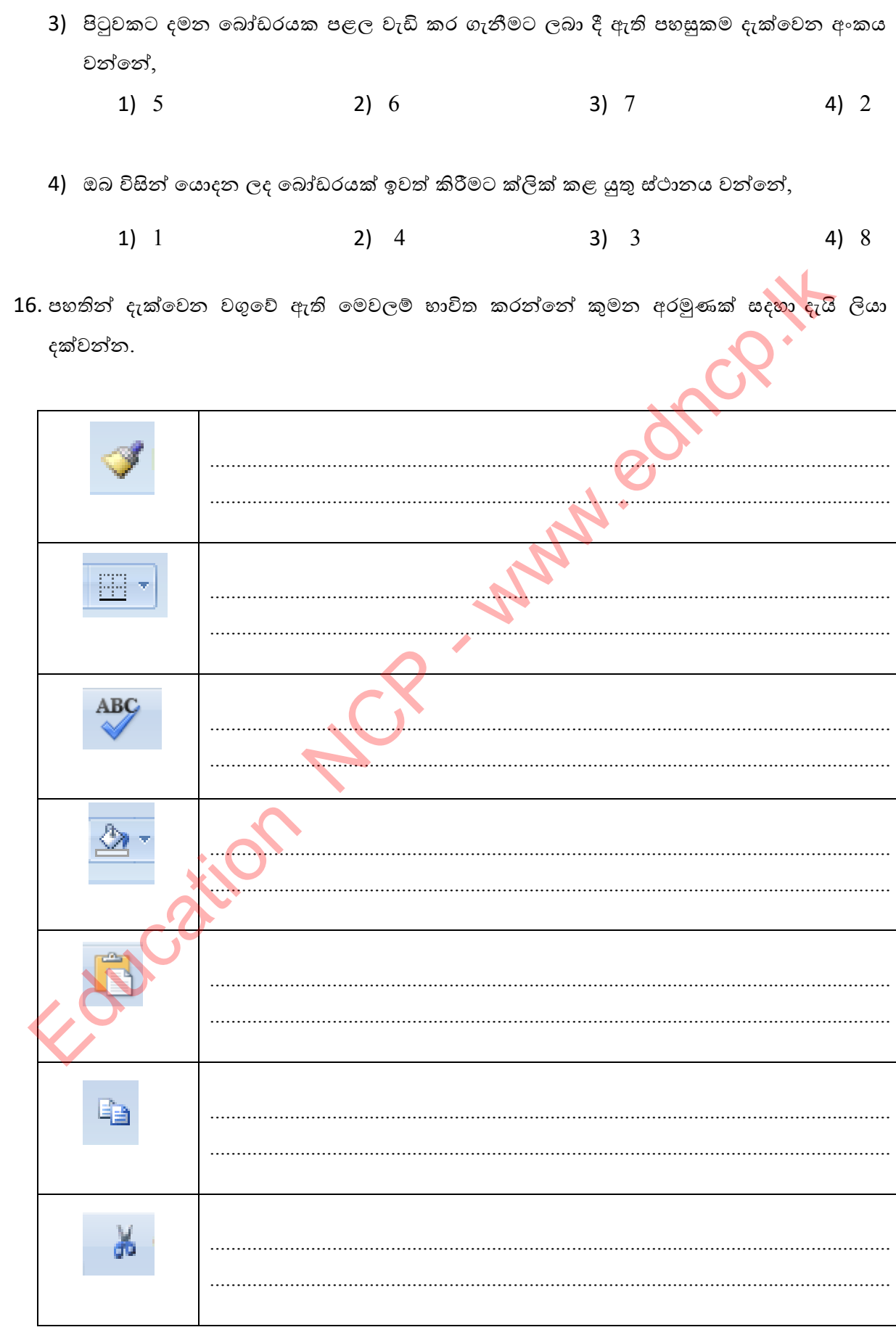

පළාත් අධාාපන දෙපාර්තමේන්තුව, උතුරු මැද පළාත.

68 | Page

17. පහත දැක්වෙන්නේ තැපැල් මුසුව සදහා භාවිත කරන මෙවලම්ය. එම මෙවලම් නම් කරන්න.

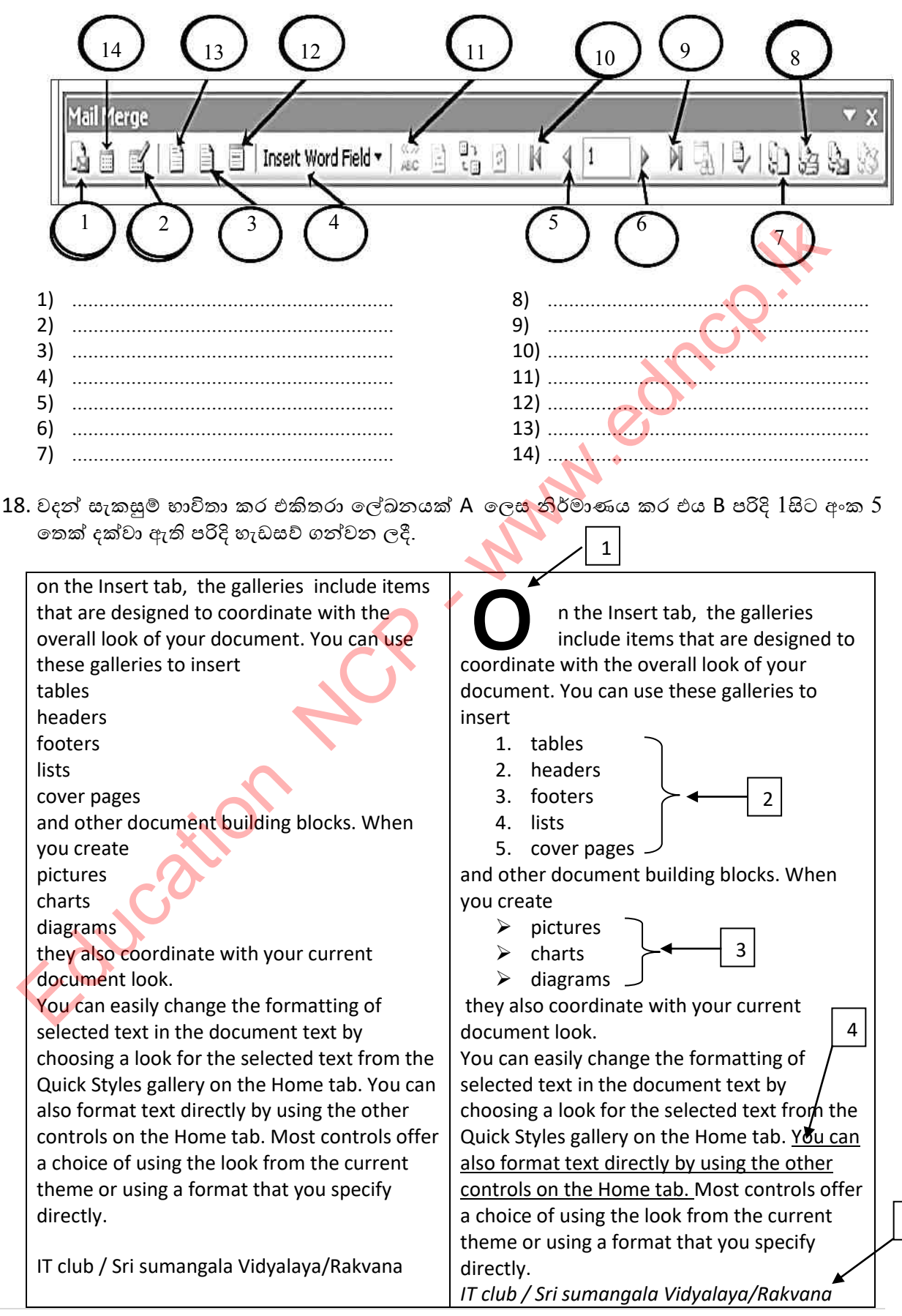

පළාත් අධාහපන දෙපාර්තමේන්තුව, උතුරු මැද පළාත.

 $\overline{5}$ 

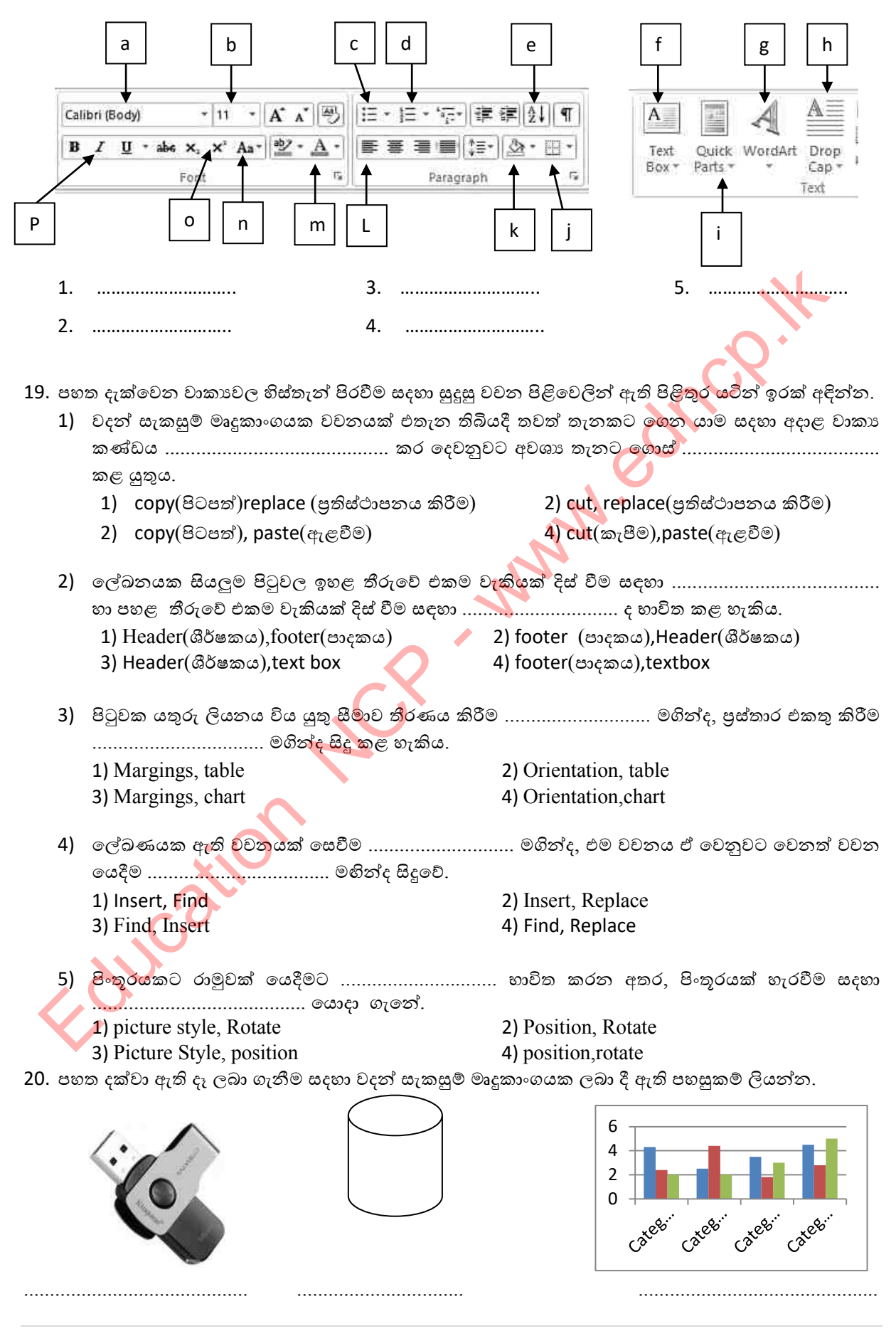

පළාත් අධායාපන දෙපාර්තමේන්තුව, උතුරු මැද පළාත.

70 | P a g e

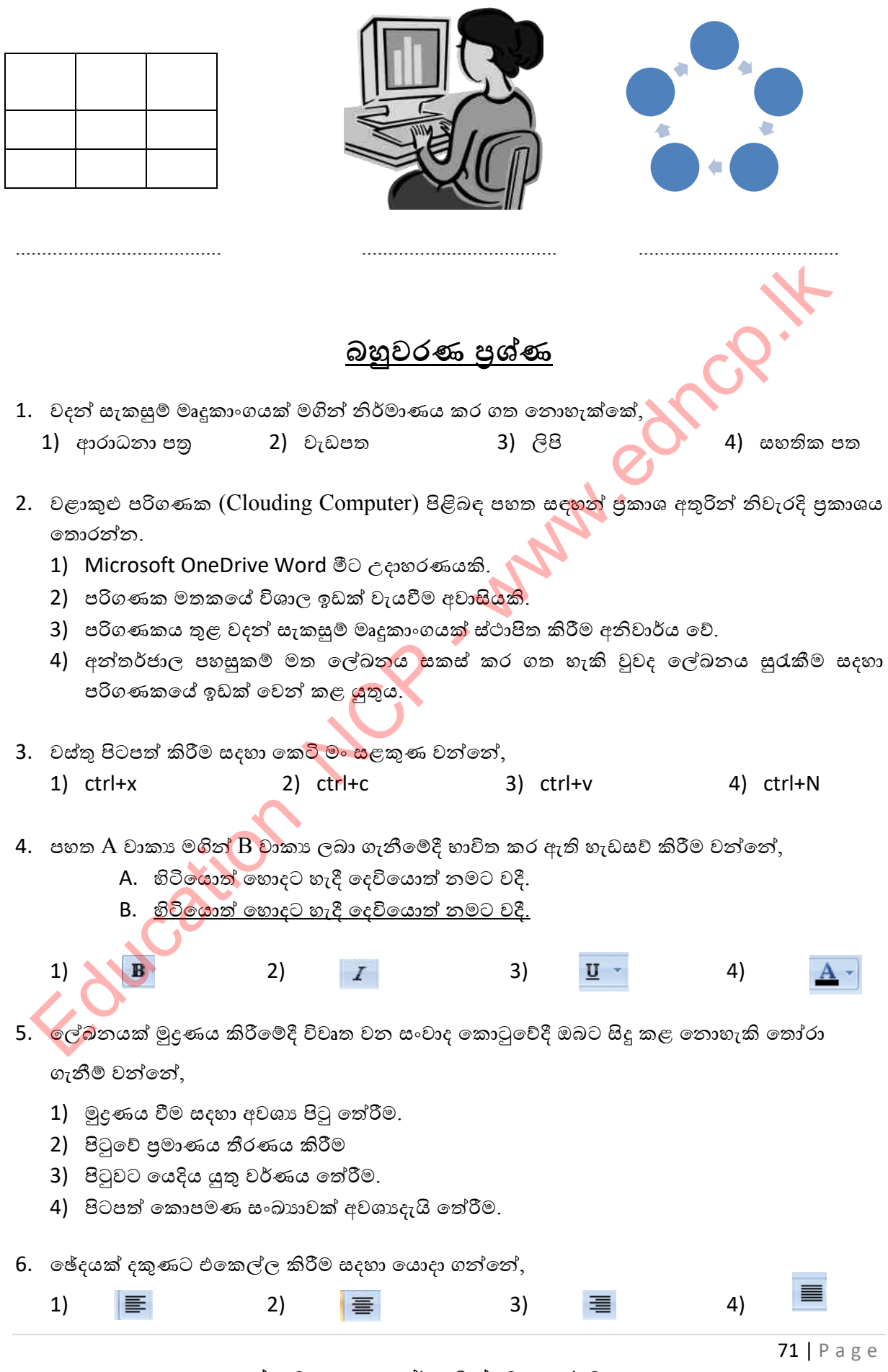

පළාත් අධාාපන දෙපාර්තමේන්තුව, උතුරු මැද පළාත.

7. වදනක් සෙවීම හා පුතිස්ථාපනය කිරීම සදහා ලබා දී ඇති පහසුකම් හා සම්බන්ධ අයිකන දෙක වන්නේ,

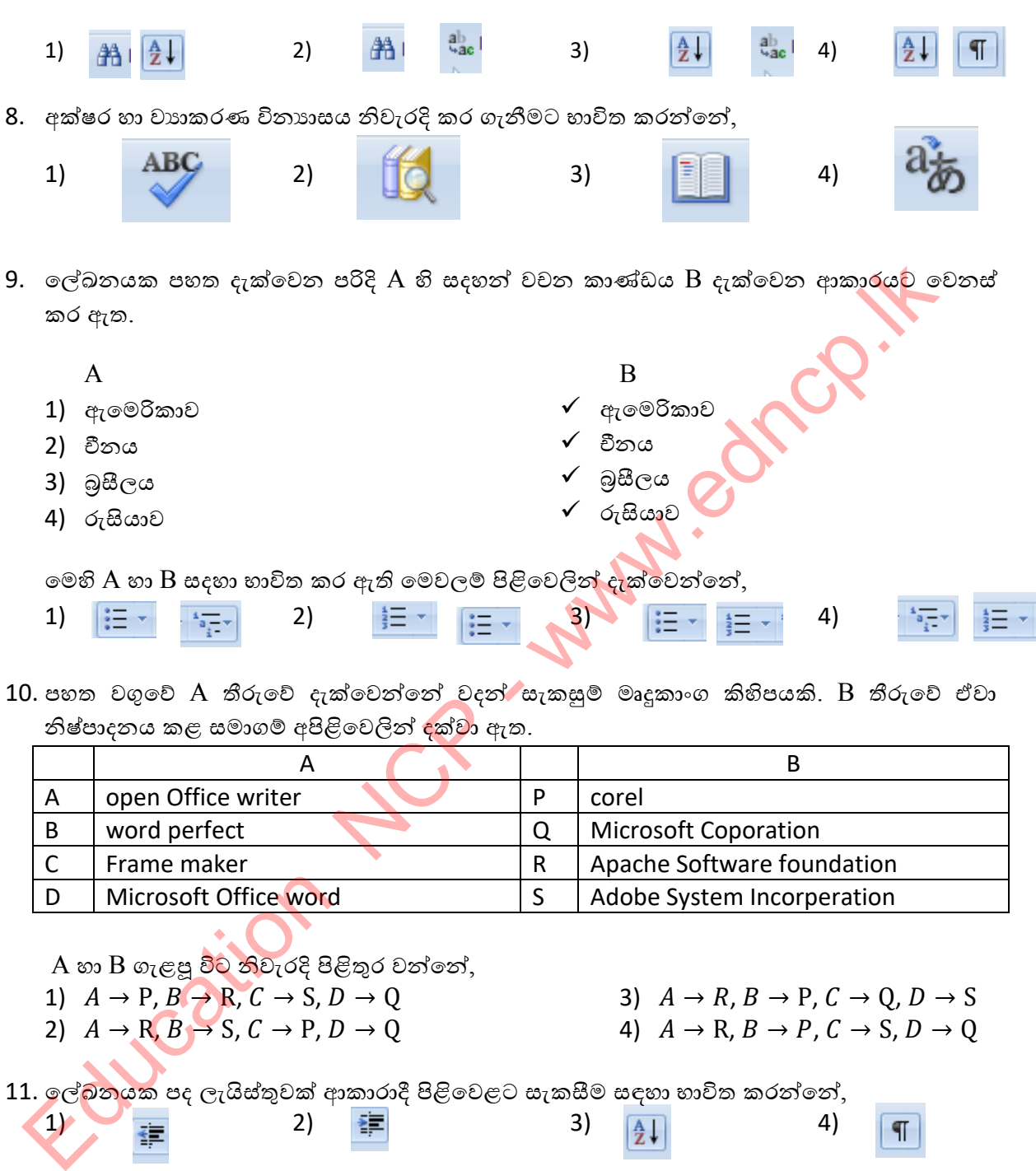

නිෂ්පාදනය කළ සමාගම් අපිළිවෙලින් දක්<mark>වා</mark> ඇත.

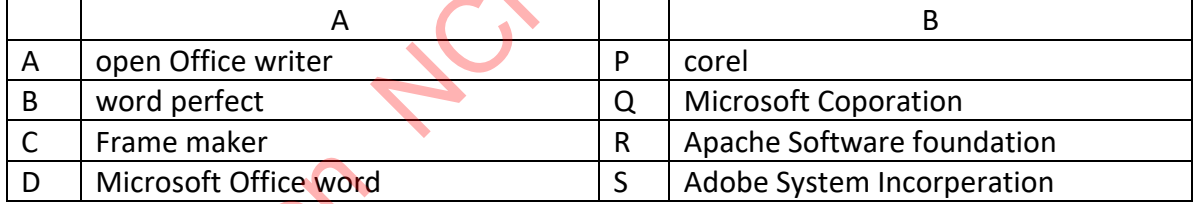

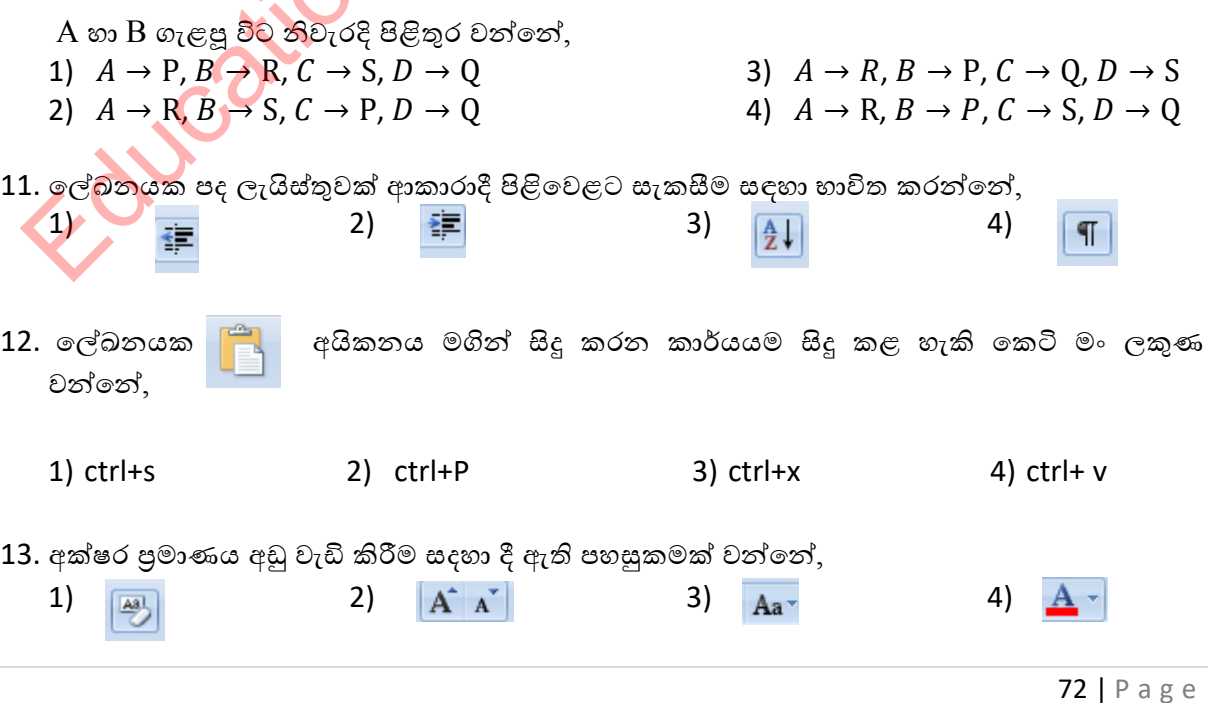

පළාත් අධායාපන දෙපාර්තමේන්තුව, උතුරු මැද පළාත.

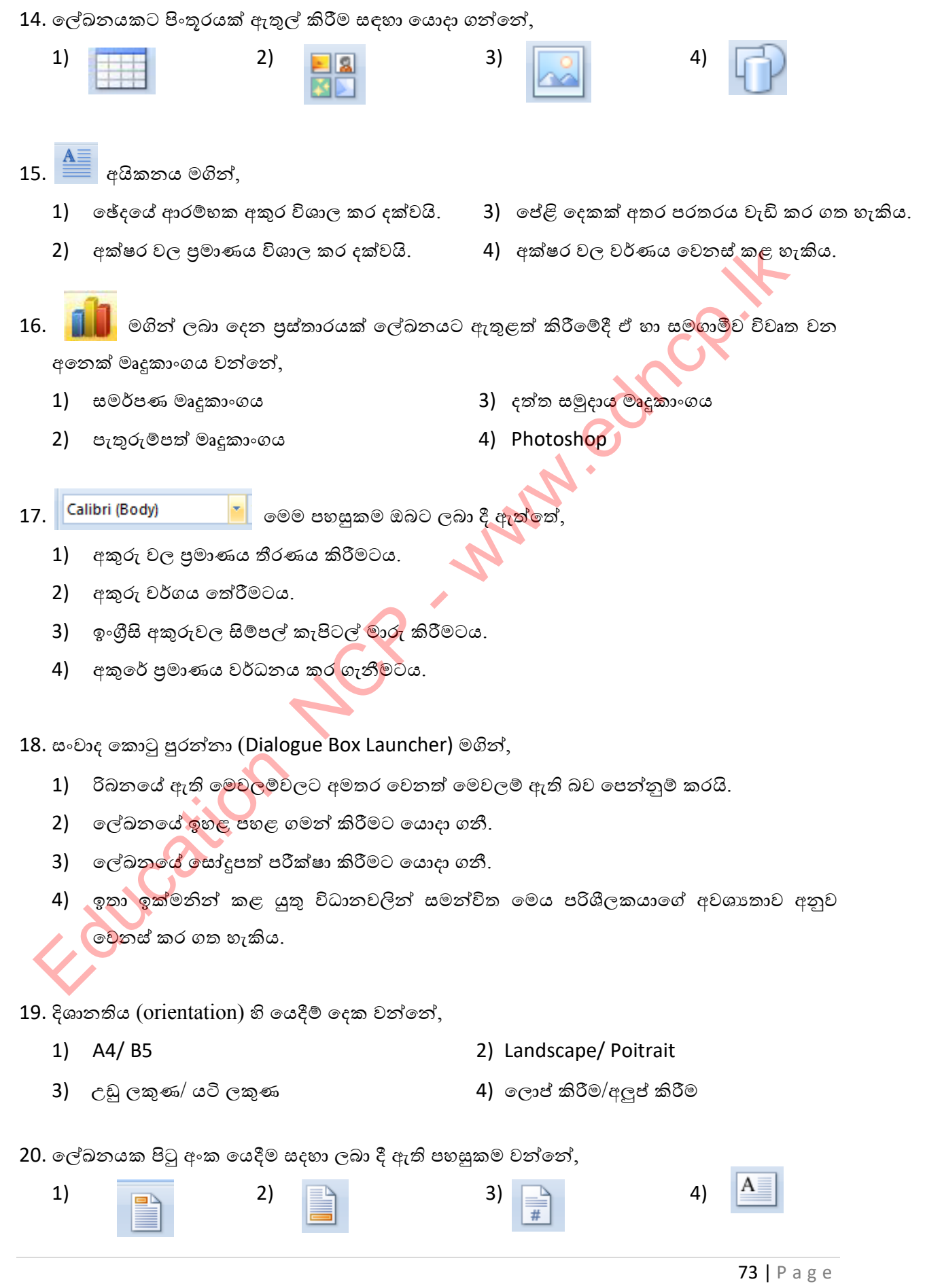

පළාත් අධා**යාපන දෙපාර්තමේන්තුව, උතුරු මැද පළා**ත.

# <u>රචනා පුශ්න</u>

1. පහත දැන්වීම දෙස බලන්න.

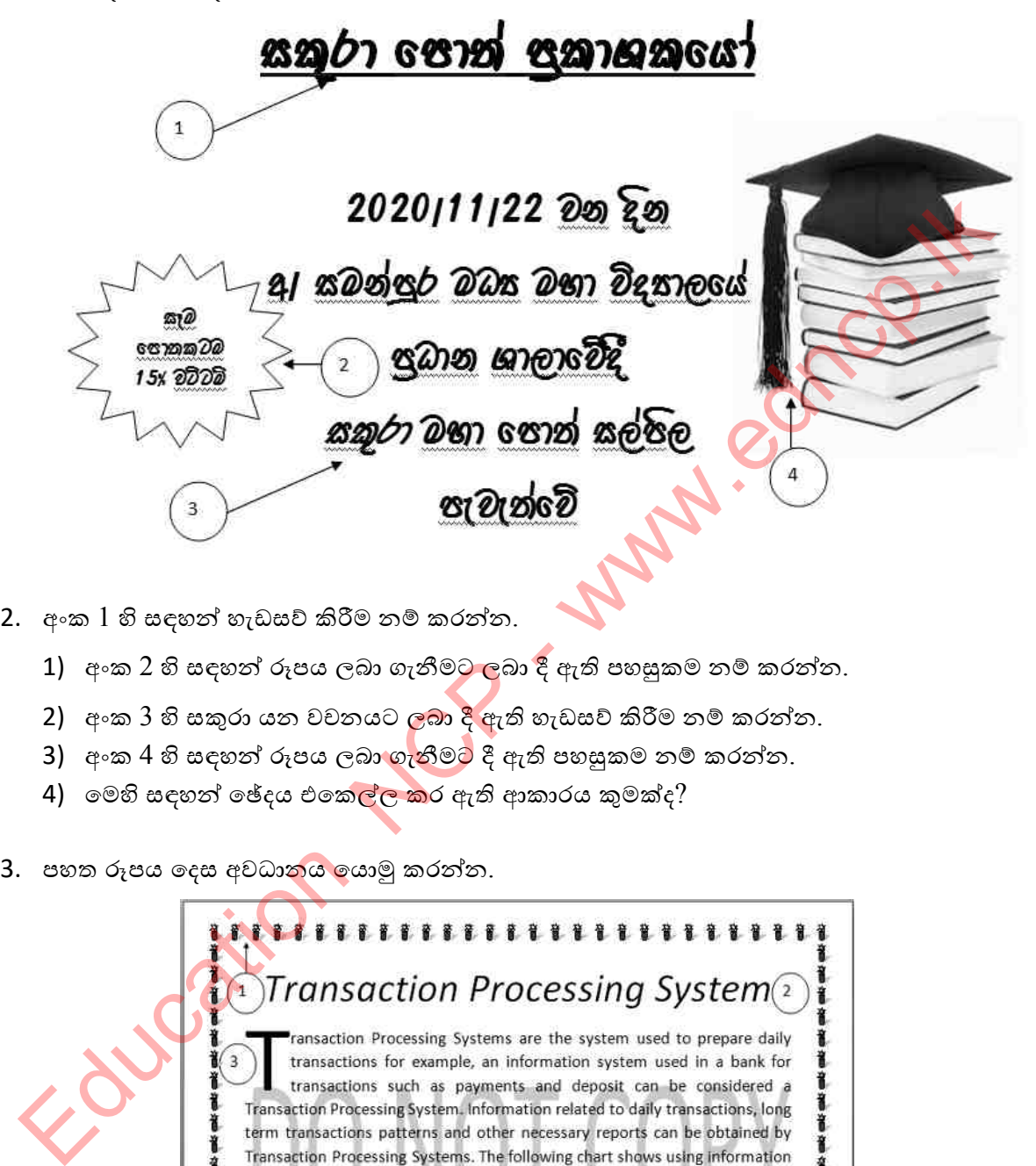

- 2. අංක 1 හි සඳහන් හැඩසව් කිරීම නම් කරන්න.
	- 1) අංක 2 හි සඳහන් රූපය ලබා ගැනීමට ලබා දී ඇති පහසුකම නම් කරන්න.
	- 2) අංක 3 හි සකුරා යන වචනයට ලබා දී ඇති හැඩසව් කිරීම නම් කරන්න.
	- 3) අංක 4 හි සඳහන් රූපය ලබා ගැනීමට දී ඇති පහසුකම නම් කරන්න.
	- 4) මෙහි සඳහන් ඡේදය එකෙ<mark>ල්ල ක</mark>ර ඇති ආකාරය කුමක්ද?
- 

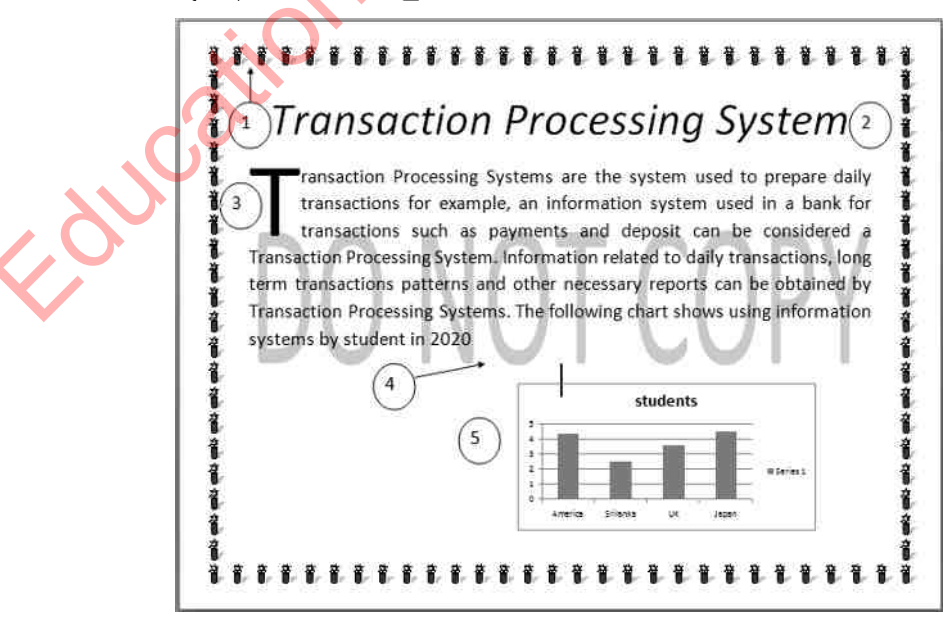

- 1) අංක 1 හි දැක්වෙන ආකාරයට පිටුව වටා සීමාව රූපාකාරයෙන් ලකුණු කිරීමට දී ඇති ඳශසුකම ලියා දක්ලන්න.
- 2) අාංක 2 හි අක්ර ලේළිය වදශා සිදු කර ඇති ශැඩව් ගැන්වීම කුමක්ද?
- 3) අංක 3හි දැක්වෙන පරිදි පළමු අක්ෂරය විශාල කර දක්වන්නේ කුමන පහසුකමක් මගින්ද?
- 4) අංක 4 හි සදහන් පරිදි Do not copy යන්න ලබා ගැනීමට ඔබ භාවිත කළ යුතු පහසුකම නම් කරන්න.
- 5) අංක 5 හි සඳහන් රූපය ලබා ගැනීමට Insert මෙනුවේ ඇති පහසුකම නම් කරන්න.
- 5) පහත රූපය උපයෝගී කර ගෙන අසා ඇති පුශ්නවලට පිළිතුරු සපයන්න.

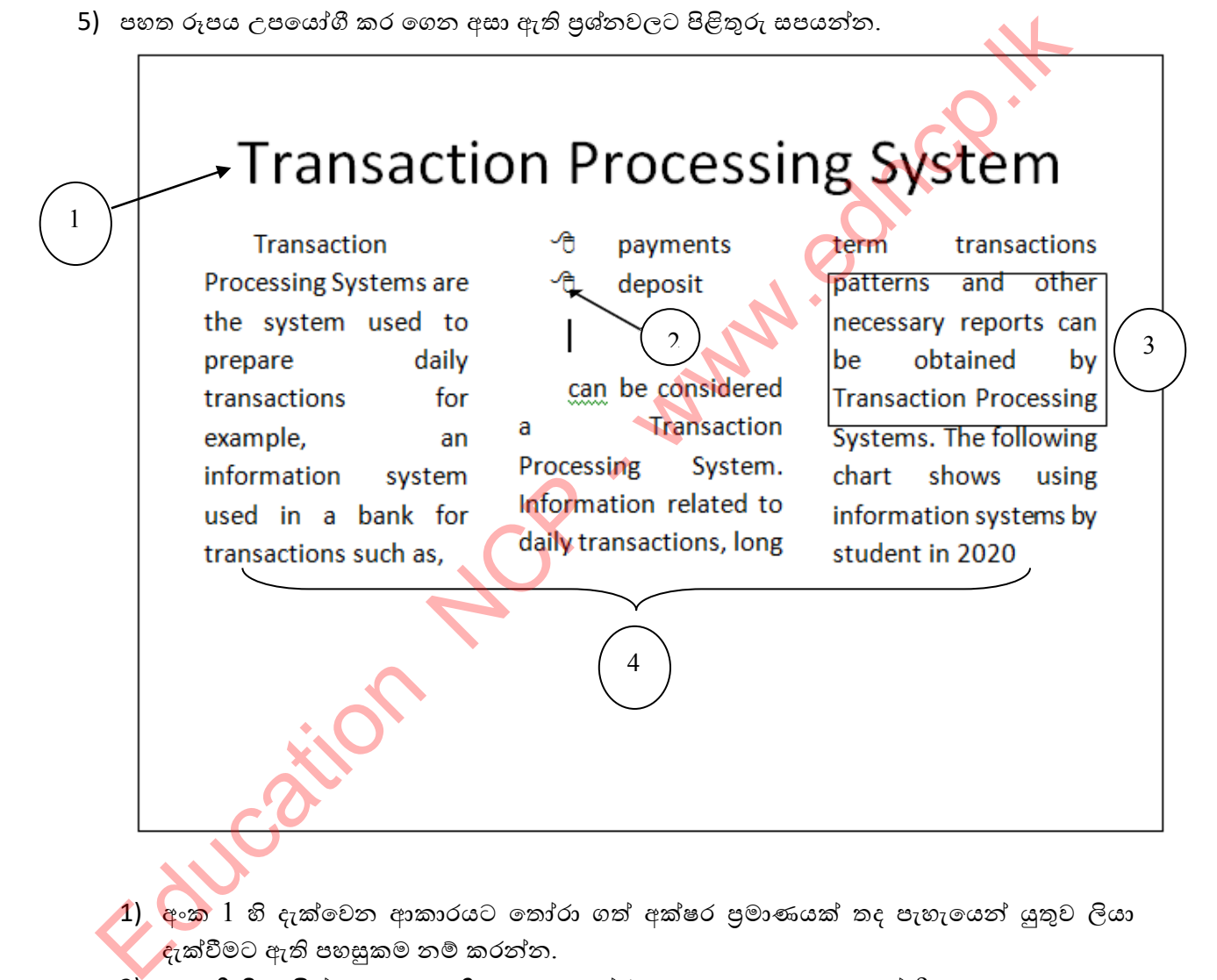

- $\bf{1)}$ ු අංක  $\bf{1}$  හි දැක්වෙන ආකාරයට තෝරා ගත් අක්ෂර පුමාණයක් තද පැහැලයන් යුතුව ලියා දැක්වීමට ඇති ඳශසුකම නම් කරන්න.
- 2) අංක 2 හි ලැයිස්තුව ලබා ගැනීම සඳහා තෝරා ගත යුතු පහසුකම කුමක්ද?
- 3) අංක 3හි දැක්වෙන පරිදි ඡේදයක් හෝ කොටසක් කොටු කර දැක්වීම කළ හැක්කේ කෙසේද?
- 4) අංක 4 හි සඳහන් පරිදි තීරු තුනකට මෙම ලේඛනය සැකසිය හැක්කේ කුමන මෙවලමක් ආධාරලයන්ද?
- 5) මෙම ලේඛනය සුරැකීම සඳහා භාවිත කළ හැකි කුම දෙකක් ලියන්න.

\*\*\*

Foucation NUCP - www.edncp.it

# Education Management

50

18

 $32$ 

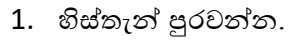

- සමූහයකින් වැඩපත නිර්මාණය වී ඇත.
- දිශාවේ දත්ත ඇතුලත් පරාසයෙහි අන්ත වෙත ගමන් කළ හැක.
- යෙදීමෙන් ලියනු ලැබේ.
- වෙනස් කළ විට ස්වයංකීයව යාවත්කාලීන වේ.
- 5) වැඩ පතක පේළි ........................... වලින් නම් කර ඇති අතර තීර නම් කර ඇත්තේ

**WANN** 

- 2. නිවැරදි විසඳුම යා කරන්න.
	- 1)  $=5+2*3^2/(6-3)$
	- 2)  $=8/4*2^4$
	- $3) = 3^{2*4/2}$
	- 4)  $=2^{3}/(5-1)*5^{2}$
	- $5) = 2^{6}5+4-1$
- 3. කෙටි පිළිතුරු ලියන්න.
	- 1) ඔබ දන්නා පැතුරුම්පත් මෘදුකාංග 03 ක් නම් කරන්න <u> 12 mars - 12 mars - 12 mars - 12 mars - 12 mars - 12 mars - 12 mars - 12 mars - 12 mars - 12 mars - 12 mars - 12 mars - 12 mars - 12 mars - 12 mars - 12 mars - 12 mars - 12 mars - 12 mars - 12 mars - 12 mars - 12 mars - </u>
		-
	- 2) පැතුරුම්පත් මෘදුකාංගයක් මගින් ඉටුකර ගත හැකි කාර්යයන් 5 ක් ලියන්න

- 3) වැඩපතක ඕනෑම ස්ථානයක සිට A1 කෝෂයට ගමන් කිරීම සඳහා භාවිත කරන්නා වු
- 4) වැඩපතක් තුලට දත්ත ඇතුලත් කිරීමේ යෙදෙන නයෝමි ට දුරකතන අංක ඇතුලත් කිරීමට අවශාව ඇත. දුරකතන අංකය 0715777777 ආකාරයෙන් බිංදූව සහිතව දැක්වීම සඳහා සිදුකර ගත යුතු හැඩසව් කිරීම කෙටියෙන් පහදන්න

5) පැතුරුම් පතක් තුල භාවිත කරන කාරක පුමුඛතා අනුපිළිවෙල ලියා දක්වන්න

පළාත් අධාහාපන දෙපාර්තමේන්තුව, උතුරු මැද පළාත.

6) නිවැරදිව SUM ශිතය ලිවිය හැකි නිවැරදි ආකාර 4 කින් ලියා දක්වන්න.

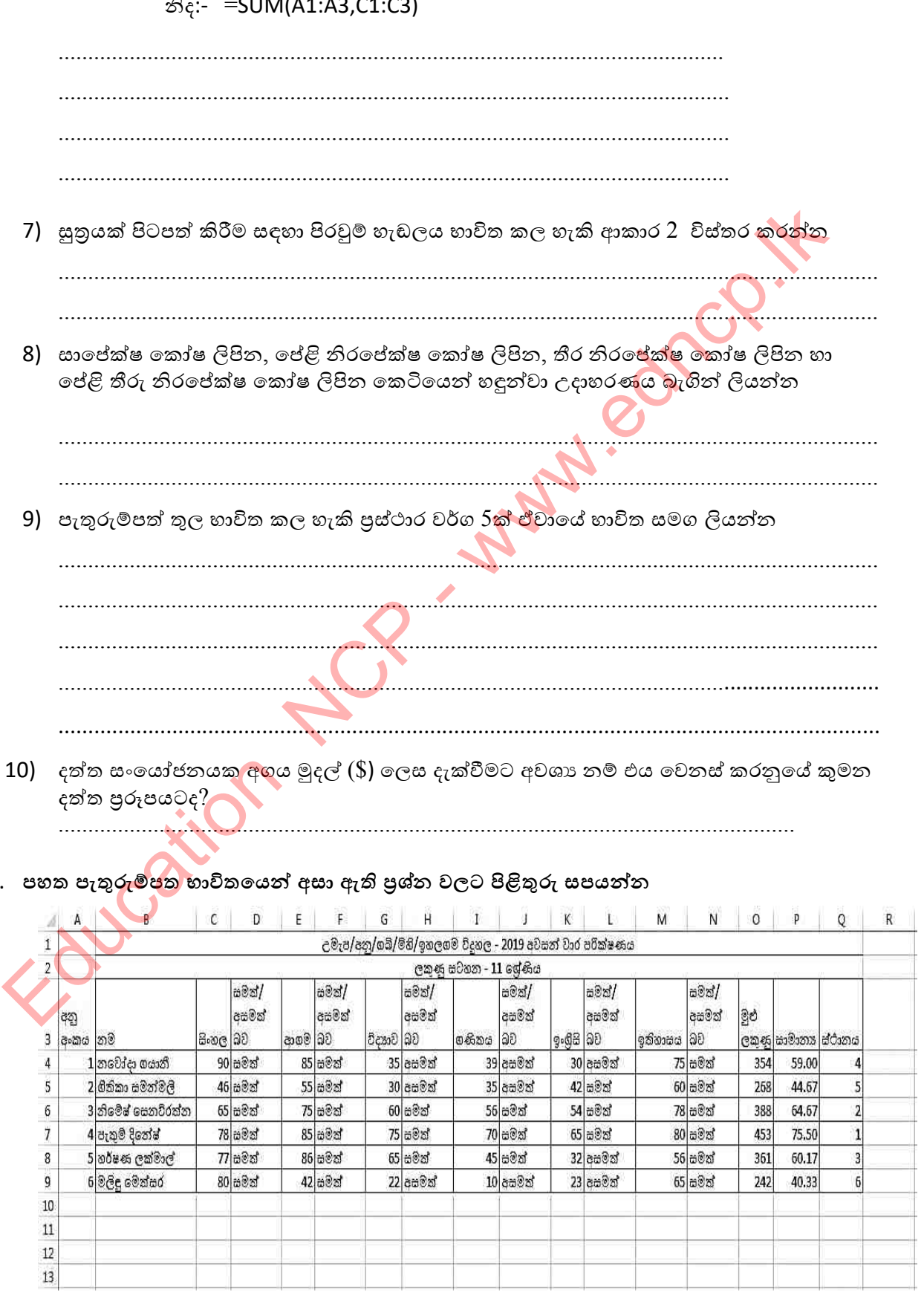

 $-CD(0,0)$  $\sim$ 

4.

79 | Page

පළාත් අධාාපන දෙපාර්තමේන්තුව, උතුරු මැද පළාත.

- 1) ඉහත පැතුරුම්පතෙහි ලකුණු 40ට වඩා ලබා ගත් දරුවන් 'සමත්' ලෙසත්, 40 ට අඩුවෙන් ලකුණු ලබා ගත් දරුවන් 'අසමත් ' ලෙසත් පෙන්වීම සඳහා භාවිත කල හැකි ශිතය ලියා
- 
- 3) සාමානා ලකුණ ගණනය කිරීම සඳහා භාවිතා කරන ශිතය ලියන්න.................................
- 
- 5) 04 කෝෂයේ ඇති සුතුය 09 කෝෂය දක්වා පිටපත් කිරීම සඳහා පිරවූම් හැඩලය(Fill Handle) භාවිත කරන ආකරය පියවර වශයෙන් ලියන්න .

5. පහත පැතුරුම් පත ඇසුරින් අසා ඇති පුශ්න වලට පිළිතුරු සපයන්න

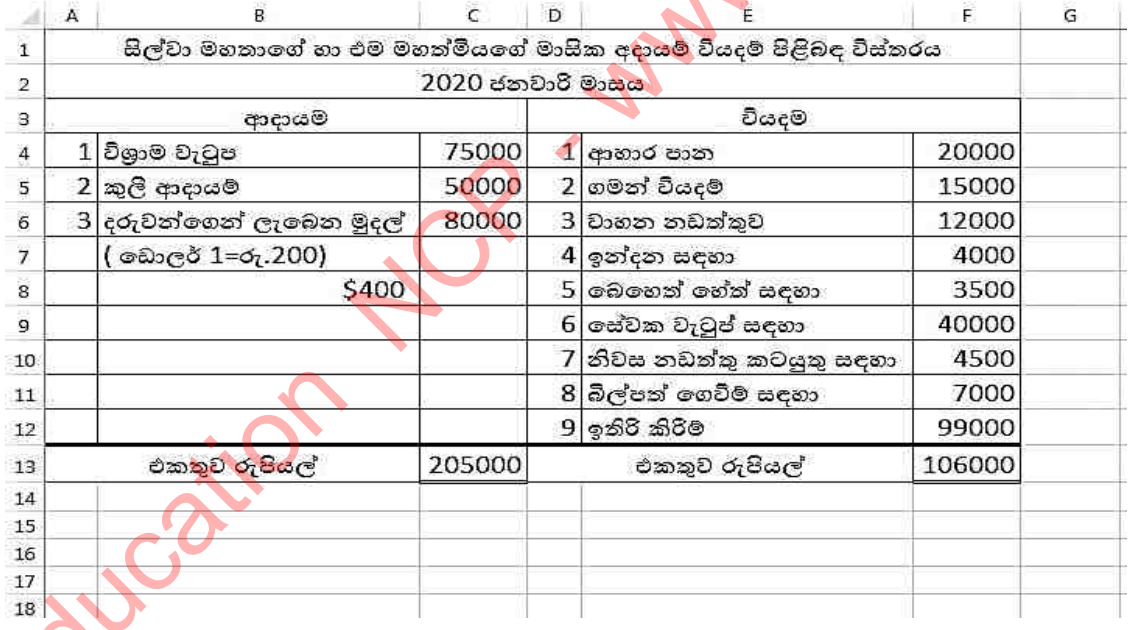

- 1) දරුවන්ගෙන් ලැබෙන ඩොලර් මුදල් රුපියල් මුදල් ලෙස C6 කෝෂයට ලබා ගැනීමට භාවිත
- 2) මුළු ආදායම ලබා ගැනීමට භාවිත කළ හැකි ශිතය
- 3) ඉතිරි කිරීම් සිදු කරනුයේ මුළු ආදායමෙන් වියදම් අඩු කලපසු මුදල නම් එය ලබා ගැනීමට
- 4) ඉහත පැතුරුම්පතෙහි ශත අගයන් දක්වා තොමැත එහි ශත අගයන් පෙන්වීම පිණිස හැඩසව්
- 5) ආදායම වියදම හා ඉතුරුම් පුස්තාරිකව දැක්වීම සඳහා වඩාත් සුදුසු පුස්තාර වර්ගය නම්

# **බහුලරණ ප්රනද**

- 1. පැතුරුම්පත් මෘදුකාංග සම්බන්ධයෙන් පහත දක්වා ඇති වගන්ති අතුරින් නිවැරදි වන්නේ කුමක්ද?
	- 1) ඡේළියක හා තීරුවක සංයෝජනය නිරපේක්ෂ ලිපිනයක් ලෙස හැඳින්වේ.
	- 2) තීරු නාමය හා පේලි අංකය සංයෝජනයෙන් කෝෂ ලිපිනය නිරුපණය කෙරේ.
	- 3) කෝෂයක අන්තර්ගතය වෙනත් කෝෂයකට යොමු කළ නොහැකිය.
	- 4) කෝෂයක අත්තර්ගත වන්නේ ලේබල හා සුතු යන ඒවායින් එකකි.
- 2. සෘජුකෝණාශයක දිග හා පළල A2 හා B2 කෝෂවල පවතී. එහි පරිමිතිය සෙවීමට අදාළ නොවන සුතුය වනුයේ පහත කුමක්ද?
	- 1) =A2+A2+B2+B2 2) =SUM(A2,B2)
	- 3)  $=A2*2+B2*2$  4)  $=(A2+B2)*2$

3. පහත දක්වා ඇති පැතුරුම් පතෙහි A හා B තීරුවල පෙන්වන ආකාරයට දත්ත ඇතුල් කර  $C1$ කෝෂයෙහි යම් සුතුයක් මගින් අදාල අගය ලබා ගෙන එම සුතුය <mark>එම තීරු</mark>වේ පහළ කෝෂ වලට පිටපත් කර අදාල අගයයන් ලබා ගෙන තිබේ. **2** 2 6 Education NCP - www.edncp.lk

C1 කෝෂය තුලට ඇතුලත් කරනු ලැබූ සුතුය විය හැක්කේ,

- 1)  $= A1 + B1$  2)  $= $A1 + B1$
- 
- $3) = A \xi 1 + B1$  4) =  $\xi A \xi 1 + B \xi 1$

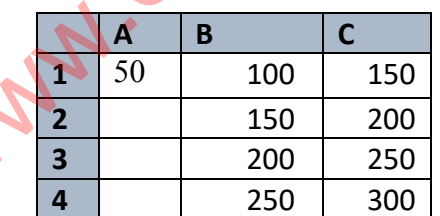

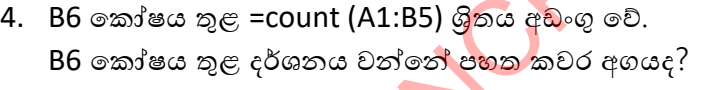

- $1) 3 \omega.$  2)  $4 \omega.$  3)  $10 \omega.$  4)  $65 \omega.$
- 5. B6 කෝෂය තුළ =max(B2:B5) ශිතය අඩංගු වේ. B6 කෝෂය තුළ දර්ශනය වන්නේ පහත දැක්වෙන කවර අගයද?
	- 1) 4  $(2)$  30 3) 15 4) 65
		-

• පහතු දී ඇති වගුව හාවිත කර 6 හා 7 පුශ්ත සඳහා පිළිතුරු සපයන්න.  $6.$  දී ඇති පැතුරුම්පත් කොටසේ  $C1$  කෝෂය තුළ =A1+B\$1 සුතුය

අඩංගු වේ. C1 කෝෂයේ ඇති සුතුය C2 කෝෂයට පිටපත් කළ විට පුතිදානය කුමක් වේද? 1) 6 2) 8 3) 9 4) 11

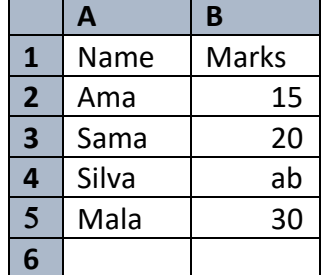

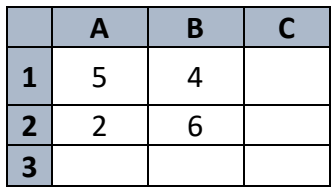

7. නිරපේක්ෂ කෝෂ ලිපින සම්බන්ධව වලංගු නොවන අගය වනුයේ පහත කුමක්ද?

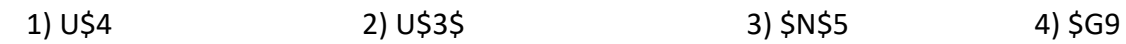

8. කෝෂ පරාසයක පිහිටි අගයන් ඇතුළත් කෝෂ ගණන සෙවීමට භාවිත කළ හැක්කේ පහත කුමක්ද?

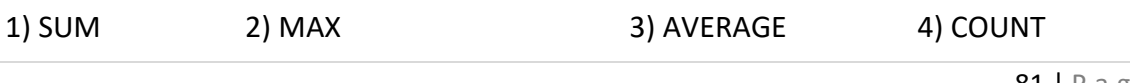

9. පහත දැක්වෙන කෝෂ ලිපින සලකන්න.

- a. \$A3
- b. \$B\$6
- c. E\$9
- d. \$C3\$

මේවා අතරින් පැතුරුම්පත් වල කෝෂ ලිපින නිවැරදිව දක්වනු ලබන්නේ,

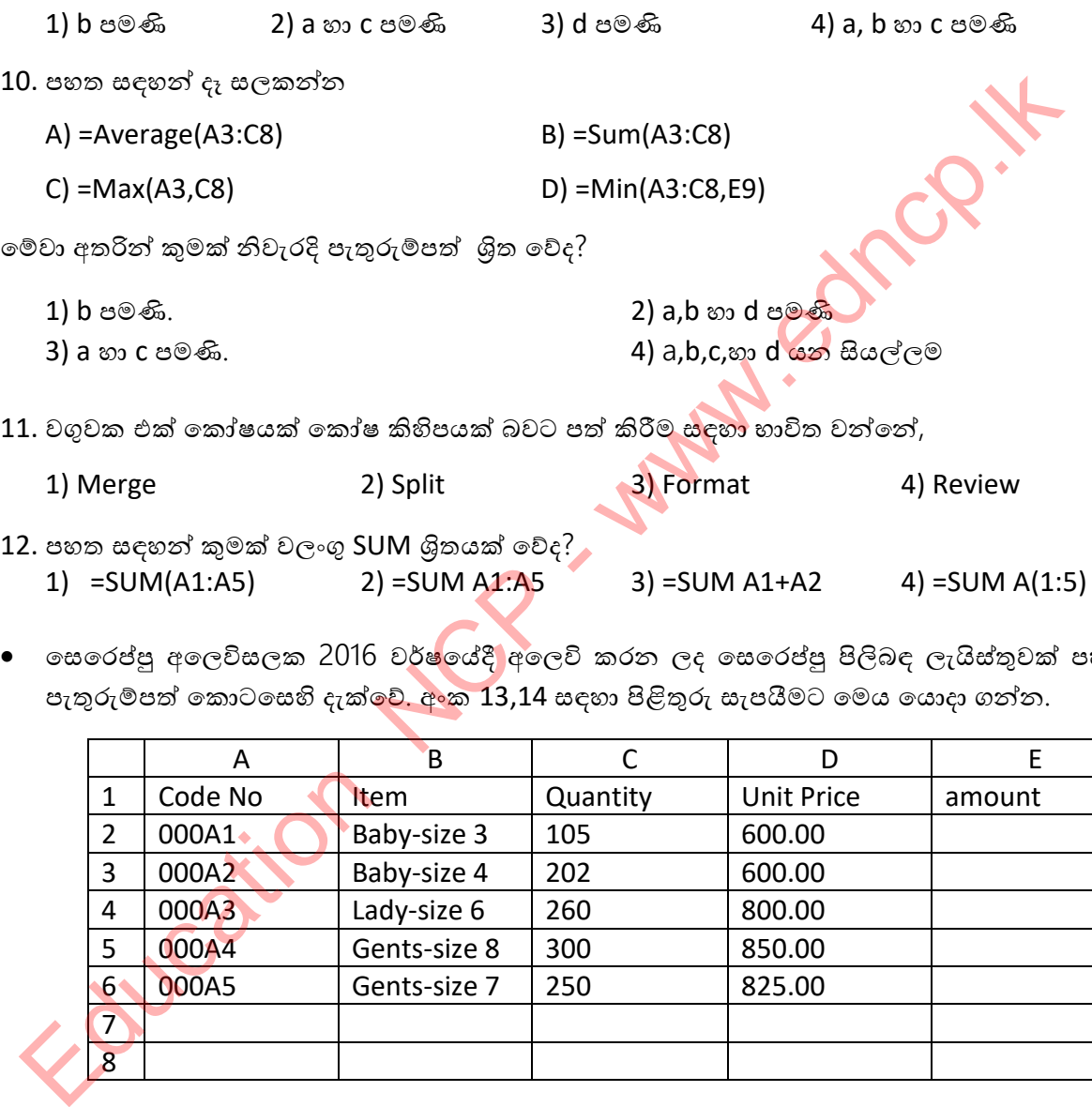

● ෙංසරෙප්පු අලෙවිසලක 2016 වර්ෂ්යේදී අලෙවි කරන ලද සෙරෙප්පු පිලිබඳ ලැයිස්තුවක් පහත පැතුරුම්පත් කොටසෙහි දැක්වේ. අංක 13,14 සඳහා පිළිතුරු සැපයීමට මෙය යොදා ගන්න.

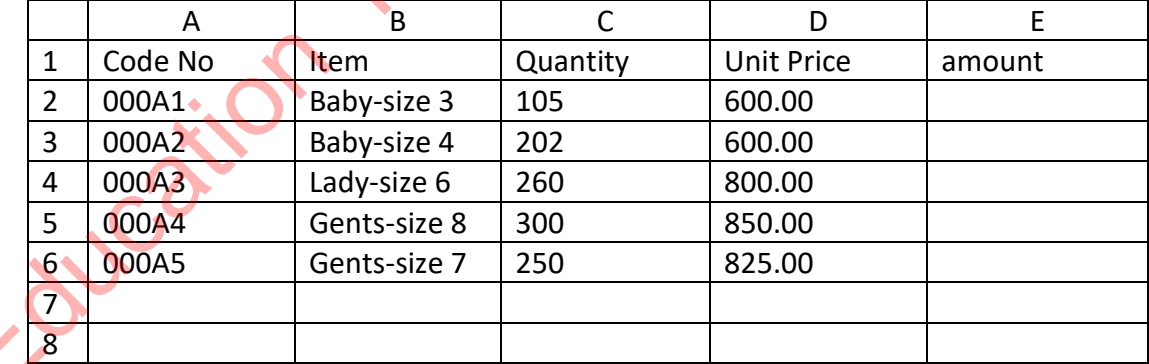

13. කේතය 000A3 වූ අයිතම විකුණා ලබාගත් මුදල සොයා ගැනීමට E4 කෝෂයේ ලිවිය යුතු සුතුය වන්නේ,

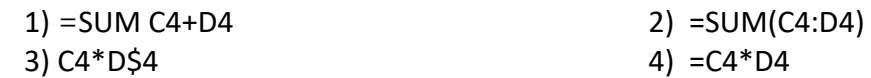

14. විකුණූ මූළු සෙරෙප්පු පුමාණය සෙවීමට C7 කෝෂයේ ලිවිය යුතු ශිුතය වන්නේ,

- 1) =SUM(C2:C6) 2) =SUM(C1:C6)
	-
- 3) =SUM(C1:C7)  $4)$  =SUM(C2:C7)

 $\bullet$  පාසලක පරිගණක විදාාගාරයේ සිසුන් වැඩි පිරිසක් සඳහා පහසුකම් පුළුල් කිරීමට වැයවන වියදම් ඇතුලත් කර ගුරුවරයෙකු විසින් සකසන ලද පැතුරුම්පතක කොටසක් පහත දැක්වේ.

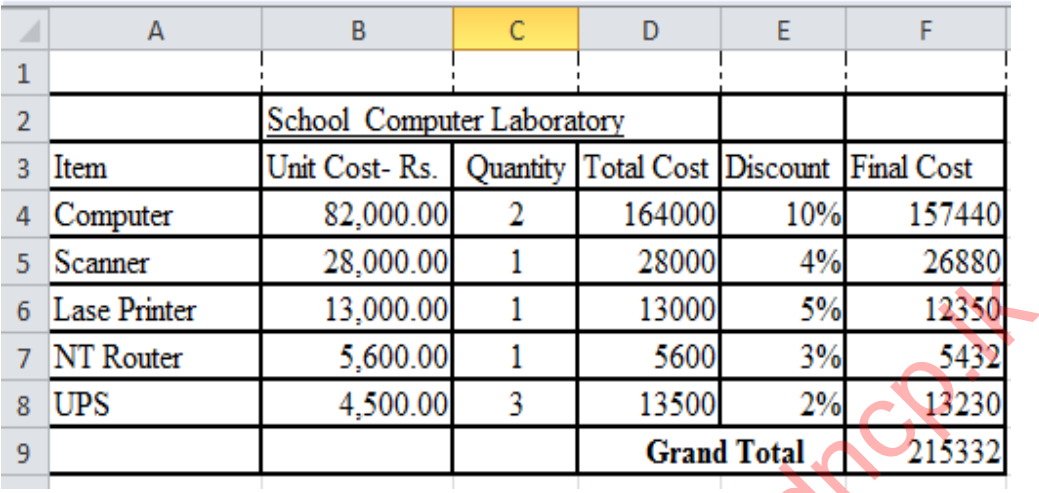

15. D4 කෝෂය තුළ සමස්ත වියදම ගණනය කිරීම සඳහා භාවිත <mark>කරන ස</mark>මීකරණය කුමක්ද?

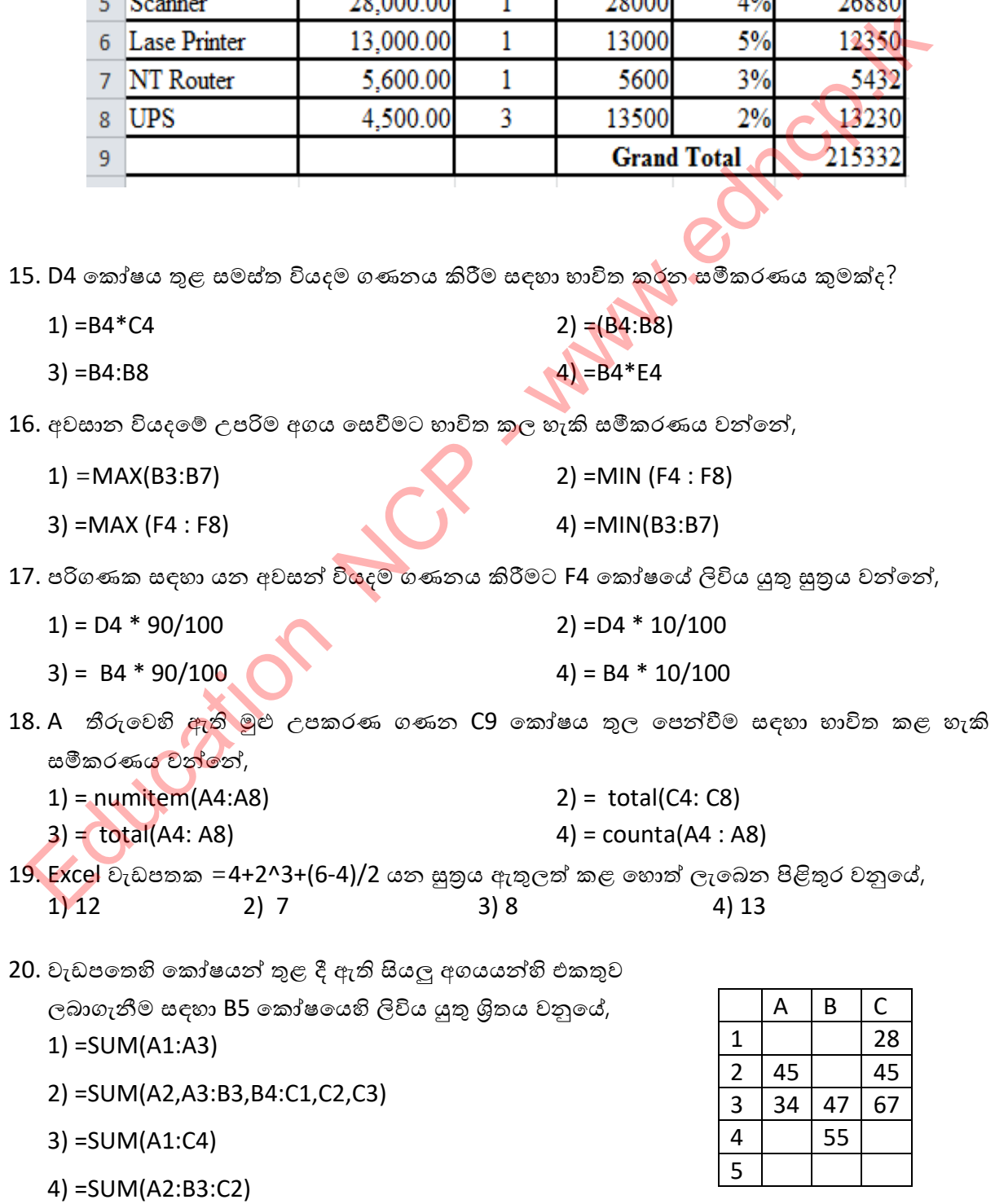

# **රචදා ප්රනද**

1. පහත දක්වා ඇත්තේ සිසිල් බීම අලෙවිය (මාස $02$ ) පිලිබද කළ සමීක්ෂණයක පුතිඵල දැක්වූ පැතුරුම්පතක ඇති විස්තරයකි. ඒ ඇසුරෙන් පහත පුශ්න වලට පිළිතුරු සපයන්න.

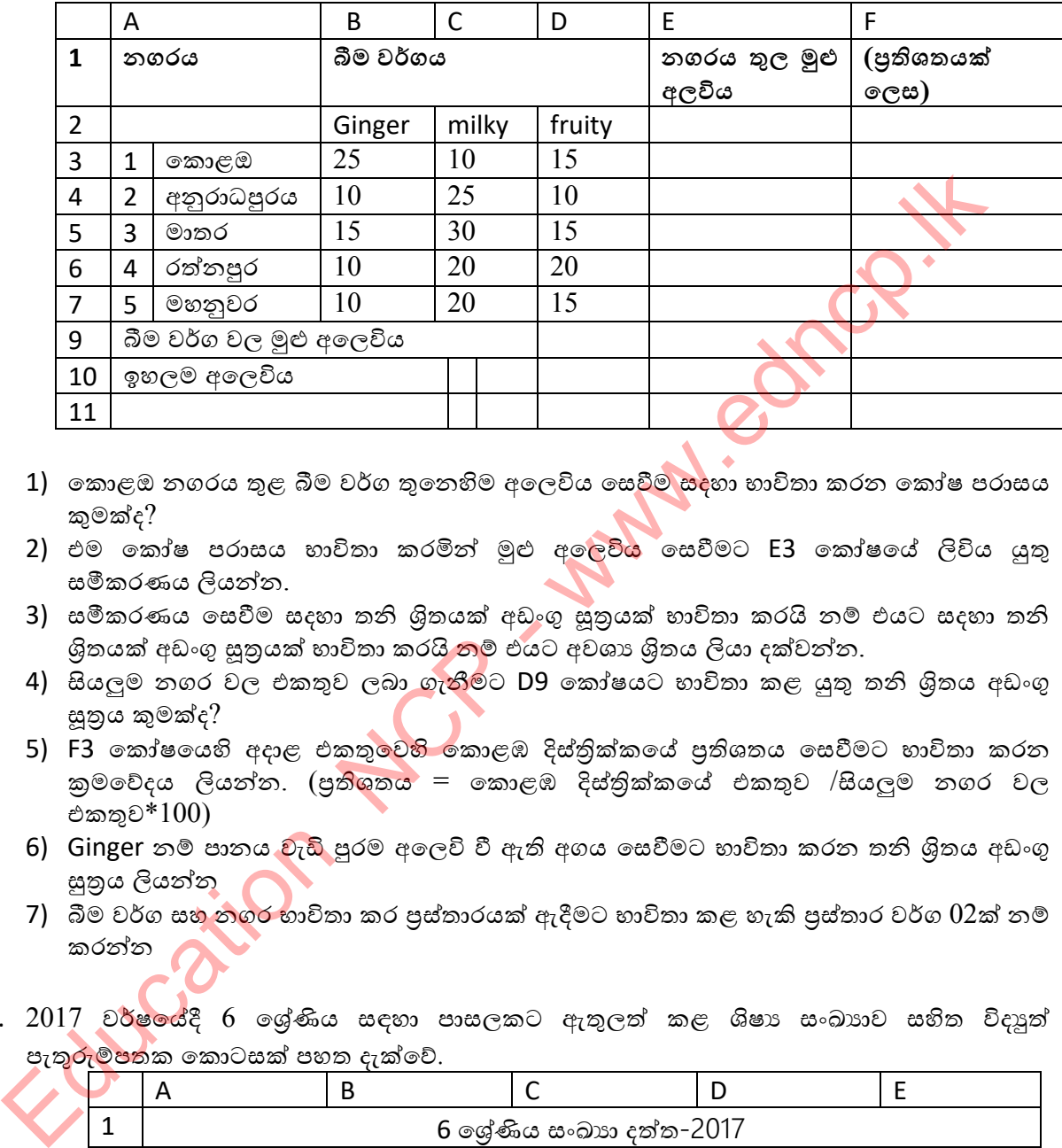

- 1) කොළඔ නගරය තුළ බීම වර්ග තුනෙහිම අලෙවිය සෙවීම සදහා භාවිතා කරන කෝෂ පරාසය කුමක්ද?
- 2) එම කෝෂ පරාසය භාවිතා කරමින් මුළු අල<mark>ෙවිය</mark> සෙවීමට E3 කෝෂයේ ලිවිය යුතු සමීකරණය ලියන්න.
- 3) සමීකරණය සෙවීම සදහා තනි ශිුතයක් අඩංගු සුුතුයක් භාවිතා කරයි නම් එයට සදහා තනි ශිතයක් අඩංගු සුනුයක් භාවිතා කරය<mark>ි න</mark>ම් එයට අවශා ශිුතය ලියා දක්වන්න.
- 4) සියලුම නගර වල එකතුව ලබා ගැනීමට D9 කෝෂයට භාවිතා කළ යුතු තනි ශිුතය අඩංගු සුතුය කුමක්ද?
- 5) F3 කෝෂයෙහි අදාළ එකතු<mark>වෙහි කො</mark>ළඹ දිස්තිුක්කයේ පුතිශතය සෙවීමට හාවිතා කරන කුමවේදය ලියන්න. (පුතිශතය = කොළඹ දිස්තිුක්කයේ එකතුව /සියලුම නගර වල එකතුව $*100$ )
- 6) Ginger නම් පානය වැඩි පුරම අලෙවි වී ඇති අගය සෙවීමට භාවිතා කරන තනි ශිුතය අඩංගු සුතුය ලියන්නු
- 7) බීම වර්ග සහ නගර භාවිතා කර පුස්තාරයක් ඇදීමට භාවිතා කළ හැකි පුස්තාර වර්ග  $02$ ක් නම් කරන්න
- 2. 2017 වර්ෂයේදී 6 ලශ්ණිය සඳහා පාසලකට ඇතුලත් කළ ශිෂා සංඛාගව සහිත විදාූත් පැතුරුම්පතක කොටසක් පහත දැක්වේ.

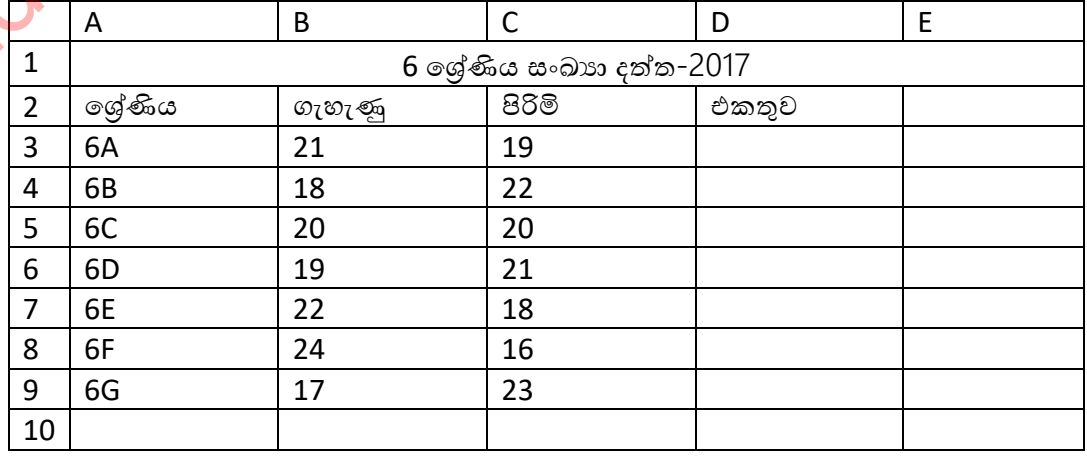

- 1) D3කෝෂයේ 6A ශේණියේ මුළු ශිෂා සංඛාගව සොයා ගැනීමට ලිවිය යුතු සුතුය/ශිුතය ලියන්න.
- 2) D10 කෝෂයේ 6 ශේණිවල මුළු ශිෂා සංඛාගව සොයා ගැනීමට කළ යුතු කියා පිළිවෙළ ලියන්න.
- 3) B10 කෝෂයේ ගැහැණු ළමුන් මුළු ගණන සෙවීමට ලිවිය යුතු ශිතය ලියන්න.
- 4) ගැහැණු පිරිමි පුතිශතය පුස්තාරිකව පෙන්වීමට සුදුසු පුස්තාර වර්ගය කුමක්ද?
- 3. පලතුරු වෙළෙන්දෙක් විකුණන පලතුරු පිළිබඳ විස්තර පහත විදාූත් පැතුරුම් පතෙන් පෙන්නුම් කරයි.

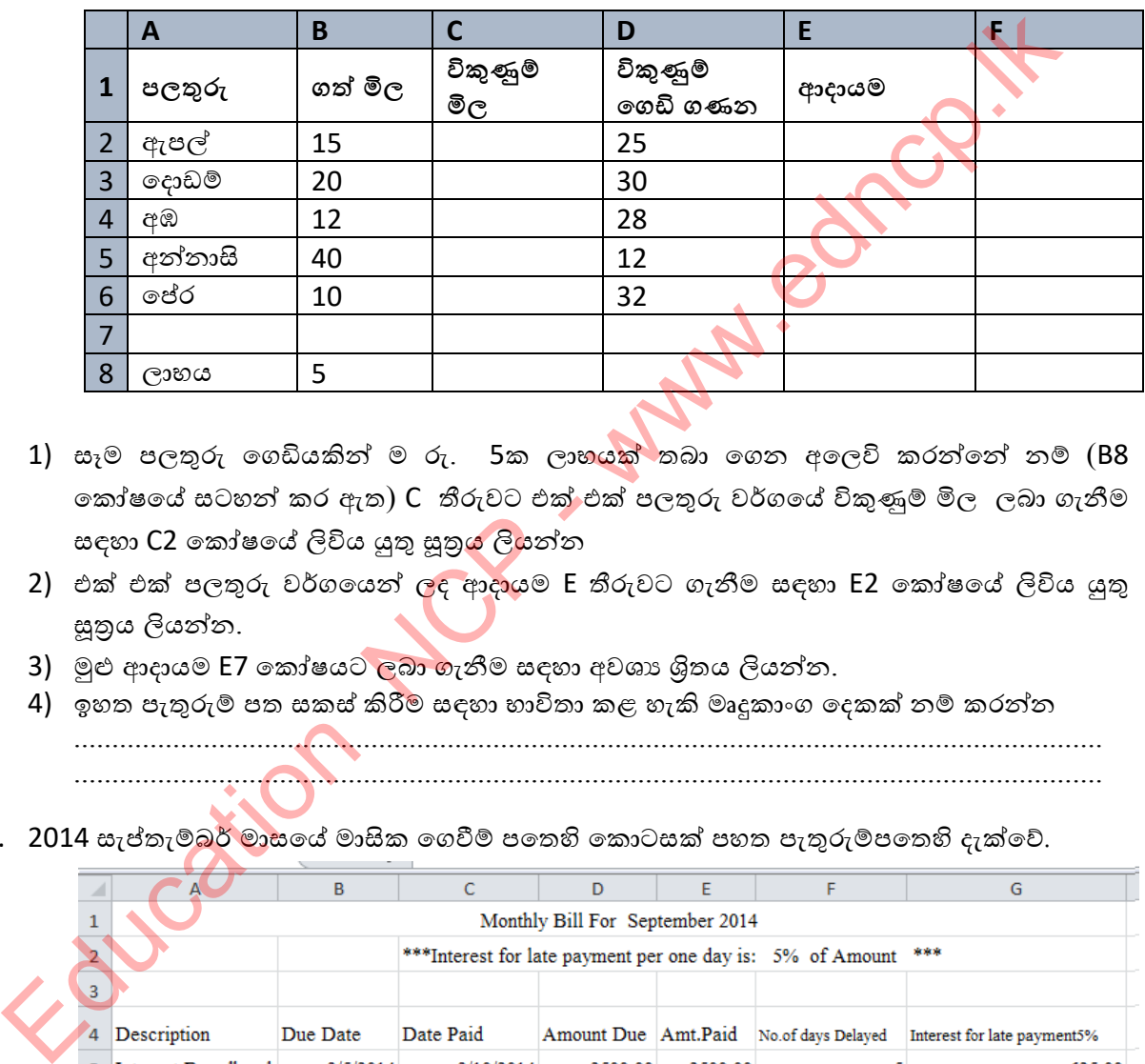

- 1) සෑම පලතුරු ගෙඩියකින් ම රු. 5ක ලාභයක් තබා ගෙන අලෙවි කරන්නේ නම් (B8 කෝෂයේ සටහන් කර ඇත) C තීරුවට එක් එක් පලතුරු වර්ගයේ විකුණුම් මිල ලබා ගැනීම සඳහා C2 කෝෂයේ ලිවිය යුතු සුතු<mark>ය</mark> ලියන්න
- 2) එක් එක් පලතුරු වර්ගයෙන් ලද ආදායම E තීරුවට ගැනීම සඳහා E2 කෝෂයේ ලිවිය යුතු සුතුය ලියන්න.
- 3) මුළු ආදායම E7 කෝෂයට ලබා ගැනීම සඳහා අවශා ශිතය ලියන්න.
- 4) ඉහත පැතුරුම් පත සකස් කිරීම් සඳහා භාවිතා කළ හැකි මෘදූකාංග දෙකක් නම් කරන්න ....................................................................................................................................... .......................................................................................................................................
- 4. 2014 සැප්තැම්බර් මාසයේ මාසික ගෙවීම් පතෙහි කොටසක් පහත පැතුරුම්පතෙහි දැක්වේ.

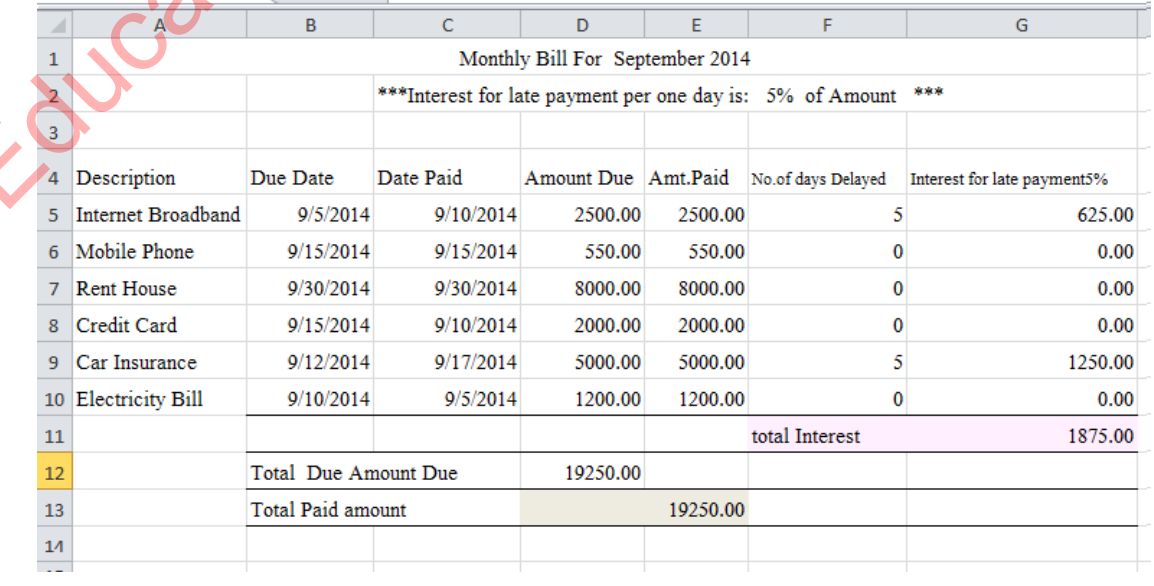

85 | P a g e

පළාත් අධා**යාපන දෙපාර්තමේන්තුව, උතුරු මැද පළාත**.

- 1) ඉහත පැතුරුම්පතෙහි D12 කෝෂය තුළ "සමස්ථ ගෙවිය යුතු මුදල" සෙවීමට භාවිත කළ හැකි සමීකරණයක් ලියන්න.
- 2) ඉහත පැතුරුම්පතෙහි E13 කෝෂය තුළ "ගෙවා ඇති මුළු මුදල" සෙවීම සඳහා සමීකරණයක් ලියන්න.
- 3) G5 කෝෂය තුළ පමා වී ගෙවීම් කිරීමේදී පොලී ගණනය කිරීම සඳහා භාවිත කල හැකි සමීකරණයක් ලියන්න.(දිනකට ගෙවිය යුතු මුදල 5% වේ.)
- 4) ගෙවිය යුතු මුදල් පමා කල දින ගණන ගණනය කිරීමට අවශා සමීකරණය ලියා දක්වන්න. (ගෙවිය යුතු දිනයේ සිට ගෙවූ දිනය දක්වා කාල පරාසය ගණනය කරන්න. ගෙවිය යුතු දිනයට කලින් ගෙවා ඇත්නම් පමා වූ දින ගණන  $0$  ලෙස සලකන්න)
- 5. ශූී ලංකා ජන හා සංඛාහලේඛන දෙපාර්තමේන්තුව විසින් නිකුත් කළ සංගණන <mark>වාර්තා</mark>වකින් උපූටා ගත දත්ත ඇසුරින් සකස් කළ පහත වැඩපත සලකන්න

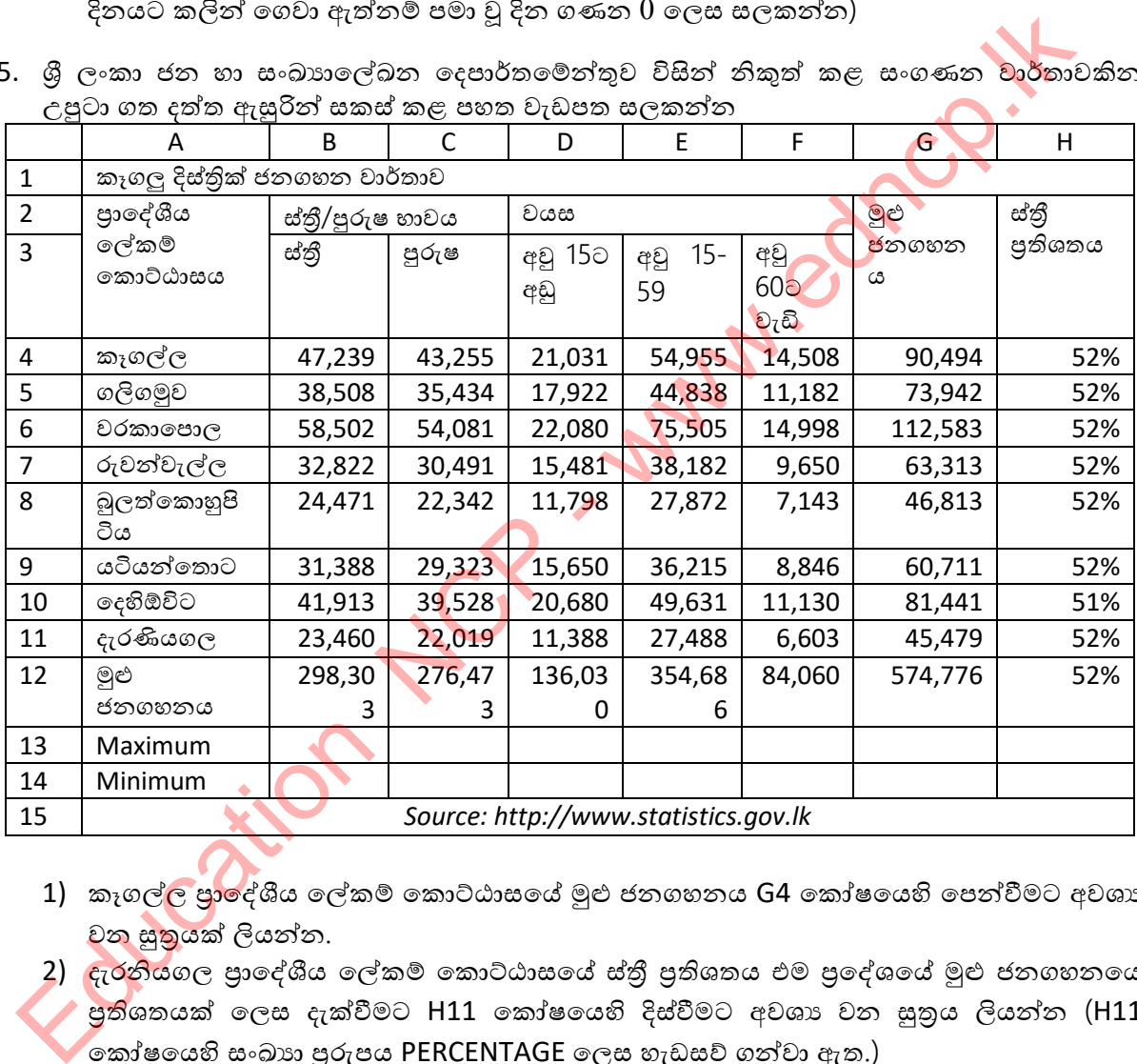

- 1) කෑගල්ල පාලේශීය ලේකම් කොට්ඨාසයේ මුළු ජනගහනය G4 කෝෂයෙහි පෙන්වීමට අවශා වන සුතුයක් ලියන්න.
- 2) ඇරනියගල පාදේශීය ලේකම් කොට්ඨාසයේ ස්තුී පුතිශතය එම පුදේශයේ මුළු ජනගහනයේ පුතිශතයක් ලෙස දැක්වීමට H11 කෝෂයෙහි දිස්වීමට අවශා වන සුතුය ලියන්න (H11 ේකා්ෂයෙහි සංඛාය පුරුපය PERCENTAGE ලෙස හැඩසව් ගන්වා ඇත.)

ස්තී පුතිශතය = ස්තී ජනගහනය/මූළු ජනගහනය

- 3) කෑගල්ල දිස්තික්කයේ අවු 15-59 වයස පරතරය තුළ සිටින වැඩිම ජනගහනය ලබා ගැනීම සඳහා අවශා ශිතය ලියන්න.
- 4) කෑගල්ල දිස්තික්කයේ පුාදේශීය ලේකම් කොට්ඨාස වලින් අඩුම මුළු ජනගහනය ලබා ගැනීම සඳහා අවශා ශිතය ලියන්න.
- 5) පාලේශීය ලේකම් කොට්ඨාසයන් හි මුළු ජනගහන වාාප්තිය එකම පුස්තාරයක සංසන්දනය කර පෙන්වීමට වඩාත්ම යෝගා වන පැතුරුම්පත් මෘදුකාංගයේ ඇති පුස්තාර වර්ගය (chart type) යෝජනා කරන්න.

\*\*\*

# Education Number

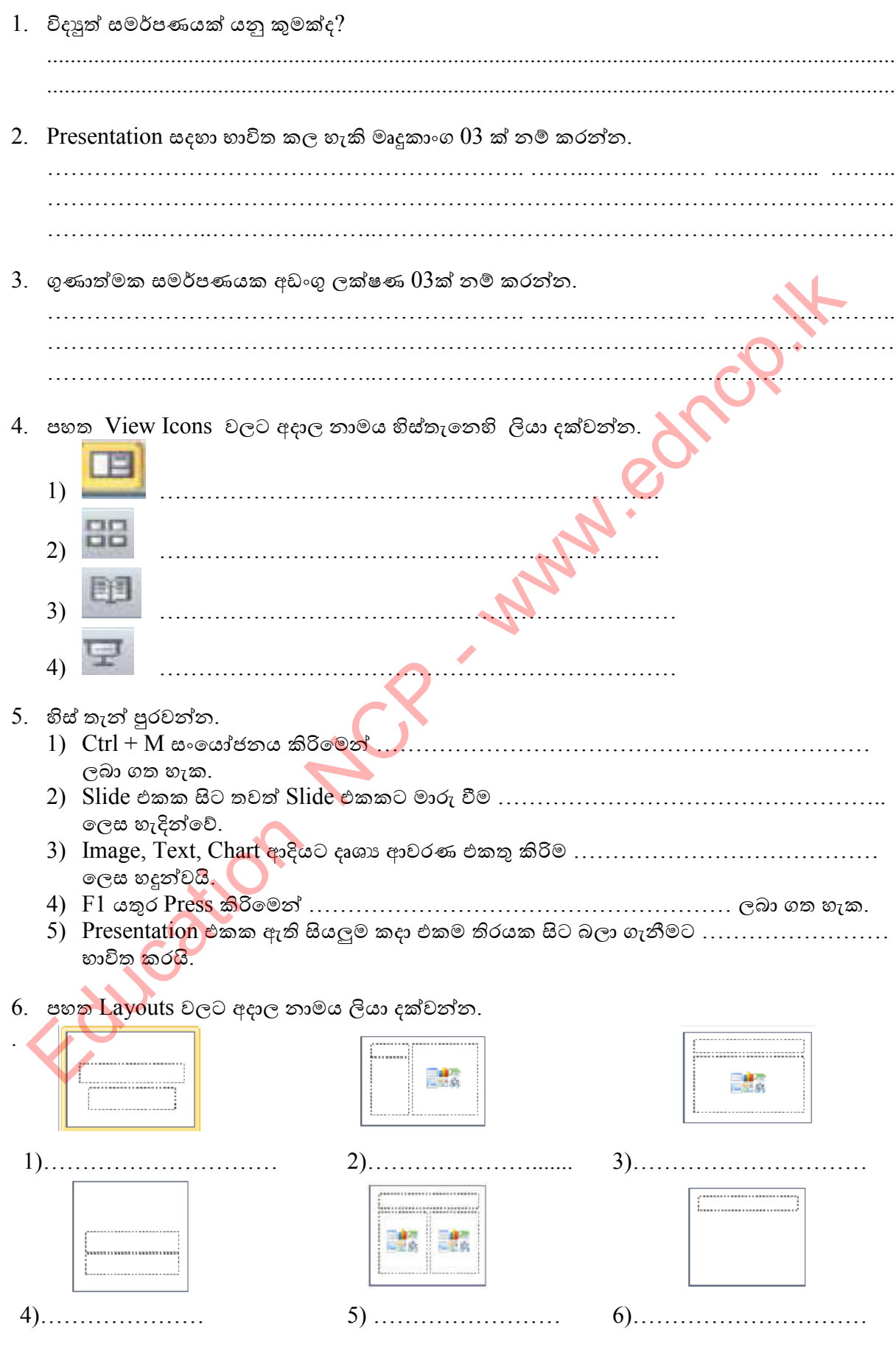

පළාත් අධාාපන දෙපාර්තමේන්තුව, උතුරු මැද පළාත.

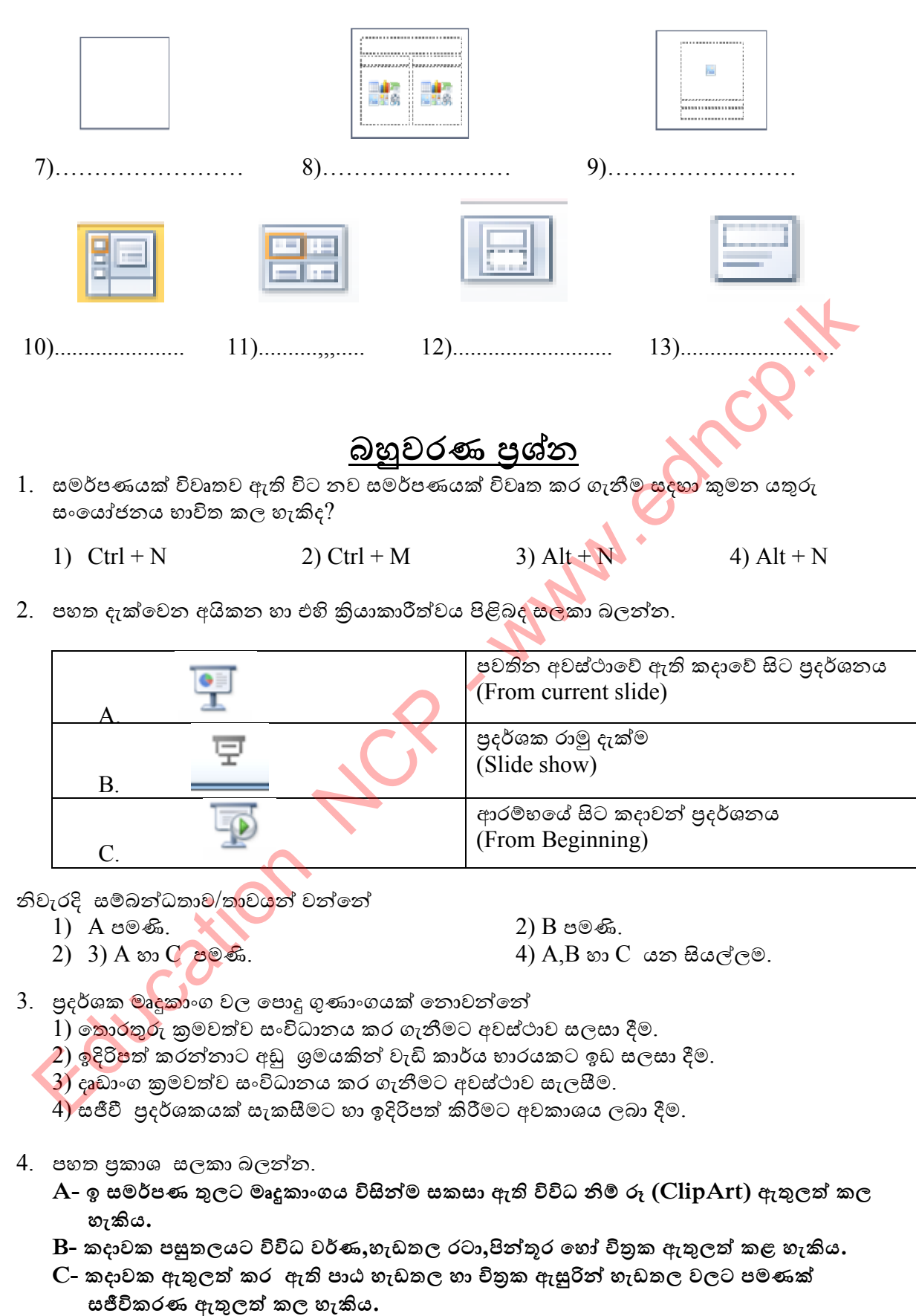

ඉහත පුකාශ අතරින් නිවැරදි වන්නේ.

 $1)$   $A$  පමණි.  $2)$   $B$  පමණි.  $3)$   $A$  හා  $B$  පමණි.  $4)$   $B$  හා  $C$  පමණි.

- 5. ඉ-සමර්පණ කදා සැලසුමට අදාළ පහත වගන්ති සලකන්න.
	- A- අක්ෂර විනාහසය හා භාෂා යෙදුම් නිවැරදි විය යුතුය.
	- B- ඉදිරිපත් කරන්නාගේ අරමුණ පේක්ෂකයාට හොදින් සන්නිවේදනය විය යුතුය.
	- $C$  කියවන්නාට අන්තර්ගතය පහසුවෙන් තේරුම් ගත හැකි වන පරිදි කදා ඉතා සරලව තිබිය ശ്രമ്പ്ര $\alpha$ .
	- $1)$   $A$  පමණි.  $2)$   $B$  හා  $C$ පමණි.
	- $3)$  A හා  $C$  පමණි.  $\overline{4}$  A, B හා  $C$  යන සියල්ලම.
- $6.$  ඉ සමර්පණයක යම් ස්ථානයක ඔබේ ඡායාරූපය සියළු කදා තුල පුදර්ශනය වීමට සැලැස්වීම සදහා එම ඡායාරූප කොටස ඇතුළු කල යුත්තේ.
	- 1) Handout Master 2) Slide Master
	- 3) Task Pane කාර්ය කවුළුවටය. 4) Slide Pane කදා කවුළුවටය
- 7. සමර්පණ මෘදුකාංග (presentation software) සම්බන්ධයෙන් පහත දී ඇති වගන්ති සලකා බලන්න. 3) A iso C does.<br>  $\theta$  - webcomen world window the distribution and the same of general components of the same of domain and the same of the same of the same of the same of the same of the same of the same of the same of
	- A- Ctrl +N යන යතුරු එබීමෙන් නව සමර්පණයක් සකස් කල හැකිය.
	- B- කදා දැක්මක් (slide show) තුලදී N යතුර එබීමෙන් ඊළග කදාව පුදර්ශනය කරවිය හැකිය.
	- $C$  කදා දැක්මක් තුලදී  $P$  යතුර එබීමෙන් ඊළග කදාව මුදණය කර ගත හැකිය.

ඉහත වගන්ති සම්බන්ධයෙන් සතා <mark>වන්නේ</mark> පහත කවරක්ද?

- $1)$   $A$  හා  $B$  පමණි.  $2)$   $A$  හා  $C$ පමණි.
- $3)$   $B$  හා  $C$  පමණි.  $\qquad \qquad$  4)  $A, B$  හා  $C$  යන සියල්ලම.

- 8. පුදර්ශක මෘදුකාංග සම්බන්ධයෙන් පහත කවර පුකාශනය නිවැරදි වේද?
	- 1) පුදර්ශකයක<mark>ට</mark> ලබා ගත හැකි උපරිම කදාවන් ගණන 50කි.
	- 2) කදාවක් තුල ඇති එක් අයිතමයකට සජීවිකරණයන් එකකට වැඩියෙන් යෙදිය හැක.
	- $3)$  පුදර්ශකය ධාවනය කර බැලීම සදහා  $F5$  යතුර භාවිත කරයි.
	- $\overline{4)}$  එක් කදාවක් තුලට වීඩියෝ දර්ශන  $2$  ක් ඇතුලත් කල නොහැක.
- 9. විදාූත් පුදර්ශකයක් භාවිත කිරීමේ වාසියක් තොවන්නේ.
	- 1) ලේක්ෂකයා ඉදිරිපත් කරන්නා අතර බැදීම වැඩිවේ.
	- 2) තරඹන්තන්ට වඩාත් හොදිත් පැහැදිලි කිරීමක් ලබා දිය හැක.
	- 3) පුදර්ශකය ඉදිරිපත් කිරීමට පරිගණක හා උපකරණ භාවිත කල යුතුයි.
	- 4) ලේක්ෂක අවධානය හොදින් ලබා ගත හැකිය.
- 10. ඉ-සමර්පණ මෘදුකාංගයක ඇති Slide Sorter View තේරීම පිළිබද පහත පුකාශ සලකන්න.
	- A සියලුම කදා කුඩාවට පෙන්වයි.
	- $B$  තෝරා තිබෙන කදාවක් සම්පූර්ණ කවුළුව තුල පෙන්වයි.
	- $C$  කදා අනුපිලිවෙල යලි සැකසීමට අවකාශය ලබා දෙයි.

ඉහත පුකාශ අතරින් නිවැරදි වන්නේ.

- $1)$  A පමණි.  $2)$  A හා B පමණි.  $3)$  A හා C පමණි.  $4)$  A, B හා C යන සියල්ලම.
- 11. ඉ-සමර්පණයක් නිර්මාණය කිරීමේ දී එහි ගුණාත්මක භාවය වර්ධනය කිරීම සදහා ස<mark>ලකා බැ</mark>ලිය යුතු කරුණ/කරුණු වනුයේ.
	-
	- 1) ʯකුɞˣˢ ɪˤ˫ˢƮˣˠ 2) ʯක්˥ˡ ɪ˘ɕ˫˦ˠ ˧˫ ˝˫˥˫ ˳ˠǐȼ ǧˣˬˡǎ ɫ˞.
	- 3) ˣə˒ ˳ˠǏ˞ 4) ʳ˧˔ ʆˠɢˢ˞
- 12. ඉලෙක්ටොනික සමර්පණ මෘදුකාංගයක <mark>පාත්</mark> සංකේතය මගින් දක්වනු ලබන්නේ 1) සාමානා දසුන (Normal view) 2) කදා සුබෙදුම් දසුන(Slide Sorter view) 3) කියවූම් දසුන (Reading view) 4) සමර්පණ රාමු දසුන(Slide show)
	-
- $13$ . නිමල් ඉලෙක්ටොනික සමර්පණ මෘදුකාංග භාවිතයෙන් පුදර්ශකයක් සකස් කරයි. ඔහු සැකසු සමර්පණයේ ඇති රාමු ගණන , තෝරා ඇති රාමුවේ අංකය ආදි විස්තර දැක්වෙන්නේ පහත කුමකින්ද? Education NCP - www.edncp.lk
	- $1)$  මාතෘකා තීරුවෙහිය(Title bar) 2)විධාන තීරුවෙහිය(Menu bar)
	- $3)$  තත්ව තීරුවෙහිය(Status bar)  $\sim$  4) විධාන තීරුවෙහිය(Task bar)
- -
- 14. ඉ සමර්පණයක <mark>යම් ස්ථා</mark>නයක ඔබේ ඡායාරූපය සියළුම කදා තුළ පුදර්ශනය වීමට සැලැස්වීම සදහා එම ඡාය<mark>ාරූප</mark> කොටස ඇතුලත් කල යුත්තේ,
	- 1) Handout Master 2) Slide master( $\varphi \varphi$  &  $\varphi$ )
	- 3)  $Task$  pane(කාර්ය කවුලුව) 4) Slide pane(කදා කවුලුව)

 $15.$  සමර්පණ මෘදුකාංගයක් සම්බන්ධයෙන් පහත දැක්වෙන පුකාශ සලකන්න.

- A) කදා සංදර්ශනයක අතරමැද දී සංදර්ශනය එක් කදාවකින් ඉදිරියට ගෙන යාම  **වාශා N යවර භාවිේ ක ශැකිය.**
- B) කදා සංදර්ශනයක් සිදු කිරිම සදහා සමර්පණ මෘදුකාංගක F5 කාර්යය යතුර භාවිත **කශැකිය.**
- $C$ ) කදා දැක්මක් අතරතුර B යතුර භාවිත කිරිමෙන් කදා දැක්මේ පෙර කදාව වෙත  **ගමතු ක ශැකිය.**

ඉහත වගන්ති අතුරින් නිවරදි වගන්ති වන්නේ,

 $1)$  A පමණි.  $2)$  A හා B පමණි.  $3)$  A හා C පමණි  $4)$  A,B හා C යන සියල්ලම.

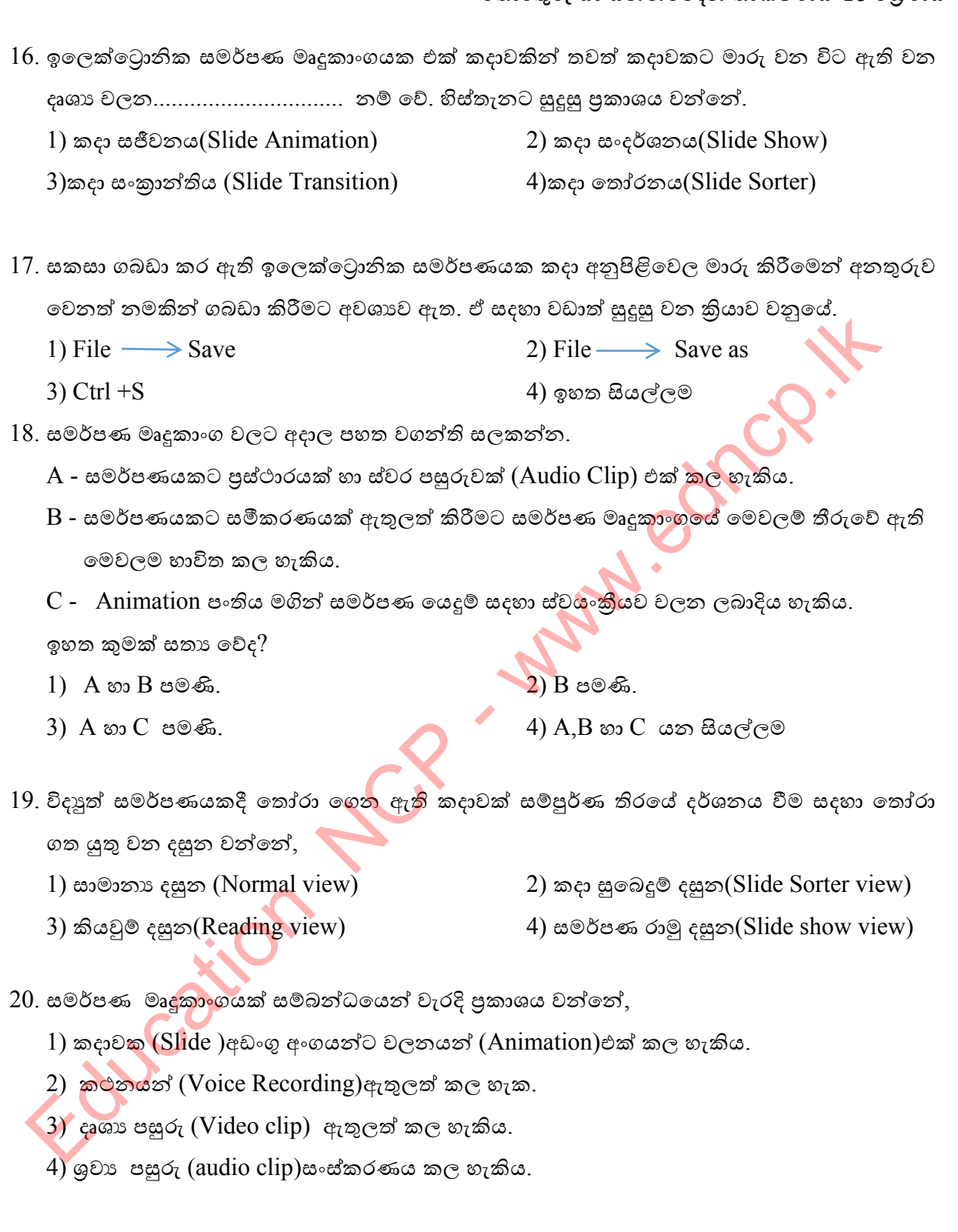

# <u>රචනා පුශ්න</u>

 $1)$  විදාහේ සමර්පණ මෘදුකාංගයක ඇති පහත මෙවලම් සලකන්න.

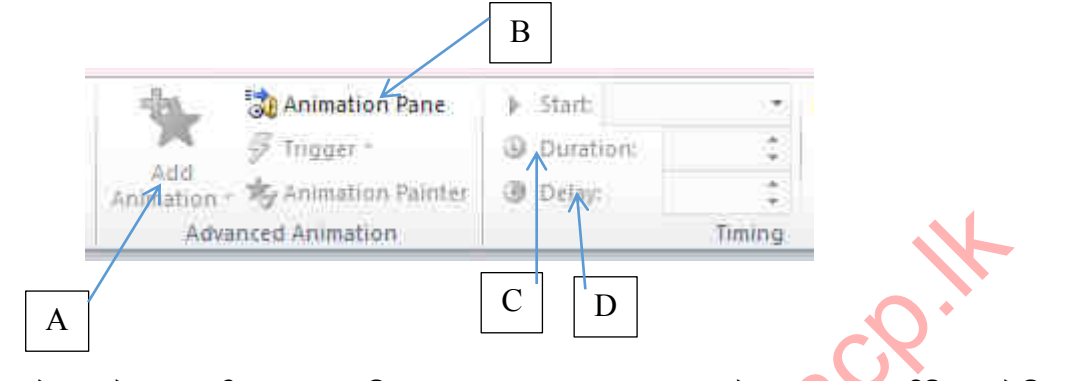

පහත කාර්යයන් කර ගැනීමට ඔබ භාවිත කරන මෙවලමට අදාල අක්ෂරය වාකා ඉදිරියෙන් ලියා දක්වන්න.

- 1) කදාවකට අන්තර්ගත කල සජීවීකරන සියල්ල නිරීක්ෂණය කිරී<mark>ම ස</mark>දහා ...................
- 2) සජීවීකරණයක් තත්පර කිහිපයක් පුමාද කිරීම සදහා කෙරිය ...........................
- 3) ˦Őɫˁˡ˒ˠˁ ˳ɩ˃ˠ ˳ˣ˘˦˪ කිɝ˞ ˦˖˧˫ ....................

Education NCP -

4) කදාවක ඇති වස්තුවක් (SHAPE) සජීවීකරණය කිරීම සදහා .............................

Foucation Nuclear Manuschich. K

Education NS Comme of Street

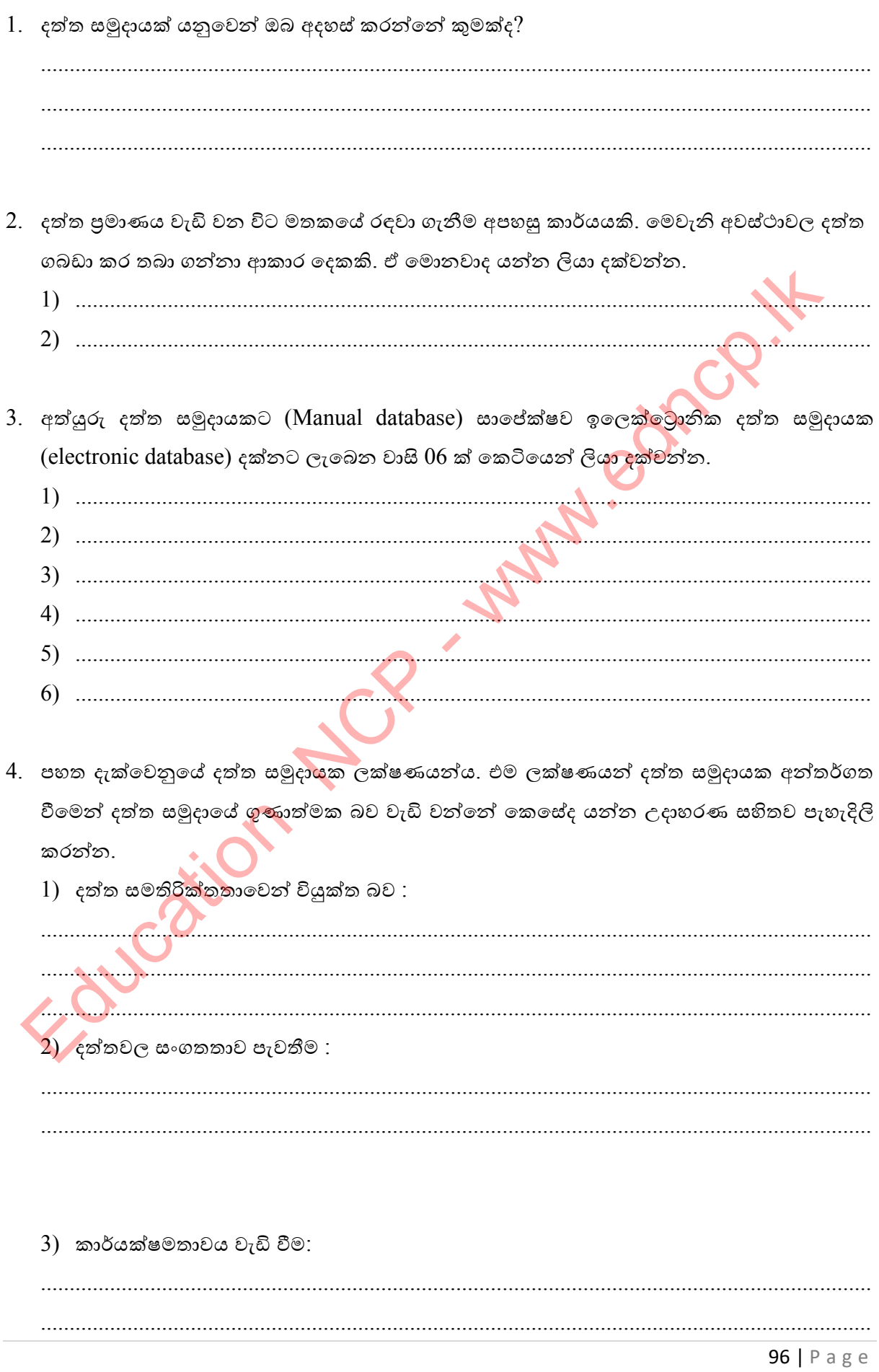

පළාත් අධාාපන දෙපාර්තමේන්තුව, උතුරු මැද පළාත.

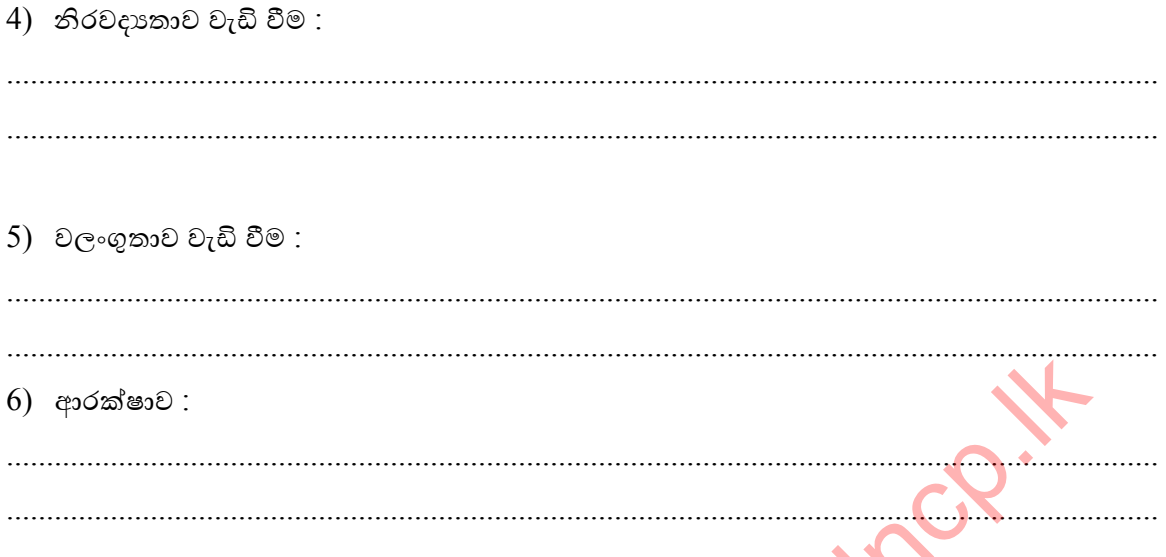

5. අත්යුරු දත්ත සමුදායක් සමග සැසදීමේ දී, ඉලෙක්ටොනික දත්ත සමුදායක් නිර්මාණය කිරීම හා ඉතා පහසුවෙන් සියලු ශුවා හා දෘශා මාධා සහිත දත්ත ඉතා කුඩා ආචයන මාධායක් තුළ තැන්පත් කළ හැකිය. ඒ අයුරින් අත්යුරු හා ඉලෙක්ටොනික දත්ත සමුදාය සංසන්දනය කරමින් පහත දී ඇති වගුවෙහි හිස්තැනට සුදුසු පිළිතුර ලියා දක්ව<mark>න්න</mark>.

AN.

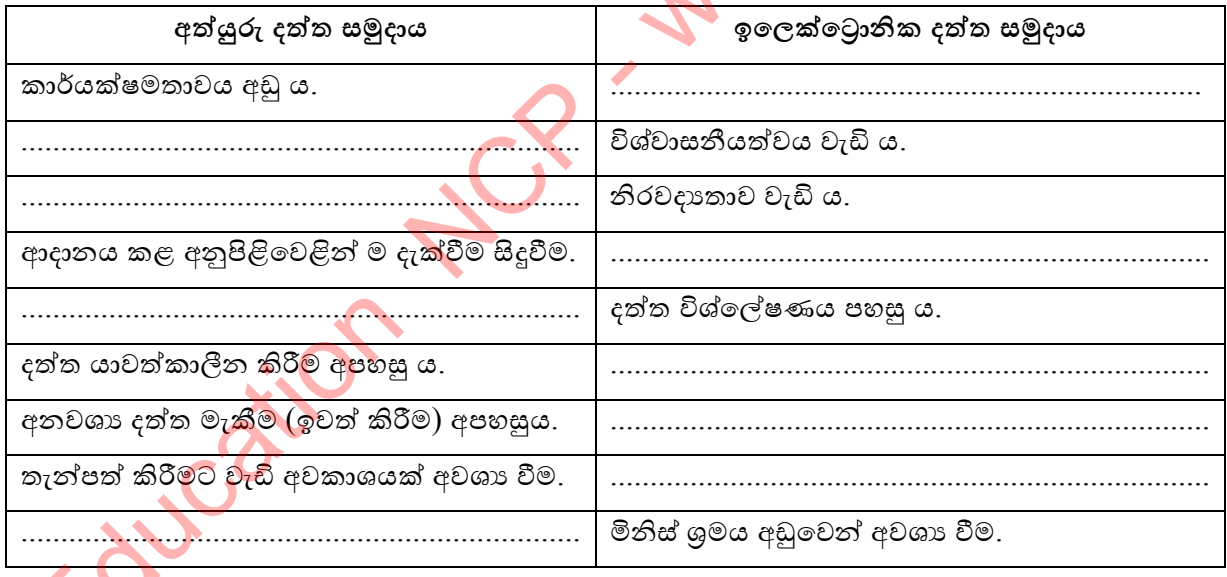

6. වරහන් තුලින් සුදුසු පිළිතුර තෝරා හිස්තැන් පුරවන්න.

### $($  දත්ත සමුදායක් / වගු / වගුවක් / ක්ෂේතු / රෙකෝඩයක්)

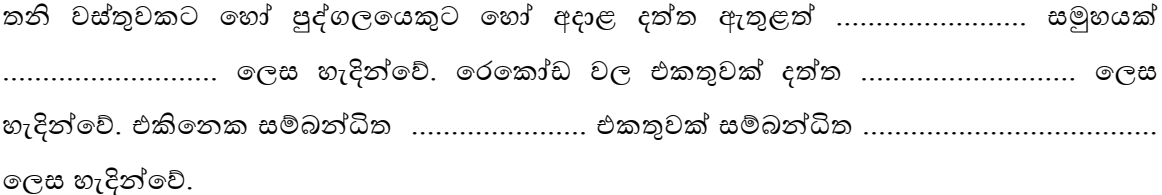
7. විදුහලක භාවිත වන ඉලෙක්ටොනික දත්ත සමුදායක ඇති ශිෂා තොරතුරු වගුවෙහි පුාථමික යතුර ලෙස ශිෂා ඇතුළත් වීමේ අංකය යොදා ගෙන ඇත. එම විදුහලේ පුස්තකාලයෙහි සියලු තොරතුරු ද පරිගණක ගත කර ඇති නිසා ශිෂාගයකු අස් වී යන අවස්ථාවේ දී, විදුහල්පතිතුමාට පුස්තකාලයේ තොරතුරු ද මෙම දත්ත පද්ධතිය හරහා ලබා ගත හැකිය.

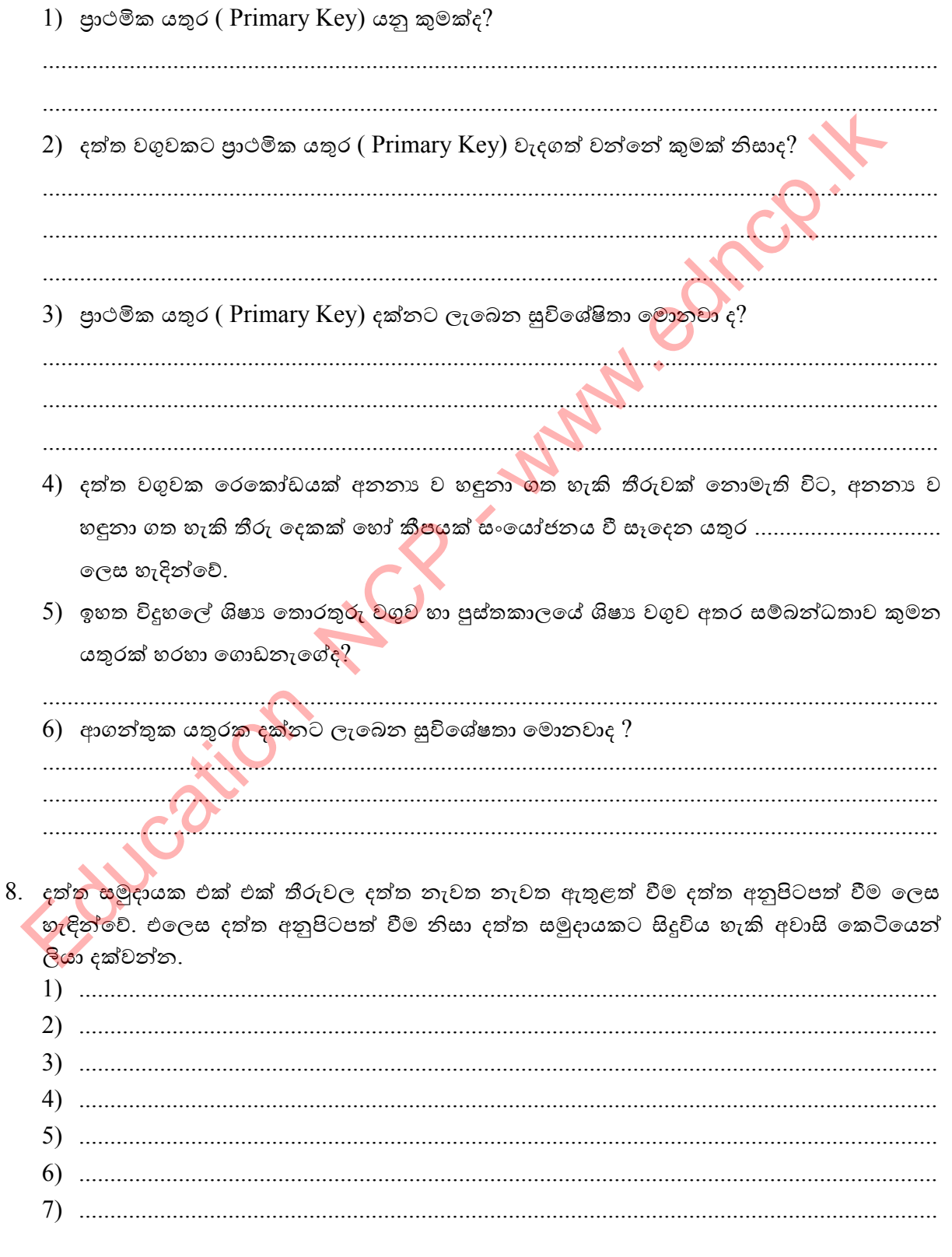

9. එක් ක්ෂේතුයකට අදාළ දත්ත වර්ගය දත්ත පුරූපයක් ලෙස හැදින්වේ. බහුල ව හාවිතා වන දත්ත පුරූප කිපයක් පහත වගුවෙහි වේ. එම වගුවෙහි A තීරුවෙහි ඇති වාකාා කණ්ඩයට ගැලපෙන පිළිතුරට අදාල විස්තරය  $B$  තීරුවෙන් තෝරා එයට අදාළ ඉංගීුසි අක්ෂරය A තීරුවෙහි ඉදිරිපස පිළිතුරු අක්රය තීරුවලහි ලියා දක්ලන්න.

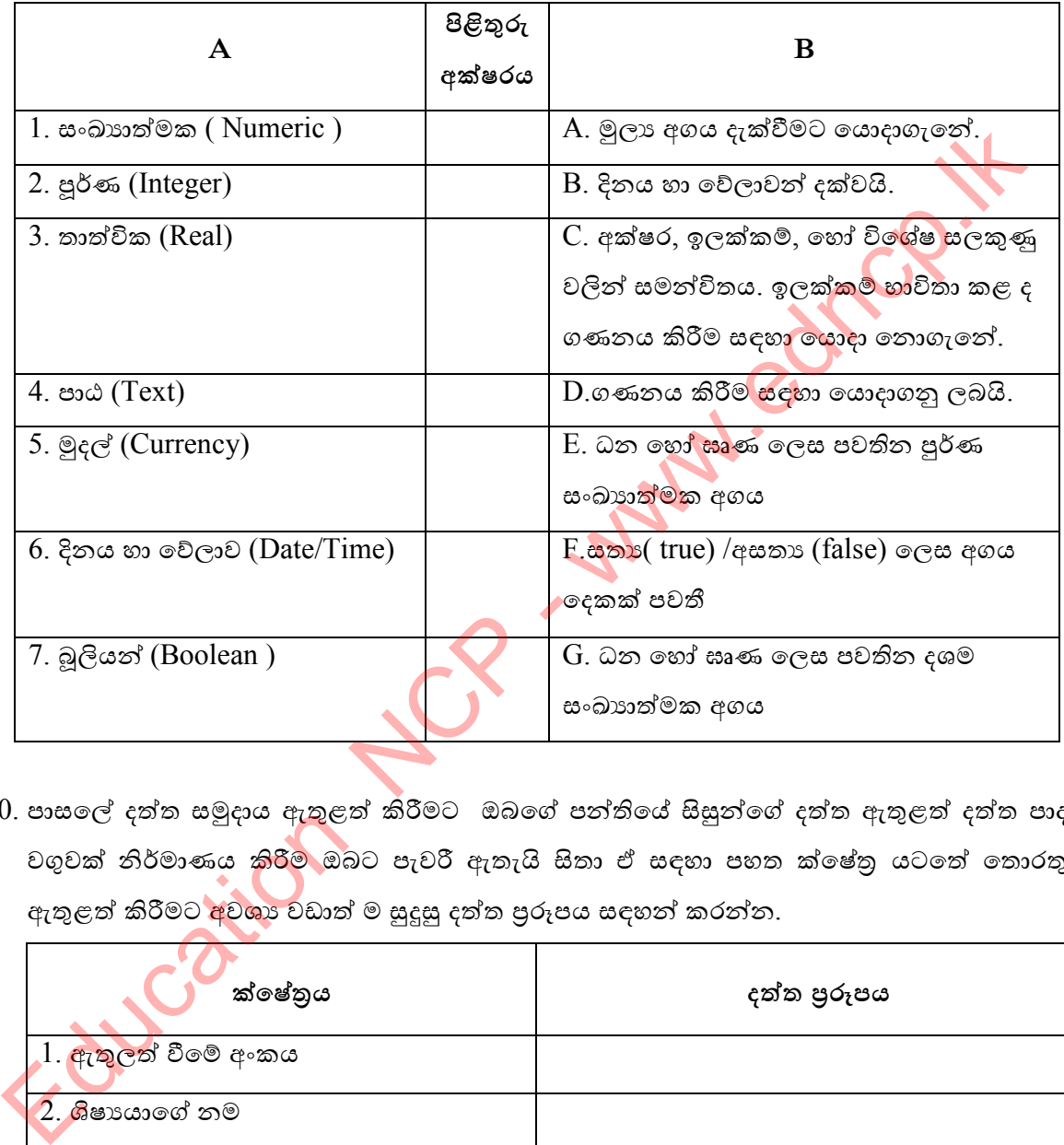

 $10$ . පාසලේ දත්ත සමුදාය ඇතුළත් කිරීමට ඔබගේ පන්තියේ සිසුන්ගේ දත්ත ඇතුළත් දත්ත පාදක වගුවක් නිර්මාණය කිරී<mark>ම</mark> ඔබට පැවරී ඇතැයි සිතා ඒ සඳහා පහත ක්ෂේතු යටතේ තොරතුරු ඇතුළත් කිරීමට අවශා වඩාත් ම සුදුසු දත්ත පුරූපය සඳහන් කරන්න.

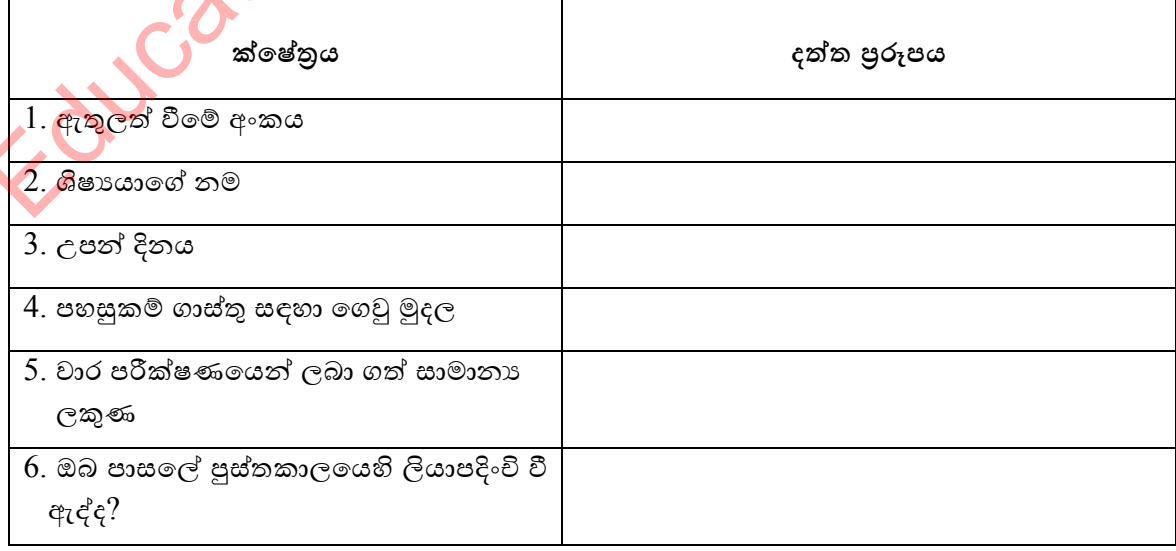

 $1)$  ඉහත වගුවේ පුාථමික යතුර සඳහා සුදුසු ක්ෂේතුය සහ එම ක්ෂේතුය තෝරා ගැනීමට හේතුව පැහැදිලි කරන්න.

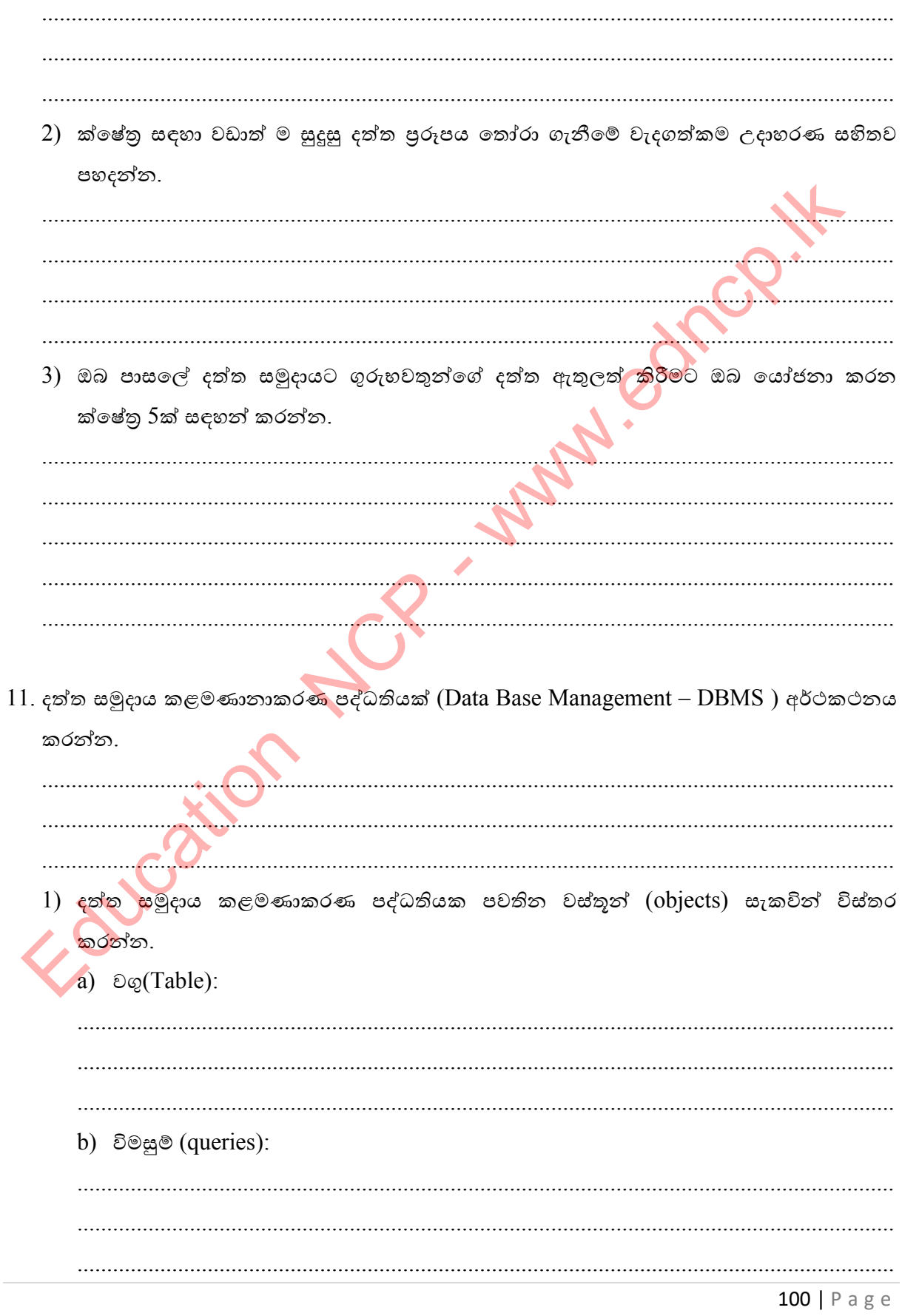

පළාත් අධාාපන දෙපාර්තමේන්තුව, උතුරු මැද පළාත.

c) ආකෘති(Forms): d) වාර්තා(Reports): 

12. අ) විවිධ නිෂ්පාදන සමාගම් මගින් නිපදවා ඇති දත්ත සමූදාය කළමනාකරණ පද්ධති මෘදුකාංග නම් කර එම මෘදුකාංග නිෂ්පාදනය කළ සමාගම්  $05$  ක් සඳහන් කරන්න.

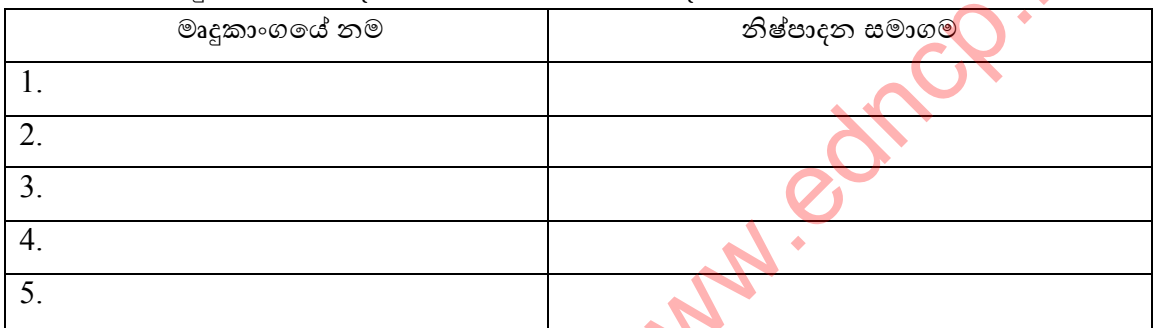

ආ) යම් ආයතනයක පරිපාලන කටයුතු වල දී දත්ත කළමණාකරණ පද්ධතියක් භාවිතයෙන් ලැබෙන පුයෝජන 5ක් සඳහන් කරන්න.

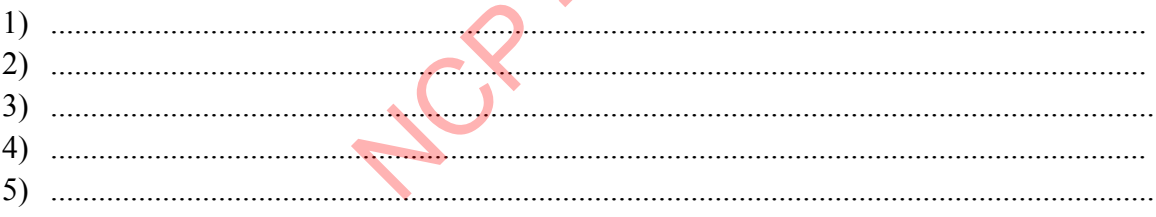

13. පහත රූපසටහනේ හි<mark>ස්තැන්</mark> වරහන් තුල දී ඇති සුදුසු පද යොදා පුරවන්න.

(වගු Tables/ ක්ෂේතු Fields /රෙකෝඩය Records / දත්ත පුරූප Data types /තීරු Columns/ පාථමික යතුර Primary Key )

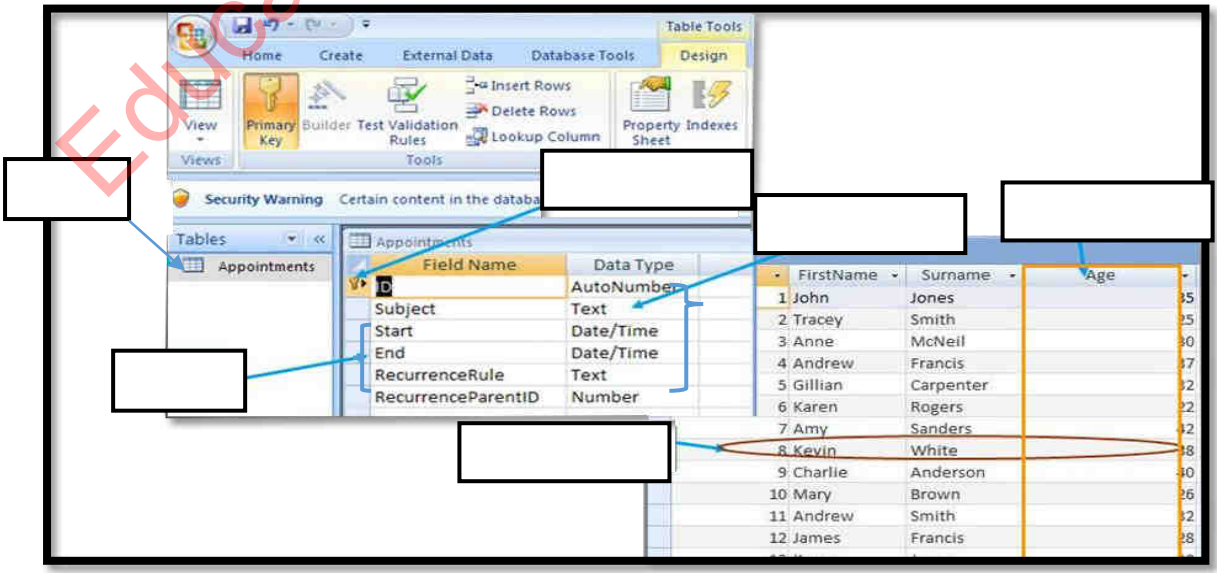

 $101$  | P a g e

පළාත් අධාහාපන දෙපාර්තමේන්තුව, උතුරු මැද පළාත.

14. සම්බන්ධිත දත්ත සමුදායක් නිර්මාණය කිරීමේ දී වගු අතර අන්තර් සම්බන්ධතාවයක් පැවතිය යුතුය. එම සම්බන්ධතා පැවතිය හැකි කුම 03 කි. එම කුමවේද නම් කර උදාහරණ සහිතව අර්ථ දක්වන්න.

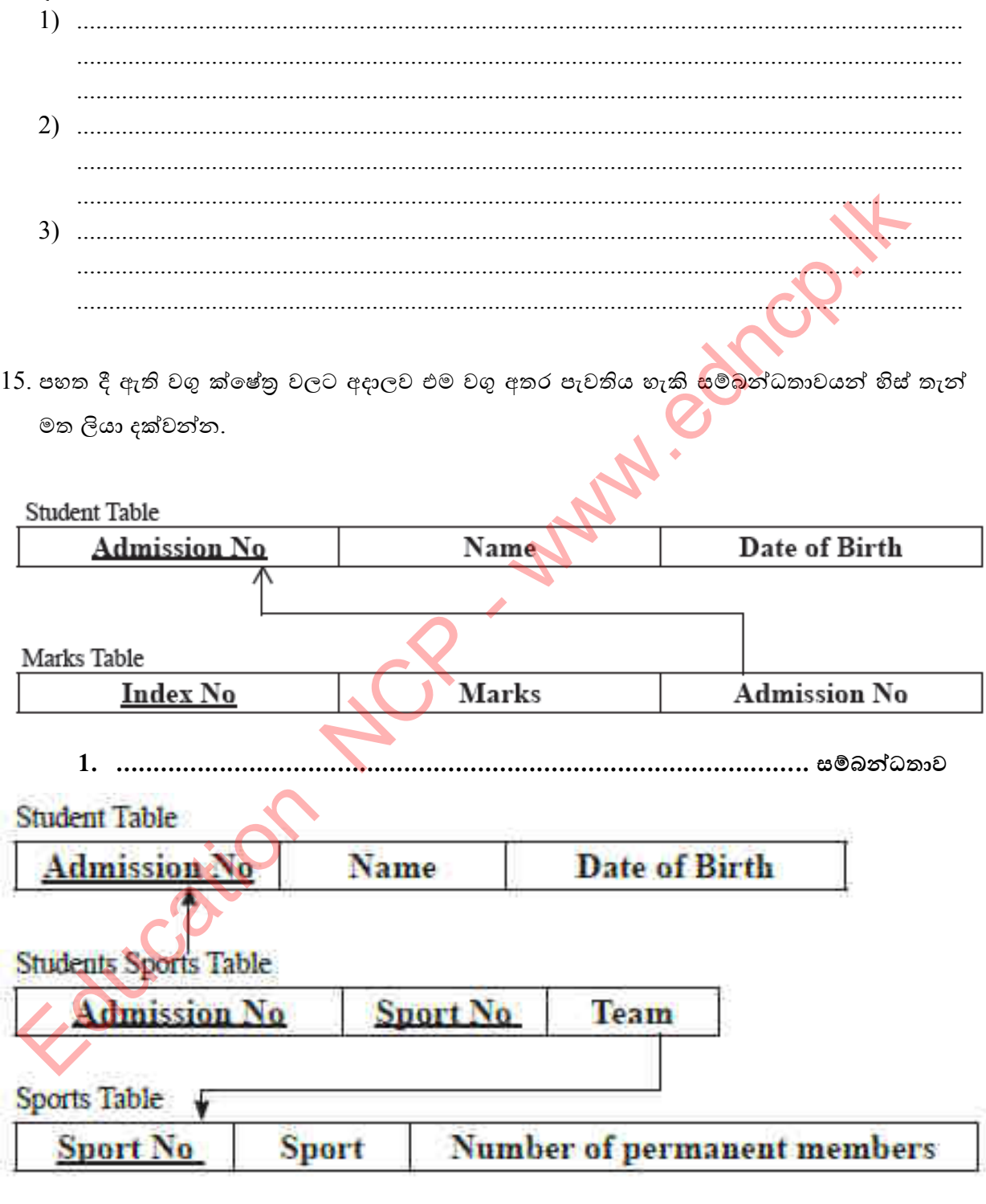

 $16.$  අ) දත්ත විශාල පුමාණයක් හැසිරවීමේ දී මතුවන ගැටළු මොනවාද?

ආ) ඔබ ඉගෙන ගත් දත්ත පාදක මෘදුකාංග අතුරින් නිදහස් දත්ත පාදක මෘදුකාංග 2ක් නම් කරන්න. 

17. පරිගණක උපාංග අලෙවි සලක් භාවිතා කරන පහත දැක්වෙන දත්ත සමුදා<mark>ය ව</mark>ගුව සලකන්න.

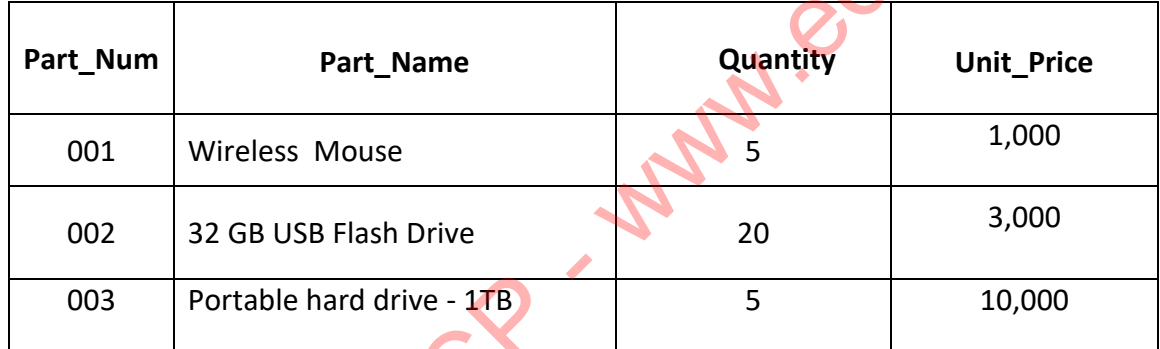

වගුවේ ඇති එක් පරිගණක උපාංගයක<mark>ට</mark> අදාළ සියලුම දත්ත හඳුන්වන්නේ කුමන නමකින්ද?

- 
- 18. පහත දැක්වෙන්නේ දත්ත පාදකයකින් උපුටාගත් වගුවකි. එහි ඇති ක්ෂේතු (Fields ) හා රෙකෝඩ (Records) ගණනු වෙන වෙන ම ලියන්න.

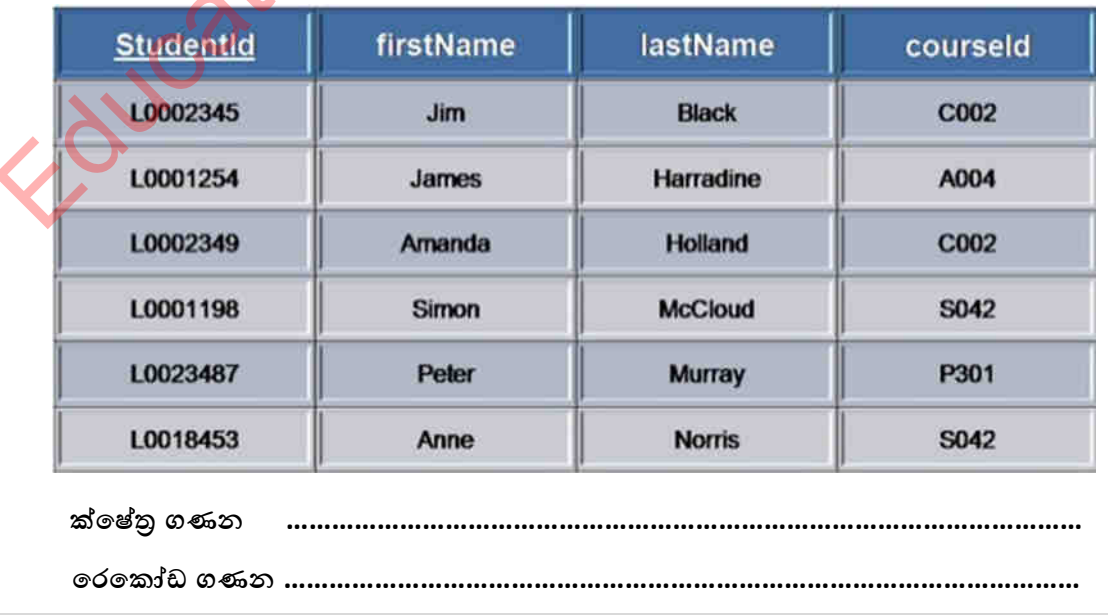

පළාත් අධාහාපන දෙපාර්තමේන්තුව, උතුරු මැද පළාත.

19. වරහන් තුල දී ඇති පිළිතුරු භාවිත කර හිස්තැන් පුරවත්න. 1) එි නක වේඵන්ධ ලගු ීමඳයක් ...........................................................වව අ්යථ දක්ලනු ඩවේ. ලගුලක තීරුලක් ................................................................ වව ශඩදින්වේ. ලගුලක වේළියක් .......................................................... වව දක්ලනු ඩවේ. ලගුලක වරවකෝඩයක් අනනය ල ශුනනා ැත ශඩි තීරුලක් ( වශෝ තීරු වංවයෝජනයක් .......................................... ලෙස හැදින්වේ. 2) එක් වගුවක ක්ෂේතුයක් (හෝ ක්ෂේතු සංයෝජනයක් ) මගින් වෙනත් වගුවක පේළි අනනා ල ශුනනා ැත ශඩි නේ එභ ක්වේත්රය ................................................. වව ශඩදින්වේ. ආැන්තුක යතුර භගින් ලගු වදකක් අතර ........................................................................ ගොඩනැගේ. වගුවක එක් එක් තීරුවල දත්ත නැවත නැවත ඇතුළත්වීම දත්ත .................... ලෙස හැදින්වේ. 3) දත්ත තැන්පත් කිරීමේ දී එක ම දත්ත වගු කීපයක තැන්පත් වීම දත්ත ................................. වව ශඩදින්වේ. එක් ක්වේත්රයක අදාෂ දත්ත ල්යැ ........................................................... ලෙස හැදින්වේ. 4) දත්ත ඇතුේ ිම භ වශ දඩක්වීභ දත්ත .................................................................. ඳත්ර භාවිත කෙරේ. එකිනෙකට සම්බන්ධ වගුවල දත්ත වලින් අවශා තොරතුරු වෙන්කර ලබා ැඩීමභ වශා.............................................................................. බාිටත වකව්ය. තල ද දත්ත ඳාදකයක ක්වේත්ර බාිටතා කරන්න් ිටිටධ ැයනය ිම ේ වශා ............................................ භගින් ඳභයක් සිදුකෂ ශඩිය. වතොරතුරු ඉදිරිඳත් ිම භ වශා ............................................ හාවිත කෙරේ.  $($ දත්ත සමතිරික්තතාවය $($ Data Redundancy)/ ක්ෂේතුයක් $($ Field $)$ / පුාථමික යතුර $($ Primary Key $)$ / **ආදෘති (Forms)/ ව්බතුධ්ේාලක් (Relationship)/ ාත්ේ වමුාායක්(Data Base)/ විමසුම (Query)/ පරපද යයක් (Record / ආගතුවද යවර (Foreign Key)/ ාත්ේ අනුපිටපත් වීම (Data Duplication)/ දත්ත පුරූප (Data type)/ වාර්තා (Report))/) බහුලරණ ප්ර්ද** 1. දත්ත සමුදායක අඩංගු දෑ පටිපාටියකට සකස් කිරීමට ඔබ විසින් කළ යුත්තේ කුමක්ද? 1) Field 2) Descending 3) Filter 4) Sort 2. දත්ත සමුදායක වාර්තාවක් නිර්මාණය කරගත හැක්කේ කවර object එක භාවිතයෙන් ද $?$ 1) Table 2) Module 3) Form 4) Macro 3. පහත පුකාශ අතුරින් නිවැරදි පුකාශ වන්නේ, A. දත්ත තැන්පත් කිරීමට එක් වගුවක් පමණක් භාවිත කිරීමෙන් දත්ත අනුපිටපත් විය හැක. B. වගුවක පුාථමික යතුරට අයත් ක්ෂෙතුය තුල අනිවාර්යෙන්ම දත්ත පැවතිය යුතුය. C. වගුවක එක් එක් ක්ෂේතුයක දත්ත නැවත නැවත ඇතුළත් වීම දත්ත අනුපිටපත් වීම ලෙස හැඳින්වේ. 1) A හා B 2) A හා C 3) B හා C 4) A , B හා C Education NCP - www.edncp.lk

- 4. දත්ත සමූදායක් සැකසීමේ දී යම් ක්ෂේතුයක දත්ත පුරූපය (data type) ලෙස Text වෙනුවට Memo භාවිත කිරීමේ අවාසියක් වන්නේ,
	- 1) විස්තරාත්මක දත්ත ඇතුලත් කල හැකිවීම.
	- 2) පරිගණක මතකය අනවශා ලෙස වෙන් කර තබා ගැනීම.
	- 3) Capital, Simple හේදයකින් තොරව දත්ත ඇතුලත් කළ හැකි වීම.
	- 4) Memo දත්ත පුරූපයට අදාළ ගුණාංග සකස් කිරීමෙන් දත්ත වල වලංගුතාව වැඩි කල හැකි වීම
- 5. දත්ත සමුදායක ආකෘතියක(Form) සැලැස්ම වෙනස් කිරීමට පහත සඳහන් කුමක් භාවිත කළ යුතුද?
	- 1) Design view 2) Form Wizard
	- 3) Query view and the control of the 4) Layout View
- 6. දත්ත සමුදාය කළමණාකරන පද්ධතියක පහත සඳහන් සංරචක අතුරින් ඉ<mark>තා පහ</mark>සුවෙන් දත්ත

ඇතුළත් කිරීම සඳහා වඩාත් යෝගා සංරචකය වනුයේ,

- 1) විමසුම් (Queries) (2) ලාර්කා (Reports)
	-
- 3) ආකෘති (Forms) (1993) අංකාවේ (Macros) අ
- 
- පාසල් පුස්තකාලයෙන් සිසුන් සඳහා පොත් බැහැර දීම පිළිබදව පහත වගුව සලකන්න. ඒ අනුව 7, 8,9 පුශ්නවලට පිළිතුරු සපයන්න

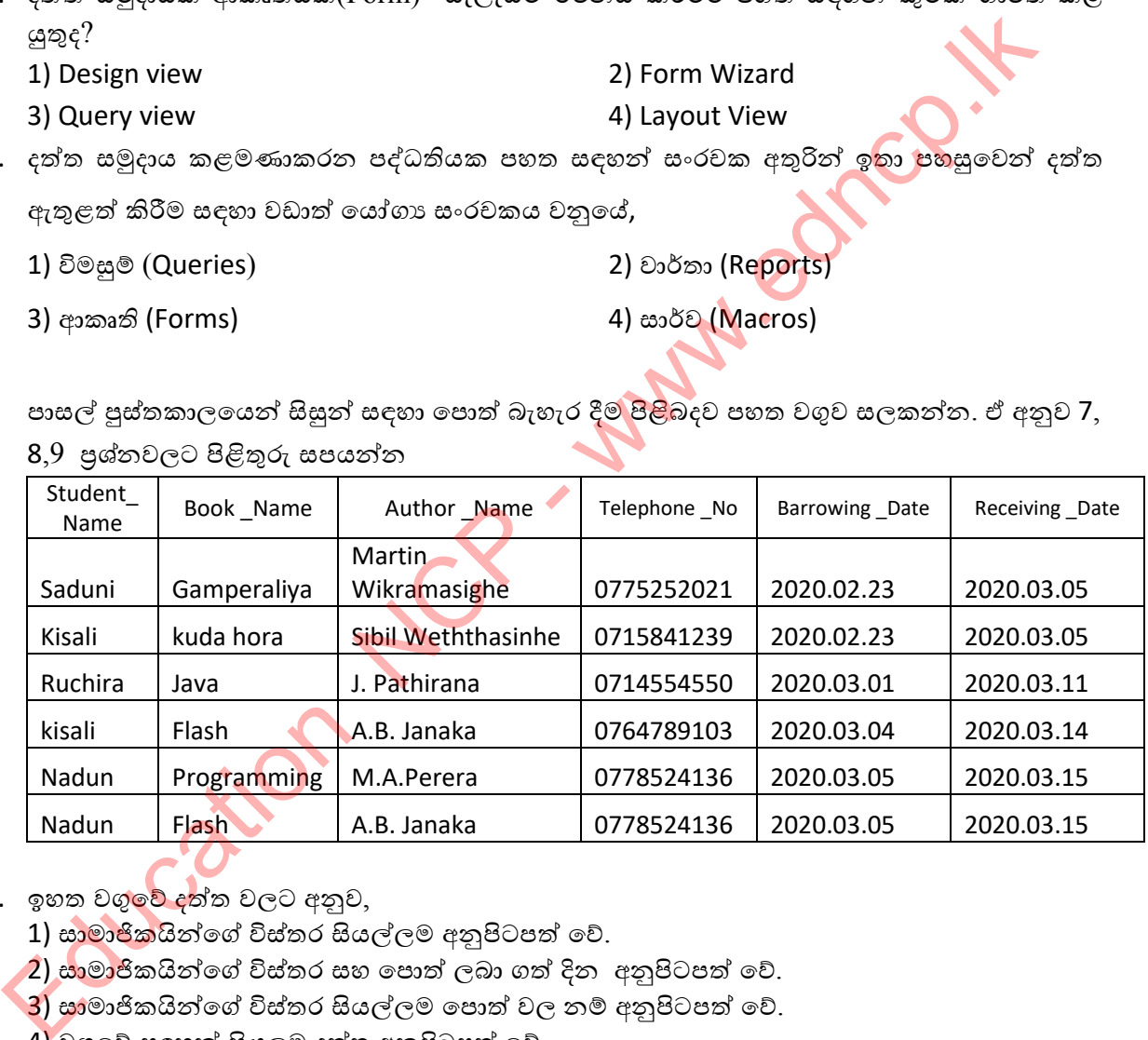

- 7. ඉහත වගු<mark>වේ ද</mark>ත්ත වලට අනුව,
	- 1) සාමාජිකයින්ගේ විස්තර සියල්ලම අනුපිටපත් වේ.
	- 2) සාමාජිකයින්ගේ විස්තර සහ පොත් ලබා ගත් දින අනුපිටපත් වේ.
	- $\overline{3}$ ) සාමාජිකයින්ගේ විස්තර සියල්ලම පොත් වල නම් අනුපිටපත් වේ.
	- 4) වගුවේ සඳහන් සියලුම දත්ත අනුපිටපත් වේ.
- 8. ඉහත වගුවේ දත්ත අනුපිටපත් වීම වැලැක්වීම සඳහා පහත පුකාශයත්ගෙන් වැරදි පුකාශය වනුයේ,
	- 1) වගුවක රෙකෝඩ අනනාව හදුනා ගැනීම සඳහා පුාථමික යතුරක් භාවිතය.
	- 2) වගුවක ක්ෂෙතුයක් මගින් වෙනත් වගුවක පේළි අනනා ව හදුනා ගත හැකි ලෙස ආගන්තුක යතුරක් වයදීභ භගින්
	- 3) දත්ත සමතිරික්තතාවයෙන් වියුක්තව පවත්වාගෙන යාම.
	- 4) දත්ත සමතිරික්තතාවයෙන් පවත්වාගෙන යාම.
- 9. දත්ත වමුදාය ලගුලක තනි පුද්ැවයකුවේ වතොරතුරු ඇතුෂත් ලන්වන්,
	- 1) රෙකෝඩයක (Record) 2) ගොනුවක (File)
		-
	- 3) ක්ෂේතුක (Field) (4) ඉහත සඳහන් කිසිවක් නොවේ.
- 
- 10. පහත පුකාශ අතුරින් සාවදා පුකාශය වන්නේ,
	- 1) වගු අතර සම්බන්ධතාවක් ගොඩනැගීමේ දී ආගන්තුක යතුරක් අවශා වේ.
	- 2) දත්ත සමුදාය වගුවක ආගන්තුක යතුරු කීපයක් තිබිය හැකිය.
	- 3) ආගන්තුක යතුරක් සෑමවිටම වෙනත් වගුවක පුථමික යතුර හා සම්බන්ධ වේ.
	- 4) වගුවලට නව රෙකෝඩ ඇතුලත් කිරීමේදී පළමුව දත්ත ඇතුලත් කල යු<mark>ත්තේ</mark> ආගන්තුක යතුර පවතින වගුවට වේ
- $11.$  පහත ඒවායින් කුමක් විමසුම් (Queries) මගින් ඉටුකර ගත හැකි ද $?$ 
	- 1) රෙකෝඩ (Record) පිළියෙල කල හැකි වීම
	- 2) වගු වල ඇතුලත් දත්ත වෙන් කොට දැක්වීම
	- 3) ගණනය කිරීම් සිදුකල හැකි වීම.
	- 4) ඉහත සඳහන් සියල්ලම.

.

- 12. පහත සඳහන් ඒවායින් දත්ත සමුදාය ක<mark>ළම</mark>ණාකරණ මෘදුකාංගයක් නොවන්නේ
	- 1) Oracle 2) Keynote 3) Fox Pro 4) Access
- 13. …….X……..ක් යනු ……..Y……… ක ඒකක තොරතුරක් වේ. X සහ Y සඳහා වඩාත් සුදුසු යෙදුම වන්නේ. 2) (ක්ක සමූදාය වගුවක ආගන්තුක යතුරු කීපයක් තිබිය හැකිය.<br>3) ආගන්තුක යතුරක් සැමවිටම වෙනත් වගුවක පුරමික යතුර හා සම්බන්ධ වේ.<br>4) වගුවලට නව පරකෙන්ඩ ඇතුලත් කිරීමෙදී පළමුව දත්ත ඇතුලත් කළ යු<mark>ත්</mark>වන් ආගා<br>4) වගුවලට නව පරකෙන්ඩ ඇතුලත් ක
	- 1) දත්ත පාදකය (database)/ වගුව(Table) 2) වාර්තාව(Field)/ පිටුව(page)
		-
	- 3) ක්ෂේතුය(field)/ වරකෝඩය(record)  $\qquad \qquad \qquad$  4) පුාථමික යතුර/ ආගන්තුක යතුර
- 
- 14. දත්තපාද<mark>ක වගු</mark>වක එක් තීරුවක් හැඳින්වීමට භාවිත කළ හැක්කේ පහත ඒවායින් කුමක්ද?
	- 1) දත්ත (Data) 2) ක්වේත්ර නාභය (Field name)  $3)$  රෙකෝඩ නාමය (Record name) (4) දත්ත පුරූපය (Data type)
- 15. පහත දැක්වෙන ඒවායින් දත්ත පාදකයක් සම්බන්ධව සතා නොවන්නේ,
	- 1) තොරතුරු ලබා ගැනීම කාර්යක්ෂම වීම.
	- 2) කාර්යක්ෂම දත්ත විශ්ලේෂණය කළ හැකි වීම.
	- 3) පිටපත් ලබා ගැනීම පහසු වීම.
	- 4) ගබඩා කිරීම සඳහා විශාල ඉඩ පුමාණයක් අවශා වීම.

16. පහත සඳහන් රූපසටහනට අනුව හාණ්ඩ වගුව හා පාරිභෝගික වගුව අතර පවතින සම්බන්ධතාව කුභක්ද?

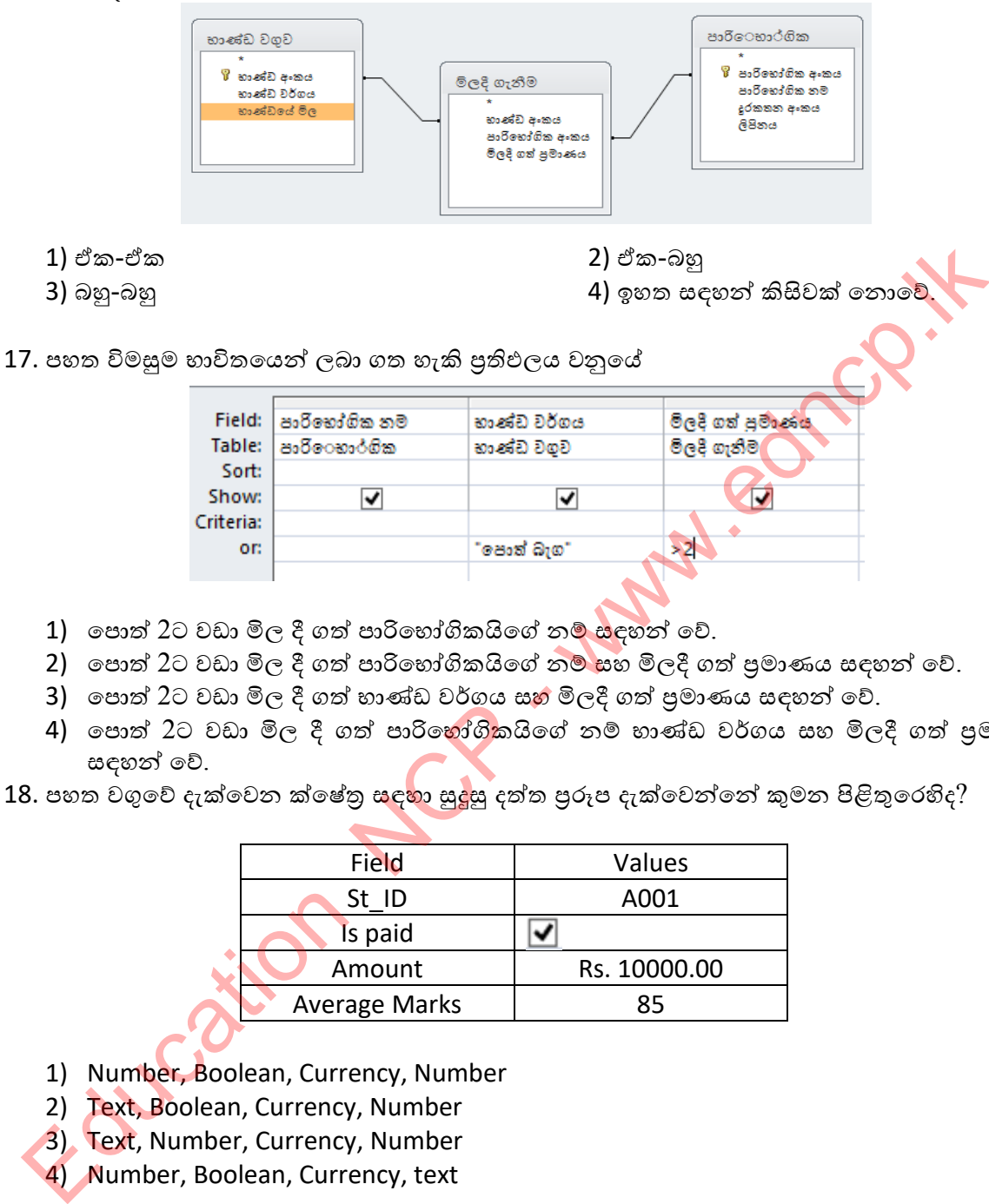

- 1) පොත් 2ට වඩා මිල දී ගත් පාරිහෝගිකයිගේ නම් සඳහන් වේ.
- 2) පොත් 2ට වඩා මිල දී ගත් පාරිභෝගිකයිගේ නම් සහ මිලදී ගත් පුමාණය සඳහන් වේ.
- 3) පොත් 2ට වඩා මිල දී ගත් හාණ්ඩ වර්ගය සහ මිලදී ගත් පුමාණය සඳහන් වේ.
- 4) පොත් 2ට වඩා මිල දී ගත් පාරිභෝගිකයිගේ නම් හාණ්ඩ වර්ගය සහ මිලදී ගත් පුමාණය වශන් වේ.
- 18. පහත වගුවේ දැක්වෙන ක්ෂේතු සඳ<mark>හා සුදුසු</mark> දත්ත පුරූප දැක්වෙන්නේ කුමන පිළිතුරෙහිද?

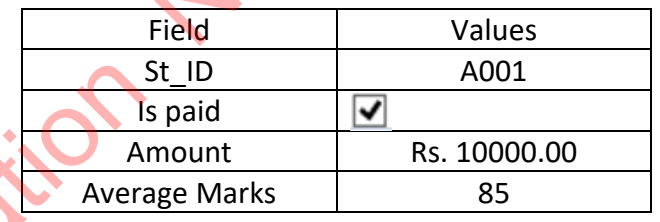

- 1) Number, Boolean, Currency, Number
- 2) Text, Boolean, Currency, Number
- 3) Text, Number, Currency, Number
- 4) Number, Boolean, Currency, text
- 19. දත්තපාදක එක් වගුවක පුාථමික යතුර තවත් වගුවක ක්ෂේතුයක් ලෙස යෙදේ නම් එම වගුවෙහිදී එය හඳුන්වන නාමය වනුයේ,
	-
	- 3) වරවකෝඩ (Record) 4) index
	- 1) ආගන්තුක යතුර(Foreign key) 2) සංයුක්ත යතුර(Composite Primary Key)
		-
- 
- 20. පහත මෘදුකාංග අතරින් නොමිලේ ලබා ගත හැකි දත්ත සමූදාය මෘදුකාංගය කුමක්ද?
	- 1) Oracle Database 2) Microsoft Access
- 

- 
- 3) LibreOffice Base 4) dBASE III+
- 

## **රචදාමය ප්ර්ද**

1. අධායාපන ආයතනයක දත්ත සමුදායක කොටසක් පහත දක්වා ඇති අතර එය කථිකාචාර්යවරුන්, සිසුන් සහ පාඨමාලා පිළිබඳව පෙන්වයි.

## **Student**

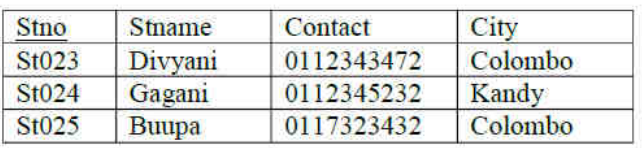

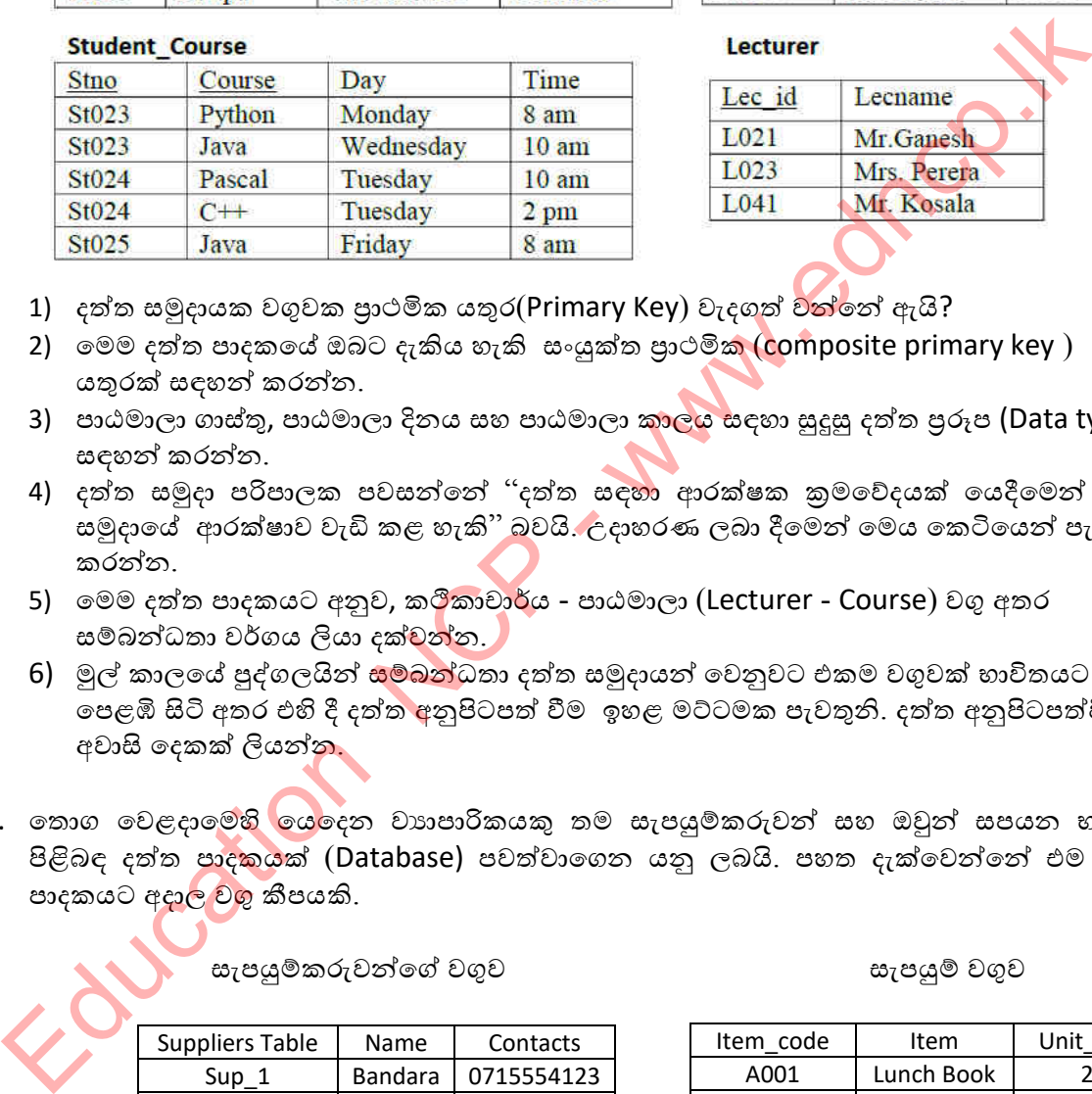

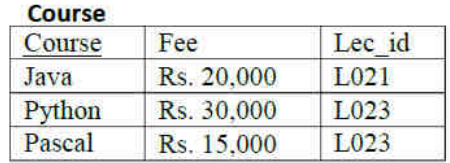

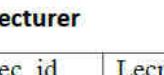

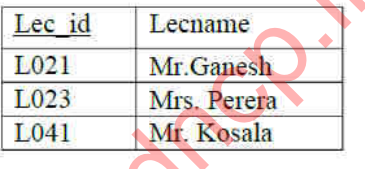

- 1) දත්ත සමූදායක වගුවක පුාථමික යතුර(Primary Key) වැදගත් වන්නේ ඇයි?
- 2) මෙම දත්ත පාදකයේ ඔබට දැකිය හැකි සංයුක්ත පුාථමික (composite primary key ) යතුරක් වශන් කරන්න.
- 3) පාඨමාලා ගාස්තු, පාඨමාලා දිනය සහ පාඨමාලා කාලය සඳහා සුදුසු දත්ත පුරූප (Data type) සඳහන් කරන්න.
- 4) දත්ත සමූදා පරිපාලක පවසන්නේ "දත්ත සඳහා ආරක්ෂක කුමවේදයක් යෙදීමෙන් දත්ත සමුදායේ ආරක්ෂාව වැඩි කළ හැකි'' බවයි. උදාහරණ ලබා දීමෙන් මෙය කෙටියෙන් පැහැදිලි කරන්න.
- 5) මෙම දත්ත පාදකයට අනුව, කලීකාචාර්ය පාඨමාලා (Lecturer Course) වගු අතර සම්බන්ධතා වර්ගය ලියා දක්වන්න.
- 6) මුල් කාලයේ පුද්ගලයින් සම්බන්ධතා දත්ත සමුදායන් වෙනුවට එකම වගුවක් භාවිතයට පෙළඹි සිටි අතර එහි දී දත්ත අනුපිටපත් වීම ඉහළ මට්ටමක පැවතුනි. දත්ත අනුපිටපත්වීමේ අලාසි වදකක් ලියන්න.
- 2. තොග වෙළදාමෙහ<mark>ි යෙ</mark>දෙන වාාපාරිකයකු තම සැපයුම්කරුවන් සහ ඔවුන් සපයන හාණ්ඩ පිළිබඳ දත්ත පාදකයක් (Database) පවත්වාගෙන යනු ලබයි. පහත දැක්වෙන්නේ එම දත්ත පාදකයට අදාල වගු කීපයකි.

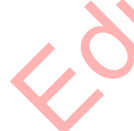

වඩඳයුේකරුලන්වේ ලගුල වඩඳයුේ ලගුල

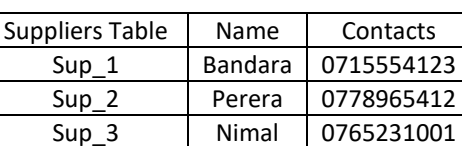

Sup 4 | Saman | 0714545120

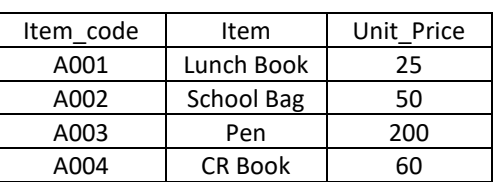

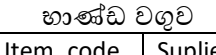

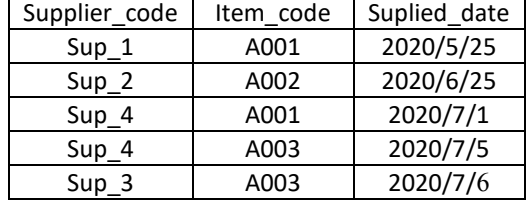

පළාත් අධා**යාපන දෙපාර්තමේන්තුව, උතුරු මැද පළාත**.

- 1) අයිතම වගුවේ ඇති ක්ෂේතු (field) ගණන සහ රෙකෝඩ(Records) ගණන සඳහන් කරන්න.
- 2) වගු තුතෙහිම පාථමික යතුරු සඳහා වඩාත් යෝගා ක්ෂේතුය සහ වගුවෙහි නම සමගින් වලන වලනභ වශන් කරන්න.
- 3) ආගන්තුක යතුරු සඳහා ක්ෂේතු දෙකක් අදාල වගුවල නම් සමගින් සඳහන් කරන්න.
- 4) සුනිල් යනු සැපයුම් සඳහා අළුතින් ලියාපදිංචි වුවෙකි. ඔහු 2020/07/7 දින CR Book සපයන ලදි. ඔහුගේ දුරකතන අංකය 0761245780 වේ. ඔහුගේ තොරතුරු දත්ත පාදකයට ඇතුළත් ිම වේ දී,  $\frac{1}{2}$ <br>  $\frac{1}{2}$ <br>
	- a) වභහි කුභන ලගුල/ලගු යාලත්කාලීන වේ ද?
	- b) අදාල වගු යාවත්කාලීන කළ පසු දිස්වෙන අයුරු පෙන්වන්න.
	- 5) පහත වගු අතර සම්බන්ධතාවය සඳහන් කරන්න.
		- a) සැපයුම්කරුවන්ගේ වගුව(supplier table) සැපයුම් වගුව(su<mark>pplying</mark> table)
		- b) සැපයුම් වගුව හාණ්ඩ වගුව

**පෂාත් අධ්යාපද පාපාතමේප්තුවල, උවරු මැා පෂාේ.**

## <u>ආදර්ශ පිළිතුරු</u>

 $\triangleright$  සියළුම ආදර්ශ පිළිතුරු ලබා ගැනීම සඳහා,

www.edncp.lk on Bought

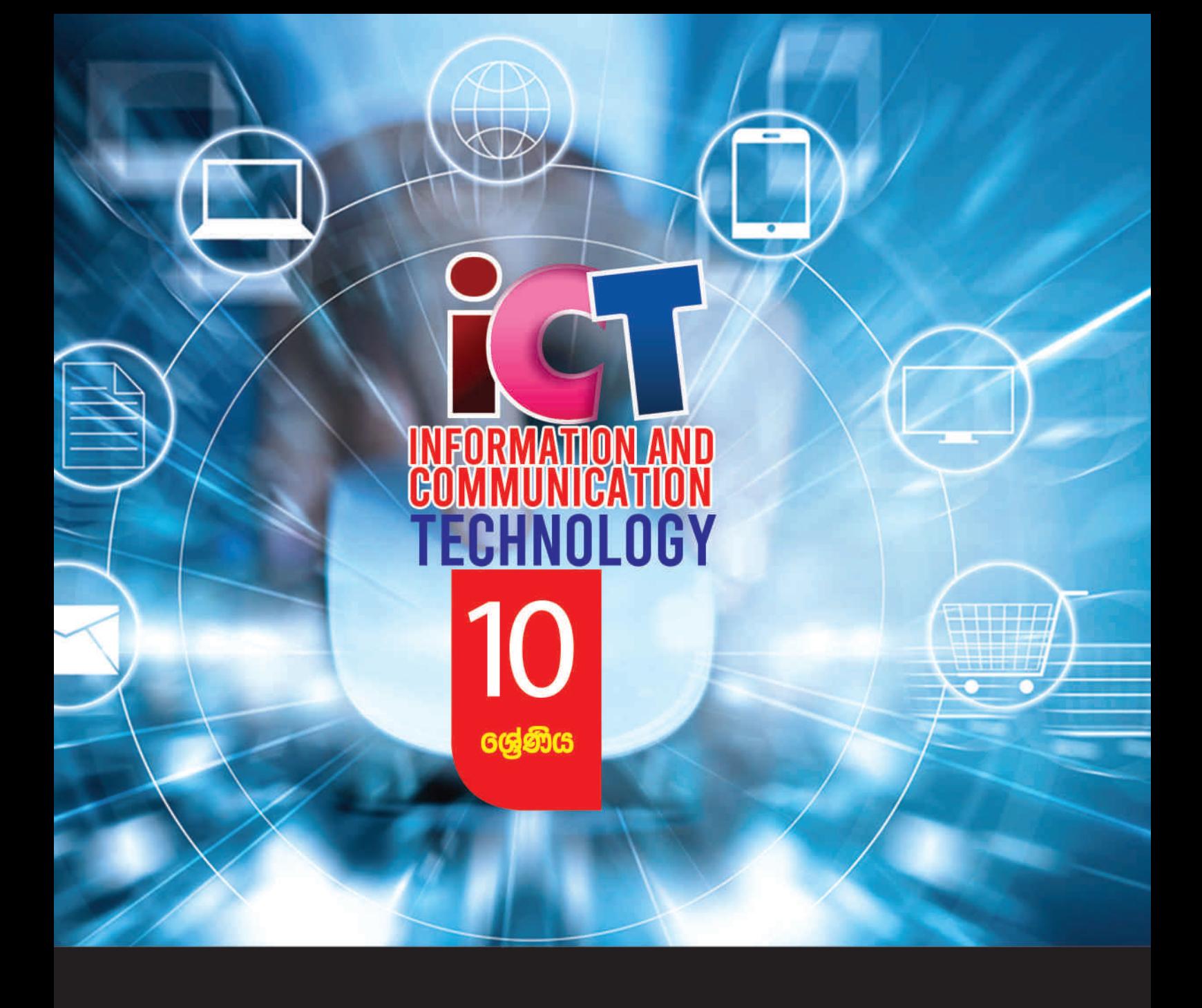

අධයගන පොදු සහතික පතු (සාමානය පෙළ) තොරතුරු හා සන්නිවේදන තාකුෂණය ශිෂා ඛුයාකාරකම් අත්පොත

 $\bullet$  .  $\bullet$  .

තොරතුරු හා සන්නිවේදන තාකුෂණ චීකකය පළාත් අධාපන දෙපාර්තමේන්තුව උතුරු මැද පළාත